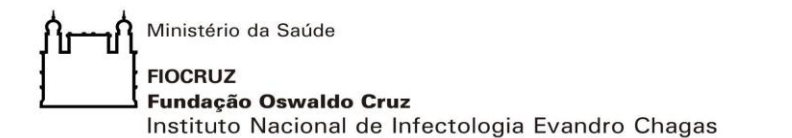

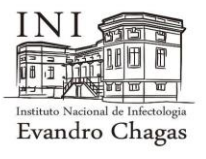

# FUNDAÇÃO OSWALDO CRUZ INSTITUTO NACIONAL DE INFECTOLOGIA EVANDRO CHAGAS MESTRADO PROFISSIONAL EM PESQUISA CLÍNICA

MARIA HELENA OLIVEIRA DE MELLO

## **ELABORAÇÃO DE UM SISTEMA DE GERENCIAMENTO DE REGISTROS DE IMUNOENSAIOS DIAGNÓSTICOS**

Rio de Janeiro 2020

## MARIA HELENA OLIVEIRA DE MELLO

## **ELABORAÇÃO DE UM SISTEMA DE GERENCIAMENTO DE REGISTROS DE IMUNOENSAIOS DIAGNÓSTICOS**

Dissertação apresentada ao Curso de Mestrado Profissional em Pesquisa Clínica do Instituto Nacional de Infectologia Evandro Chagas para obtenção do grau de Mestre em Pesquisa Clínica.

Orientador: Prof. Dr. Gilberto Marcelo Sperandio da Silva

Rio de Janeiro 2020

Mello, Maria Helena Oliveira de.

Elaboração de um sistema de gerenciamento de registros de imunoensaios diagnósticos / Maria Helena Oliveira de Mello. - Rio de janeiro, 2020.

xiv, 83f. f.; il.

Dissertação (Mestrado Profissional) - Instituto Nacional de Infectologia Evandro Chagas, Pós-Graduação em Pesquisa Clínica, 2020.

Orientador: Gilberto Marcelo Sperandio da Silva. Co-orientadora: Ingebourg Georg.

Bibliografia: f. 63-71

1. Sistemas de Informação em Laboratório Clínico. 2. Processamento e Arquivamento Eletrônico de Dados. I. Título.

Elaborada pelo Sistema de Geração Automática de Picha Catalográfica da Biblioteca de Manguinhos/ICICT com os dados fornecidos pelo(a) autor(a).

## MARIA HELENA OLIVEIRA DE MELLO

## **ELABORAÇÃO DE UM SISTEMA DE GERENCIAMENTO DE REGISTROS DE IMUNOENSAIOS DIAGNÓSTICOS**

Dissertação apresentada ao Curso de Mestrado Profissional em Pesquisa Clínica do Instituto Nacional de Infectologia Evandro Chagas para obtenção do grau de Mestre em Pesquisa Clínica.

Orientador: Prof. Dr. Gilberto Marcelo Sperandio da Silva

Aprovada em: / /

## BANCA EXAMINADORA

**Prof. Dr. Alexandre Gomes Vizzoni (Presidente)** Instituto Nacional de Infectologia Evandro Chagas/Fiocruz

\_\_\_\_\_\_\_\_\_\_\_\_\_\_\_\_\_\_\_\_\_\_\_\_\_\_\_\_\_\_\_\_\_\_\_\_\_\_\_\_\_\_\_\_

**Profa. Dra. Simone da Costa Cruz Silva (Revisora)** Instituto Nacional de Infectologia Evandro Chagas/Fiocruz

\_\_\_\_\_\_\_\_\_\_\_\_\_\_\_\_\_\_\_\_\_\_\_\_\_\_\_\_\_\_\_\_\_\_\_\_\_\_\_\_\_\_\_

**Profa. Dra. Renata Monteiro Maia (Membro)** Instituto Oswaldo Cruz/Fiocruz

\_\_\_\_\_\_\_\_\_\_\_\_\_\_\_\_\_\_\_\_\_\_\_\_\_\_\_\_\_\_\_\_\_\_\_\_\_\_\_\_\_\_\_\_

**Prof. Dr. Luiz Henrique Conde Sangenis (Suplente)** Instituto Nacional de Infectologia Evandro Chagas/Fiocruz

\_\_\_\_\_\_\_\_\_\_\_\_\_\_\_\_\_\_\_\_\_\_\_\_\_\_\_\_\_\_\_\_\_\_\_\_\_\_\_\_\_\_\_\_

## **DEDICATÓRIA**

Dedico esse trabalho à minha família, meu esposo Paulo, meus filhos Lucas e Matheus, meus pais Geraldo e Dulcinéa (in memoriam), minhas irmãs Valéria e Andréa. Família, meu alicerce, minha vida.

#### **AGRADECIMENTOS**

Acima de tudo à Deus, que me manteve com saúde e equilíbrio para alcançar meu objetivo.

Ao meu marido Paulo, que amo tanto, e que esteve ao meu lado me apoiando, sempre com amor e paciência. Me ajudando em tudo que precisava, e aguentando meus momentos de tensão. Você não existe!!

Aos meus filhos, Lucas e Matheus, minha inspiração! Que Deus os proteja sempre!

À minha mãe Dulcinéa, minhas irmãs Valéria e Andréa, pelo apoio nos momentos em que não estive tão presente, me incentivando na realização desse trabalho. Estaremos sempre unidas!

À toda minha família, sempre na torcida e me apoiando, muito obrigada!

Ao meu orientador, Prof. Dr. Gilberto Marcelo Sperândio da Silva, pela orientação, apoio е confiança na elaboração deste trabalho, mesmo após tanto tempo de formação... um desafio!

À minha coorientadora e grande amiga, Ingebourg Georg, por ter me incentivado desde o início e me acompanhado nessa trajetória, sempre dando apoio e me orientando com tanta dedicação! Obrigada por tudo!

Ao Prof. Dr. Alexandre Gomes Vizzoni, por ter acompanhado a elaboração desse trabalho, e pelas suas correções e sugestões.

À Prof.ª Dra. Simone da Costa Cruz Silva, pela disponibilidade na revisão da dissertação e pelas sugestões relevantes para a finalização desse trabalho.

À Marcel Quintana, mesmo distante, colocou-se disponível para orientar nas questões sobre os softwares R e EpiData, além da elaboração dos scripts no R. Não conseguiria sem sua ajuda!

À Prof.ª Dra. Mírian Cohen pelas sugestões importantes para a execução desse trabalho e pelo carinho com que me recebeu.

À Mary Lucy Ribeiro Pinto (SETIC/INI) por todo o carinho, atenção e colaboração com informações relevantes para esse trabalho.

À Rafaela Lunga (SGT/INI), Anne Silva e Karina Vourakis (Direção) pela ajuda na busca por referências a respeito da história da SIMUNO.

À Leonardo Barreto, pela orientação quanto às normas aplicadas atualmente nos laboratórios de análises clínicas.

À equipe do CEP/INI, em especial à Vera e Andréa, que não mediram esforços em me ajudar.

À coordenação e professores da pós-graduação, que contribuíram de forma tão valiosa para minha formação.

Aos meus colegas de trabalho da SIMUNO, minha segunda família... é muito bom trabalhar com vocês! Equipe maravilhosa, unida, responsável, com certeza a melhor com que já trabalhei! E especialmente à Flávia Santos Souza, sempre me dando ótimas dicas, principalmente na formatação do meu trabalho.

À turma do mestrado, sempre unida, mesmo nas dificuldades... vão deixar saudades!! Em especial à Nathalia Lima Dantas, Maria Dulce Portugal e Valéria Ribeiro, pela amizade e apoio nas horas difíceis.

À Patrícia e Fernanda (LAPCLIN-CHAGAS/INI), pelo carinho com que me receberam e pelo apoio nesse período.

À Maria Helena Galdino, amiga presente, sempre me ajudando com ótimas sugestões.

Às minhas amigas Maria Claudia Santiago (ICICT/FIOCRUZ) e Silmara Mansur (COC/Fiocruz), pelo apoio constante, sempre dispostas a ajudar e me encorajando todo o tempo.

À amiga Andrea Ferreira pela ajuda no Abstract.

À Priscilla Sá (Coordenação MPPC) pelo apoio e carinho.

E a todos que contribuíram para a realização desse trabalho.

"Você precisa ser a mudança que quer ver no mundo." Mahatma Gandhi

MELLO, Maria Helena Oliveira. **Elaboração de um sistema de gerenciamento de registros de imunoensaios diagnósticos.** 2020. 83f. Dissertação (Mestrado Profissional em Pesquisa Clínica) – Fundação Oswaldo Cruz, Instituto Nacional de Infectologia Evandro Chagas, Rio de Janeiro, 2020.

### **RESUMO**

A Seção de Imunodiagnóstico (SIMUNO) do Instituto Nacional de Infectologia Evandro Chagas (INI) atende à demanda de diagnóstico por imunoensaios gerado pela assistência e pesquisa dos diversos Serviços e Seções do Instituto. Atualmente, a Seção de Imunodiagnóstico realiza cerca de seis mil (6.000) exames/mês, distribuídos em aproximadamente 75 parâmetros de imunoensaios. Alguns registros ainda são realizados manualmente em livros, assim como sua contabilidade e estatística, o que pode gerar desperdício de tempo e recursos humanos destinados a essa atividade totalmente mecânica e manual. A elaboração de uma ferramenta informatizada para cadastro de pacientes e imunoensaios que atenda às peculiaridades da seção pode otimizar o processo de obtenção de relatórios estatísticos, uma vez que a contabilidade mensal de exames realizados é de grande importância para o planejamento de compras de reagentes, além de ser um mecanismo para monitorar o fluxo de exames e sua produção. O objetivo desse estudo foi desenvolver um sistema de gerenciamento informatizado de imunoensaios, tendo como piloto o diagnóstico do HIV. Foi elaborado um formulário de coleta com o intuito de cadastrar exames realizados na SIMUNO, com auxílio do software EpiData. A partir dos bancos de dados gerados pelo EpiData, utilizamos o software R para elaborar relatórios estatísticos de interesse da seção, gerando 6 relatórios, referentes a 6 meses de coleta de dados da SIMUNO. Durante este período foi observado, pela contagem manual, um total de 3.447 resultados liberados pela SIMUNO e estes foram comparados com o método informatizado. Observou-se neste novo método 3.460 resultados, com uma diferença de 13 resultados em relação ao método manual. Não houve uma diferença estatística significativa (0,38%, p-valor = 0,957) entre os dois resultados observados. Portanto, concluiu-se que o sistema informatizado apresentou uma performance semelhante ao método manual. A partir daí, sugerese que a rotina da SIMUNO referente à gestão dos dados estatísticos dos resultados de diagnósticos por imunoensaios, poderia ser aperfeiçoada e otimizada pela adoção do novo sistema informatizado.

**Palavras-chave:** Sistemas de Informação em Laboratório Clínico; Processamento e Arquivamento Eletrônico de Dados.

MELLO, Maria Helena Oliveira. **Development of a diagnostic immunoassay records management system.** 2020. 83f. Dissertation (Professional Master in Clinical Research) - Fundação Oswaldo Cruz, National Institute of Infectious Diseases Evandro Chagas, Rio de Janeiro, 2020.

## **ABSTRACT**

The Immunodiagnosis Section (SIMUNO) from the National Institute of Infectology Evandro Chagas (INI) answers the demand for diagnosis by immunoassays initiated by the assistance and research from various Services and Sections of the Institute. Currently, the Immunodiagnosis Section performs about six thousands (6.000) tests per month distributed in approximately 75 immunoassay parameters. Some records are still manually made in books, as well as their accounting and statistics that can generate a waste of time and human resources, which are intended for this totally mechanical and manual activity. The elaboration of a computerized tool in order to registrait patients and immunoassays that meets the peculiarities of the section can optimize the process of obtaining statistical reports, since the monthly exam accounting is of great importance for planning the purchase of reagents in the section, in addition of being a mechanism to monitor the flow of exams and their production. The aim of this study is develop a computerized immunoassay management system with HIV diagnosis as a pilot. A system form was prepared in order to record tests performed at SIMUNO, using EpiData software. From the databases generated by EpiData, we use R software to prepare statistical reports of interest to the section, generating 6 reports, related to 6 months of SIMUNO data collection. During this period it was observed by manual counting a total of 3,447 results released by SIMUNO and these were compared with the computerized method. In this new method, 3,460 results were observed, with a difference of 13 results compared to the manual method. There was no statistically significant difference (0.38%, p-value=0.957) between both results. Therefore, it was concluded that the computerized system presented a similar performance to manual method. It has been suggested that the SIMUNO routine, concerning the management of statistical data on diagnostic results by immunoassays can be improved and optimized by adopting the new computerized system, since then.

**Keywords**: Clinical Laboratory Information System; Electronic Data Processing and Archiving.

# **LISTA DE ILUSTRAÇÕES**

## **Organogramas**

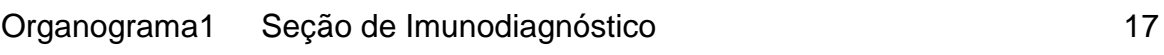

# **Figuras**

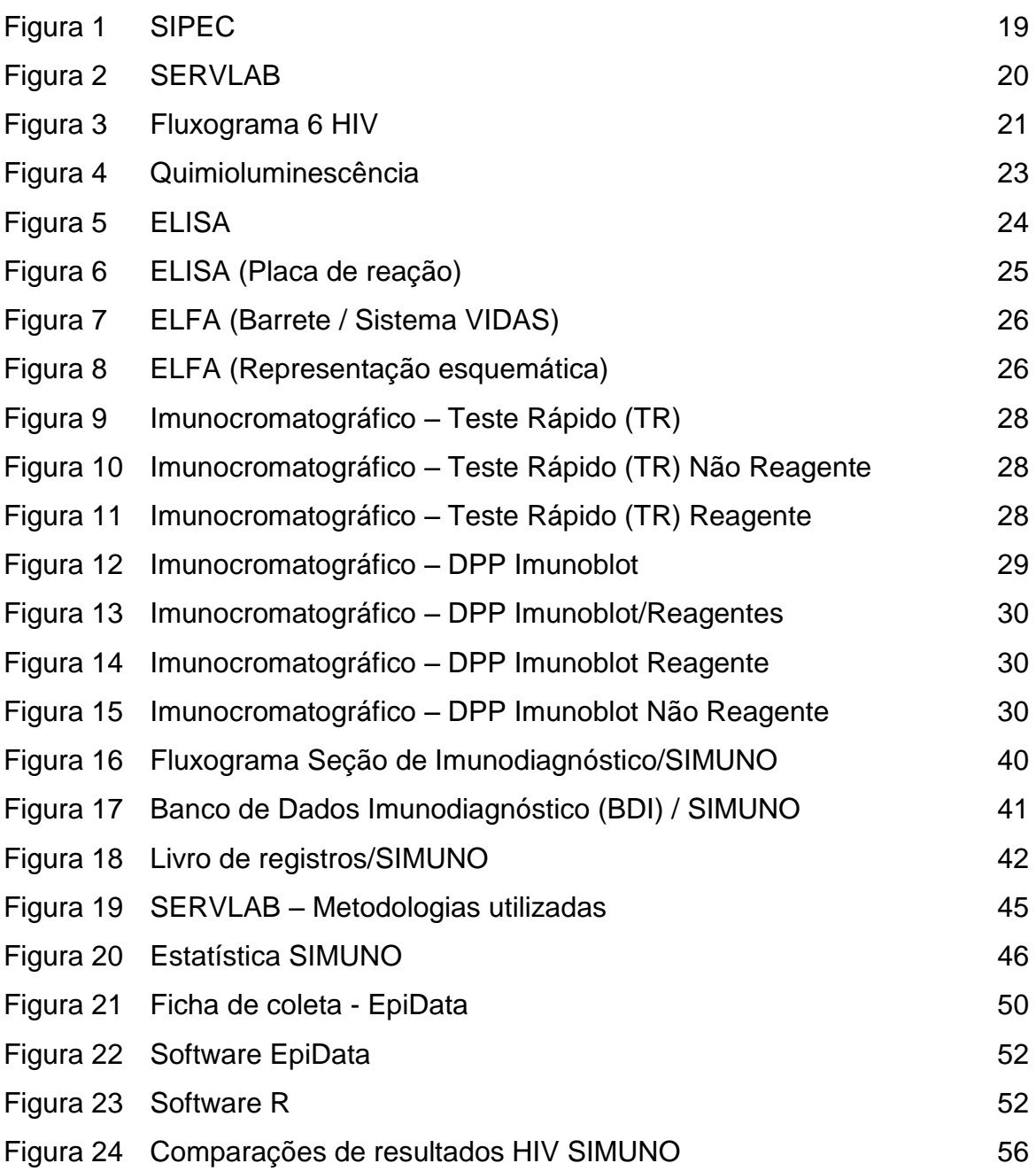

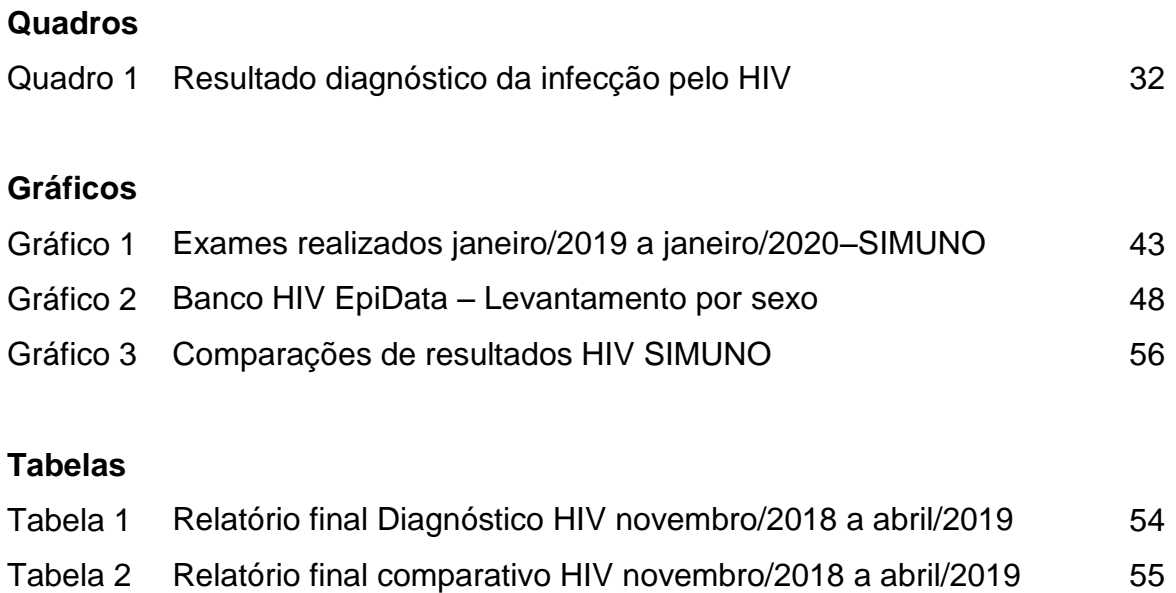

## **LISTA DE ABREVIATURAS E SIGLAS**

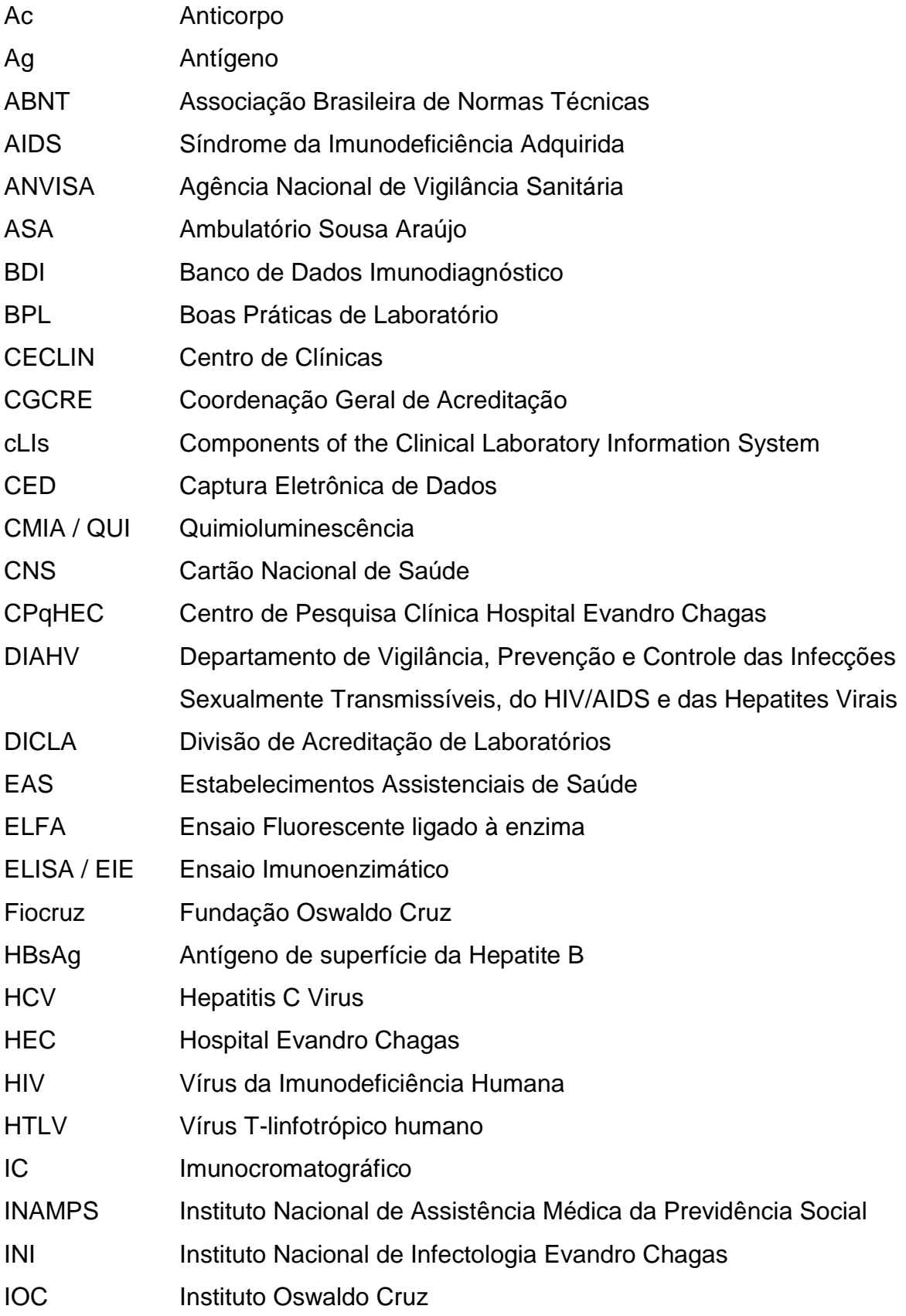

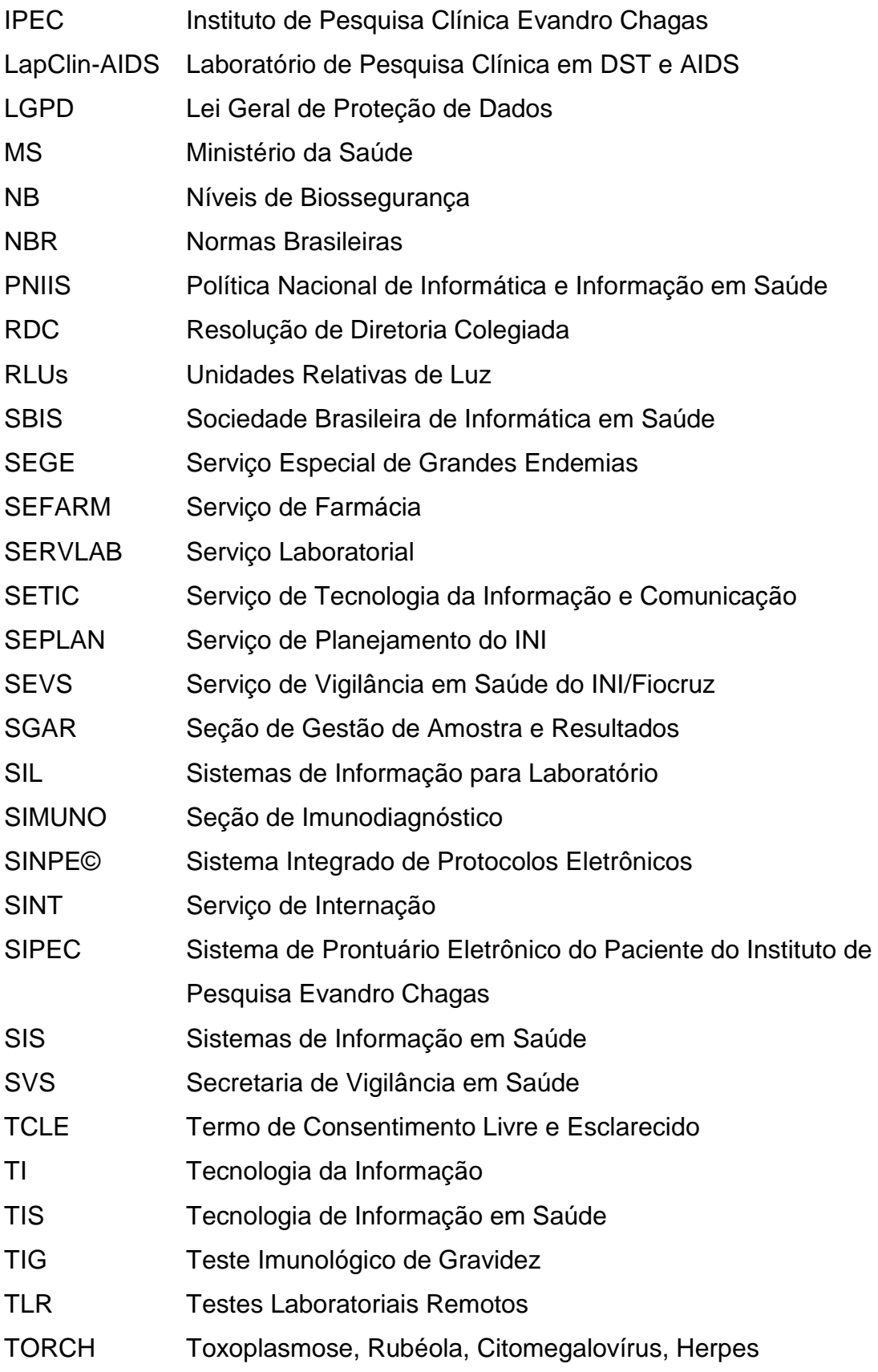

# **SUMÁRIO**

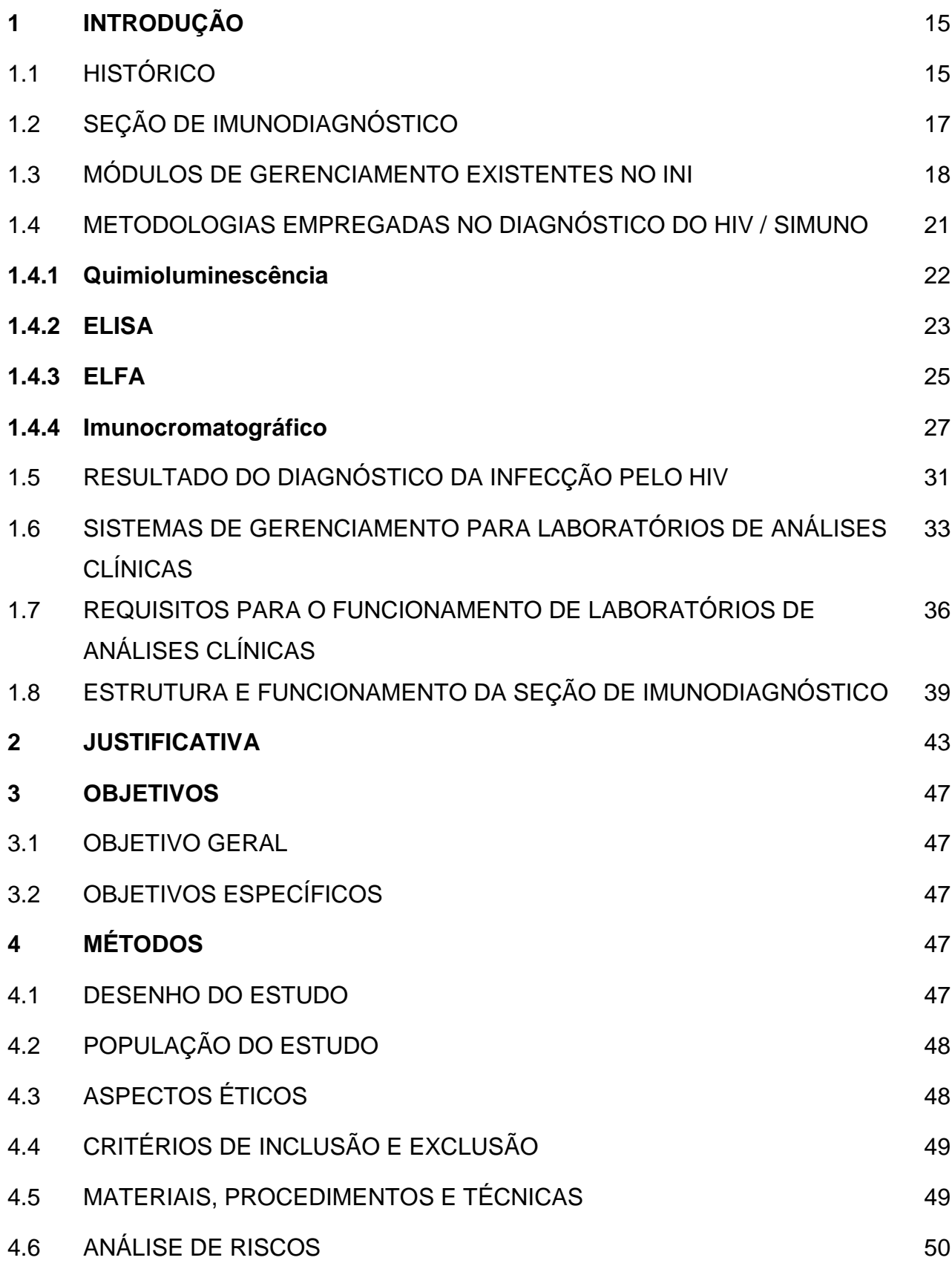

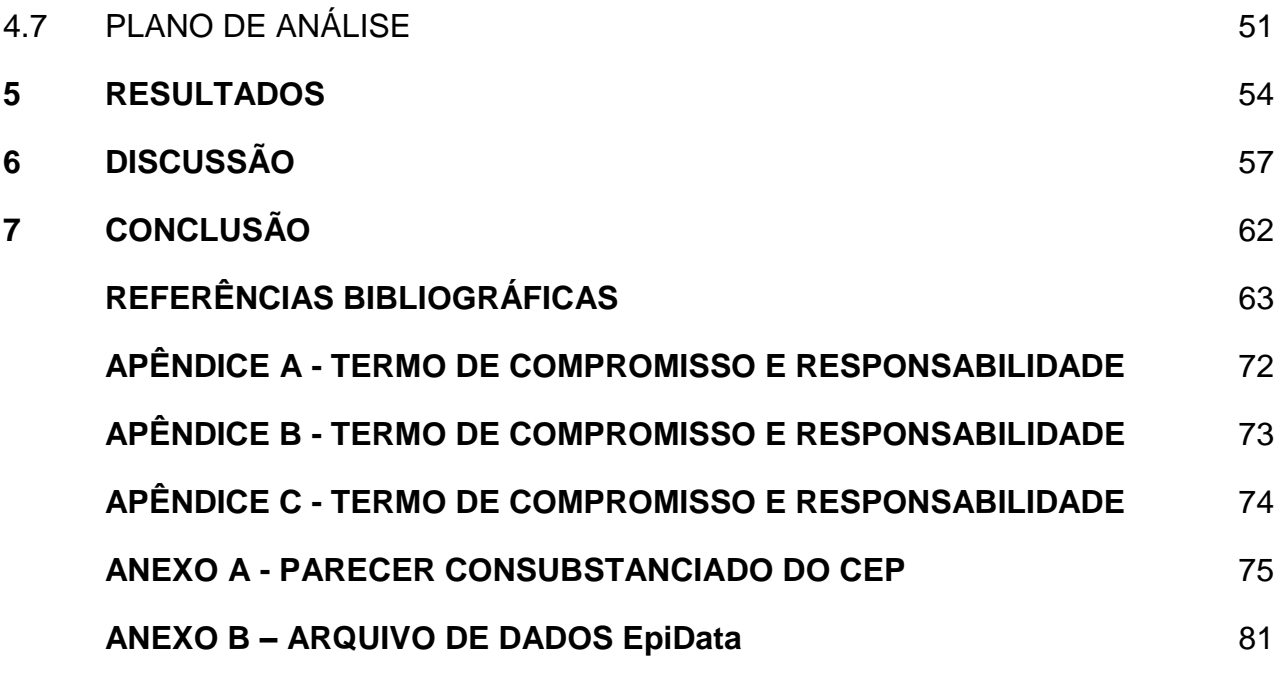

## **1 INTRODUÇÃO**

#### 1.1 HISTÓRICO

O Instituto Nacional de Infectologia Evandro Chagas (INI) teve sua origem no Hospital de Manguinhos, inaugurado em 1918. Recebeu desde então as denominações de Hospital de Doenças Tropicais, Hospital Oswaldo Cruz, Hospital Evandro Chagas (HEC), Centro de Pesquisa Clínica Hospital Evandro Chagas (CPqHEC), Instituto de Pesquisa Clínica Evandro Chagas (IPEC) e Instituto Nacional de Infectologia Evandro Chagas (GUIMARÃES, 2019)*.* Sua criação foi idealizada por Oswaldo Cruz, sob a responsabilidade do arquiteto Luiz de Morais Júnior, visando desenvolver a pesquisa clínica, em uma estrutura equipada com as melhores condições para a época, tais como luz elétrica, gás, telefone, ar condicionado, sala de raio X e lavanderia (SANTOS; GUIMARÃES, 2013).

Dentre os principais tratamentos realizados desde seu início, além da doença de Chagas, estavam as parasitoses intestinais, leishmanioses, bouba, sífilis, febre amarela, malária, tuberculose, febre tifoide, pneumonia e elefantíase. Em 1936 foi criado o Serviço Especial de Grandes Endemias (SEGE), por Evandro Chagas, filho de Carlos Chagas, para pesquisa e controle de doenças e vetores. Evandro Chagas morreu em 1940, e o Hospital de Manguinhos passou a se chamar Hospital Evandro Chagas (HEC), em sua homenagem. Em 1986, foi recebido no HEC o primeiro caso de Síndrome da Imunodeficiência Adquirida (AIDS), associado ao vírus da imunodeficiência humana (HIV). Logo após, em 1987, foi realizado um convênio entre a Fundação Oswaldo Cruz (Fiocruz) e o INAMPS (Instituto Nacional de Assistência Médica da Previdência Social), a fim de promover as pesquisas em HIV/AIDS. Com isso, o HEC ampliou as suas atividades de pesquisas e atendimento em doenças infecciosas incluindo a AIDS como uma das doenças com maior volume de assistência e pesquisa neste Instituto (INI, FIOCRUZ, 2018).

O Laboratório de Imunodiagnóstico surgiu no ano de 1987, sob a responsabilidade da servidora técnica em saúde pública Ingebourg Georg e sob a coordenação e orientação da Dra. Janete Cuba, na época chefe do laboratório de Patologia Clínica, no primeiro mandato da Dra. Keyla Belizia Feldman Marzochi na direção do Hospital Evandro Chagas (INI, FIOCRUZ, 2019). Na época, o setor contava apenas com dois servidores. Com o aumento da demanda e implantação de novas metodologias, bem como o início do desenvolvimento de imunoensaios para HIV, o setor foi se expandindo, e passou a realizar diagnóstico de outras doenças, como por exemplo: HIV, Hepatites (A, B e C), doença de Chagas, sífilis, HTLV (vírus T-linfotrópico humano), citomegalovírus, toxoplasmose, rubéola, herpes, dengue, sarampo, varicela, dosagens hormonais, mononucleose e teste de gravidez (FIOCRUZ, 2018).

Até o ano de 1999, o HEC operava como um departamento do Instituto Oswaldo Cruz (IOC) e, após este ano, como uma nova unidade independente dentro da Fiocruz, onde o HEC passou a ser chamado Instituto de Pesquisa Clínica Evandro Chagas (IPEC) (FIOCRUZ, 2010).

Finalmente, em 2010, os Institutos Nacionais da Fiocruz foram criados a partir das portarias nº 4.159 e 4.160 do Ministério da Saúde (BRASIL, 2010; FIOCRUZ, 2014) e, neste contexto, a portaria 4.160 mudou o nome e designação do IPEC para Instituto Nacional de Infectologia Evandro Chagas (INI) para "atuar como órgão auxiliar do Ministério da Saúde, na formulação de políticas públicas, no planejamento, desenvolvimento, coordenação e avaliação das ações integradas para a saúde na área da Infectologia" (FIOCRUZ, 2016).

O INI é uma unidade da Fiocruz voltada para a assistência em doenças infecciosas, pesquisa clínica, ensino, serviços de referência e integra a Rede de Pesquisa Clínica da Fiocruz. Dentre os principais serviços prestados estão assistência médica de referência em doenças infecciosas, incluindo consultas ambulatoriais, exames, internação hospitalar, hospital-dia e diagnóstico terapêutico (laboratórios de análises clínicas, imagem, anatomia patológica e agência transfusional). Estima-se uma coorte em acompanhamento, nos últimos doze meses, de 7.194 pacientes, divididos da seguinte forma: 5.187 (72,1%) pacientes da coorte HIV/AIDS, 283 (3,9%) de HTLV-1, 888 (12,3%) da doença de Chagas, 102 (1,4%) pacientes da coorte de Paracoccidioidomicose, 113 (1,6%) de Esporotricose, 309 (4,3%) pacientes de Doenças Febris Agudas, 77 (1,1%) de Leishmaniose, 48 (0,7%) de Criptococose e 187 (2,6%) de Sífilis (INI, FIOCRUZ, 2019a).

## 1.2 SEÇÃO DE IMUNODIAGNÓSTICO

Atualmente, a Seção de Imunodiagnóstico (SIMUNO) possui 11 profissionais, alocados nas seguintes atividades: uma chefia da seção, uma chefia substituta, cinco técnicos de laboratório, um técnico em saúde pública, dois tecnologistas e um assistente administrativo (Organograma 1).

#### **Organograma 1 - Seção de Imunodiagnóstico**

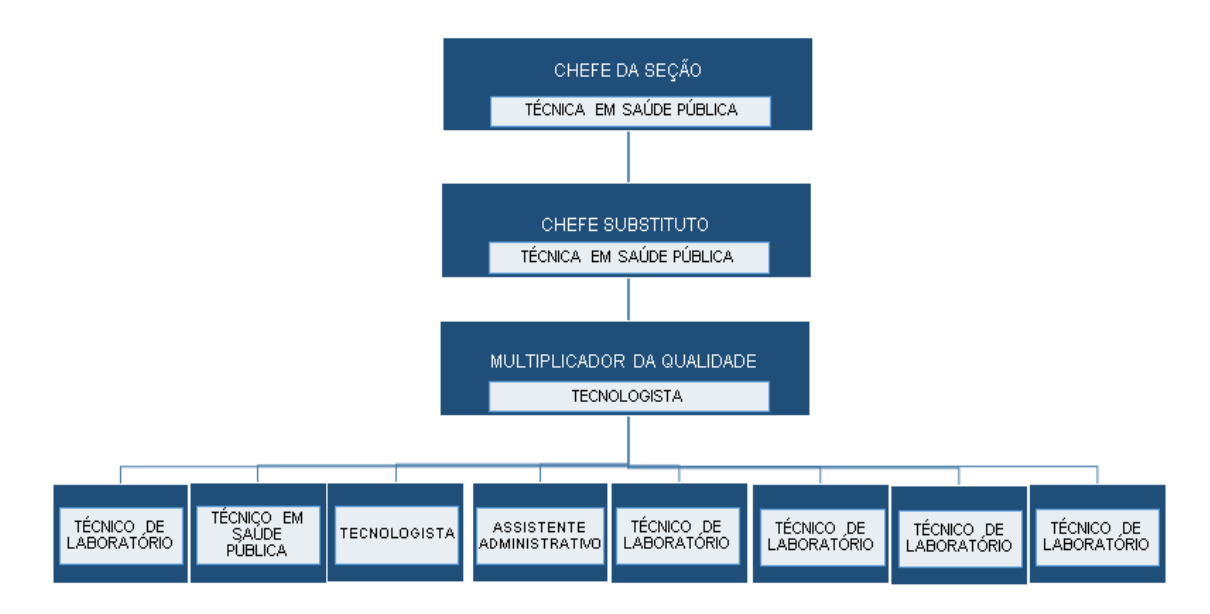

Fonte: Elaborado pelo autor.

A SIMUNO atende à demanda de diagnóstico por imunoensaios gerado pela assistência e pesquisa das diversas Seções e Serviços do INI e, ao longo dos anos, foi se adaptando às novas demandas laboratoriais geradas pelos diversos projetos de pesquisa, tais como HIV, HTLV, hepatites virais, dengue, citomegalovírus, herpes, rubéola, doença de chagas, toxoplasmose, sífilis, varicela, sarampo, mononucleose infecciosa, provas de atividade reumática, dosagens hormonais. São empregadas as seguintes metodologias para a realização dos exames citados acima: Ensaio imunoenzimático (ELISA), Quimioluminescência, Hemaglutinação, Aglutinação indireta, Floculação, Ensaio Fluorescente ligado à enzima (ELFA) e Imunocromatográfico.

Os métodos imunológicos diretos ou indiretos têm sido amplamente utilizados para suprirem as deficiências dos métodos parasitológicos ou

microbiológicos, na pesquisa de antígenos, anticorpos ou imunocomplexos, em função de sua rapidez, simplicidade de execução, possibilidade de automação e seu baixo custo operacional (FERREIRA; MORAES, 2013).

Além do envolvimento com a rotina laboratorial, a Seção colabora com os projetos de Pesquisa existentes no INI e, atualmente, participa com imunoensaios nos diversos Projetos Nacionais e Internacionais de pesquisa vigentes.

Atualmente, a Seção de Imunodiagnóstico realiza cerca de seis mil (6.000) exames/mês distribuídos em aproximadamente 75 parâmetros de imunoensaios. Todos os registros são realizados em livros físicos e feitos manualmente, assim como sua contabilidade e estatística. Todo este processamento vem ocorrendo, com poucas variantes, desde a criação da Seção, em 1987.

### 1.3 MÓDULOS DE GERENCIAMENTO EXISTENTES NO INI

O INI, visando melhorar a qualidade da assistência prestada com a conexão das diferentes atividades assistenciais, laboratoriais, de ensino e pesquisa, implantou um Sistema de Prontuário Eletrônico do Paciente do Instituto de Pesquisa Evandro Chagas / IPEC (SIPEC), cujo projeto inicial foi elaborado em 2003 e adotado o ambiente Web (Figura 1). O Sistema baseia-se na linguagem de programação ASP Clássico, e o armazenamento das informações é realizado pelo sistema de gerenciamento de banco de dados SQL Server 2008. Esse sistema passou a contemplar os atendimentos ambulatoriais realizados pelos profissionais de saúde, a partir de maio de 2004. O módulo do Serviço Laboratorial (SERVLAB) teve sua implantação em 2006, enquanto que os módulos do Serviço de Internação, Hospital-dia, Farmácia e Assistência de Zoonoses tiveram a sua implantação iniciada em 2011. Os laudos laboratoriais foram registrados de 2006 em diante, enquanto o processo de digitalização dos prontuários anteriores a 2003 teve início em maio de 2008. O SIPEC é composto, atualmente, pelos módulos Ambulatorial/Centro de Clínicas (CECLIN), Digitalização, Epidemiologia, Serviço de Farmácia (SEFARM), Hospital-Dia, Serviço de Internação (SINT), Serviço Laboratorial (SERVLAB), Segurança e Zoonoses (PINTO, 2012).

O SIPEC foi desenvolvido pela empresa T Engenharia e Sistemas (TEES),

que é uma empresa brasileira de Engenharia e Consultoria em Tecnologia da Informação (TI) ("T Engenharia e Sistemas", 2018). A manutenção do sistema é feita sob responsabilidade da equipe do Serviço de Tecnologia da Informação e Comunicação (SETIC) do próprio INI.

A implantação no Imunodiagnóstico foi um processo lento, devido à diversidade e complexidade dos resultados. As reuniões com o Serviço de Informática para adequar o sistema aos parâmetros da SIMUNO começaram em 2005. Representou um avanço para a liberação de laudos do laboratório, pois todos os resultados liberados anteriormente eram digitados no Word, impressos, e só então encaminhados para os prontuários. Atualmente, o acervo do SIPEC é constituído por cerca de 35.385 pacientes cadastrados.

O módulo SERVLAB é utilizado, atualmente, para o cadastro de pacientes e exames, além da liberação dos resultados da Seção, mas sem atender a algumas necessidades gerenciais, como a contabilidade mensal da SIMUNO. Os relatórios estatísticos são necessários para o gerenciamento, planejamento e avaliação da produção da seção. Sendo que os relatórios emitidos pelo sistema SERVLAB não contabilizam todos os exames realizados, pelo motivo de computar somente o número de solicitação geral, utilizado para todos os exames do paciente, não os discriminando (Figura 2).

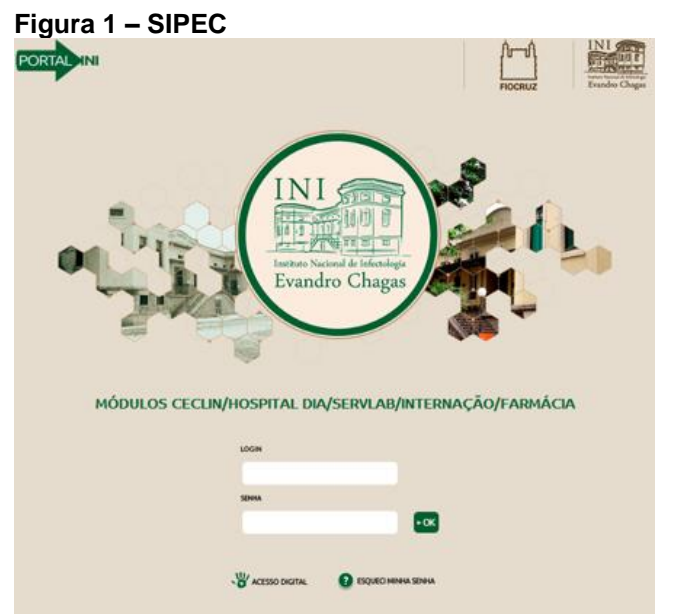

Fonte: Sistema de Prontuário Eletrônico do Paciente (SIPEC) INI / Fiocruz (2020).

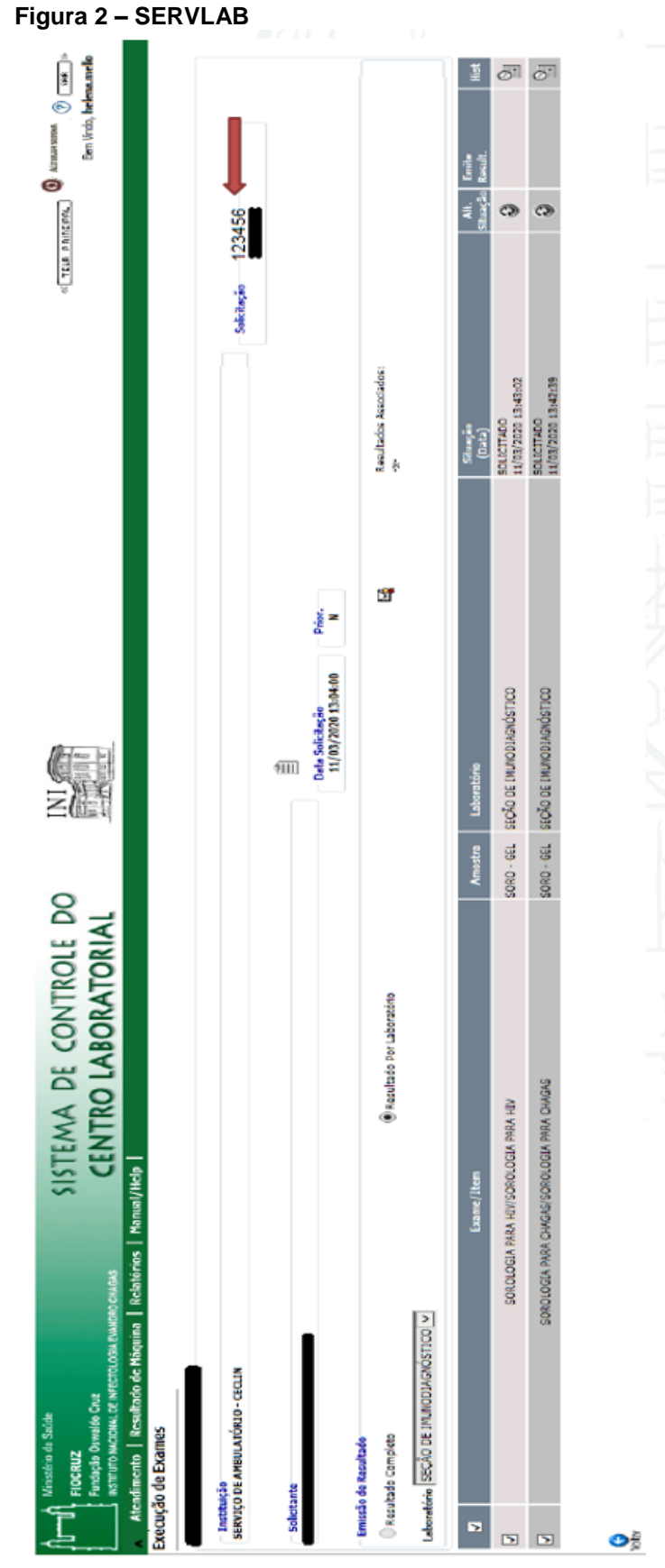

Fonte: Sistema de Controle do Centro Laboratorial SERVLAB INI / Fiocruz (2020).

### 1.4 METODOLOGIAS EMPREGADAS NO DIAGNÓSTICO DO HIV NA SIMUNO

A Seção de Imunodiagnóstico, seguindo o fluxograma do Ministério da Saúde (Figura 03), utiliza imunoensaios de quarta geração para o teste 1, tais como Elisa, Quimioluminescência ou ELFA. E no teste 2, o DPP Imunoblot ou Geenius.

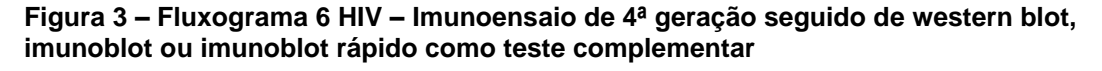

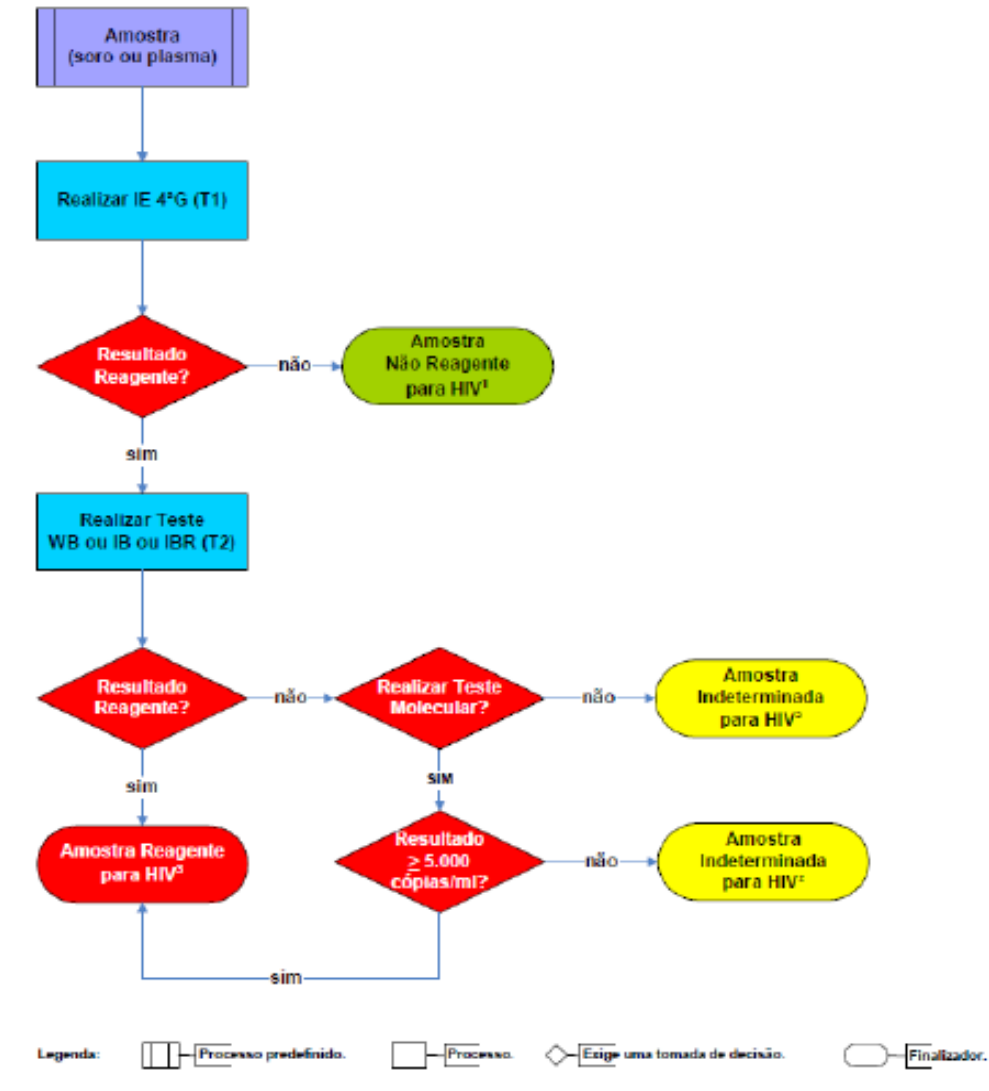

1Persistindo a suspeita de infecção pelo HIV, uma nova amostra deverá ser coletada 30 dias após a data da coleta desta amostra.

²Emitir laudo reportando o resultado indeterminado e coletar nova amostra após 30 dias da data da coleta.

³Coletar segunda amostra e repetir o IE de 4ªG para concluir o resultado.

Fonte: Manual Técnico para Diagnóstico da Infecção pelo HIV em Adultos e Crianças - Ministério da Saúde – 4ª Ed. 2018 - DIAHV/SVS/MS.

#### **1.4.1 Quimioluminescência**

O ensaio ARCHITECT HIV Ag (antígeno) /Ab (anticorpo) Combo (Figura 4) é um imunoensaio de micropartículas por Quimioluminescência (CMIA/QUI) para a detecção qualitativa simultânea do antígeno HIV p24 e de anticorpos contra o vírus da imunodeficiência humana tipo 1 e/ou tipo 2 (HIV-1/HIV-2) em soro ou plasma humano incluindo amostras coletadas *post-mortem* (sem batimentos cardíacos). É indicado como meio auxiliar no diagnóstico de infecção por HIV-1/HIV-2 e como teste de triagem para evitar a transmissão do HIV-1/HIV-2 a receptores de sangue, componentes sanguíneos, células, tecidos e órgãos. É um imunoensaio de dois passos para determinar a presença do antígeno HIV p24 e de anticorpos contra o HIV‑ 1 (Grupo M e Grupo O) e HIV-2 em soro e plasma humanos utilizando a tecnologia CMIA/QUI. Esse método não diferencia a detecção da reatividade para o antígeno HIV p24, o anticorpo contra o HIV-1 e o anticorpo contra o HIV-2. A reação quimioluminescente resultante é medida em unidades relativas de luz (RLUs). Há uma relação direta entre a quantidade de antígeno e anticorpos contra o HIV na amostra e as RLUs detectadas pela ótica do ARCHITECT *i* System. A presença ou ausência do antígeno HIV p24 ou de anticorpos contra o HIV‑ 1/HIV-2 na amostra é determinada através da comparação entre o sinal quimioluminescente da reação e o sinal de corte determinado a partir da calibração do ensaio ARCHITECT HIV Ag/Ab Combo. Amostras com relação sinal/corte (S/CO) maior ou igual a 1,00 serão consideradas reativas para o antígeno HIV p24 ou anticorpos contra o HIV-1/HIV-2. Amostras com relação S/CO menor que 1,00 serão consideradas não-reativas para o antígeno HIV p24 ou anticorpos contra o HIV-1/HIV-2. Amostras consideradas inicialmente reativas pelo ensaio ARCHITECT HIV Ag/Ab Combo devem ser testadas novamente em duplicata. Uma amostra repetidamente reativa é altamente indicativa da presença do antígeno HIV p24 e de anticorpos contra o HIV-1/HIV-2. No entanto, como em todos os imunoensaios, o ensaio ARCHITECT HIV Ag/Ab Combo poderá gerar reações não-específicas devido a outras causas, em particular quando são testadas populações de baixa prevalência. Uma amostra repetidamente reativa deverá ser investigada a fundo com testes sensíveis, complementares e específicos para o HIV, tais como immunoblots, testes de

antígeno e de ácido nucleico do HIV. Testes complementares de amostras repetidamente reativas obtidas de indivíduos com suspeita de infecção por HIV geralmente confirmam a presença de anticorpos contra o HIV ou do antígeno HIV e do ácido nucleico do HIV. Uma metodologia diagnóstica completa e diferenciada para o diagnóstico de HIV e de doenças relacionadas ao HIV deverá incluir um exame do estado imunológico do paciente (CD4/CD8) e seu histórico clínico (ABBOTT LABORATORIOS DO BRASIL LTDA, 2014).

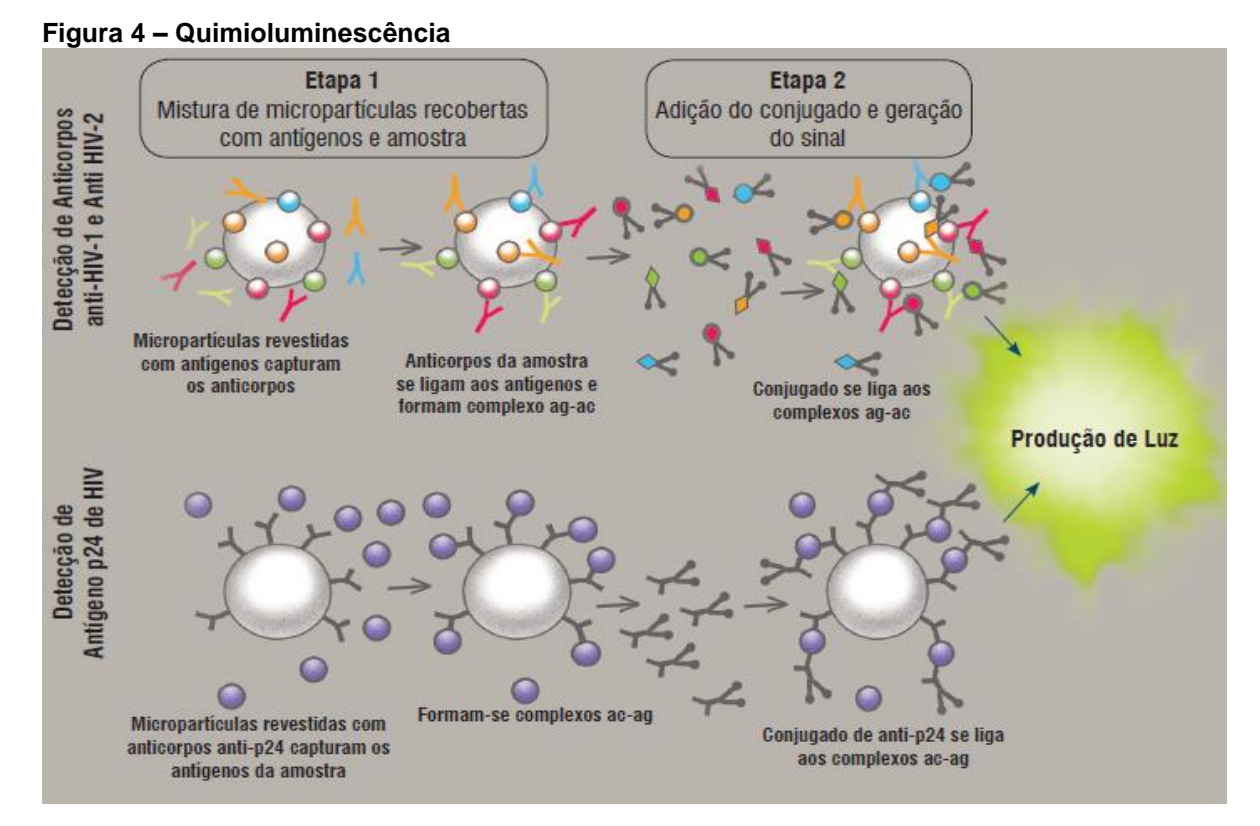

Legenda: Representação esquemática de ensaio imunológico quimioluminescente magnético (CMIA).

Fonte: Telelab Disponível em: [https://telelab.aids.gov.br/moodle/pluginfile.php/22167/mod\\_resource/content/1/HIV%20-](https://telelab.aids.gov.br/moodle/pluginfile.php/22167/mod_resource/content/1/HIV%20-%20Manual%20Aula%205.pdf) [%20Manual%20Aula%205.pdf.](https://telelab.aids.gov.br/moodle/pluginfile.php/22167/mod_resource/content/1/HIV%20-%20Manual%20Aula%205.pdf) Acesso em: 14 fev. 2020.

## **1.4.2 ELISA**

O Genscreen™ ULTRA HIV Ag-Ac é um imunoensaio enzimático (ELISA/EIE) qualitativo para a detecção do antígeno HIV p24 e anticorpos HIV-1 (grupos M e O) e HIV-2 em soro ou plasma humanos. Pode ser utilizado tanto para rastreio do HIV Ag como do HIV Ac em doações de sangue e em diagnóstico. Baseia-se no princípio da técnica de sanduíche para a detecção do antígeno HIV (anticorpos monoclonais contra o antígeno p24 HIV-1) e dos anticorpos associados com o HIV-1 (gp160 e gp41) e/ou HIV-2 (gp36) em soro ou plasma humanos (Figuras 5 e 6) (BIO-RAD 2013).

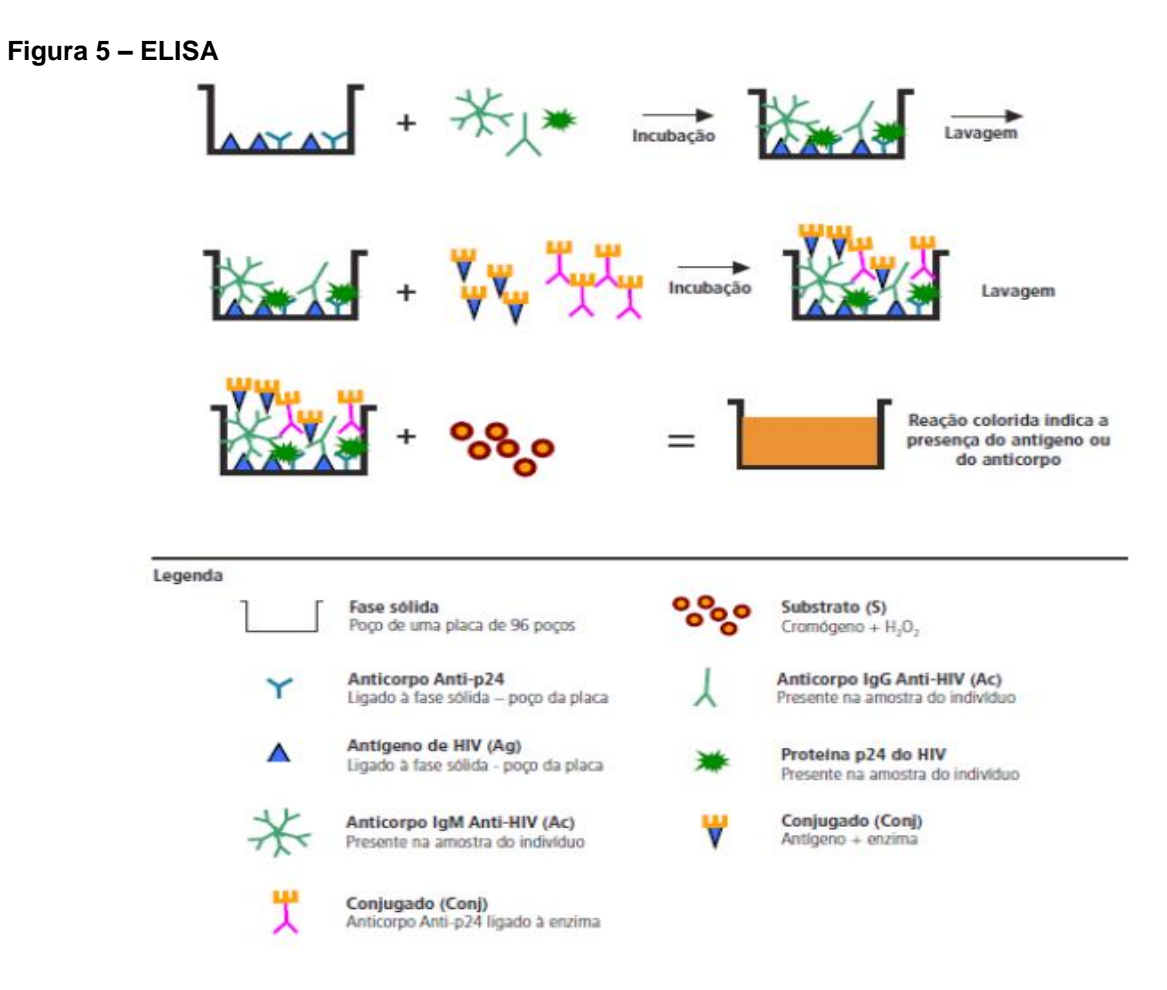

Fonte: DIAHV/SVS/MS.

Legenda: Ensaio imunoenzimático "sanduiche" de quarta geração do tipo ELISA (do inglês *Enzyme-Linked Immunosorbent Assay).*

Fonte: Manual Técnico para Diagnóstico da Infecção pelo HIV em Adultos e Crianças Ministério da Saúde – 4ª Ed. 2018 - DIAHV/SVS/MS.

#### **Figura 6 – ELISA (Placa de reação)**

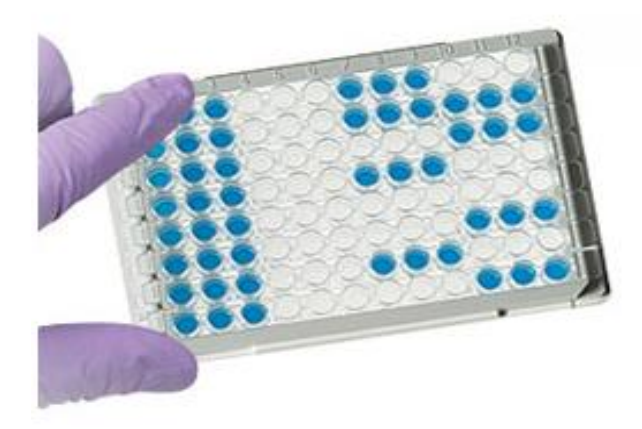

Legenda: Placa de reação Metodologia ELISA Fonte: [https://www.bio-rad.com/pt-br/product/elisa-substrate-kits?ID=888be2b6-9b41-4288-b62b-](https://www.bio-rad.com/pt-br/product/elisa-substrate-kits?ID=888be2b6-9b41-4288-b62b-3171bd79325b)[3171bd79325b.](https://www.bio-rad.com/pt-br/product/elisa-substrate-kits?ID=888be2b6-9b41-4288-b62b-3171bd79325b) Acesso em: 14 fev. 2020.

### **1.4.3 ELFA**

O VIDAS HIV DUO Ultra é um teste automatizado de rastreio da infecção por HIV, para ser utilizado nos aparelhos da família VIDAS, que permite a detecção combinada das imunoglobulinas totais anti-HIV-1 (grupo M e O), anti-HIV-2 e do antígeno p24 de HIV-1, no soro ou no plasma humano pela técnica ELFA (Ensaio Fluorescente Ligado à Enzima). O princípio associa duas reações imunoenzimáticas com duas detecções finais em fluorescência. O cone, de utilização única, serve tanto como um meio sólido, como de suporte de pipetagem. É sensibilizado com uma proteína gp160 e por peptídeos sintéticos específicos do HIV-1 e do HIV-2 na parte inferior, e por anticorpos monoclonais anti-p24 na parte superior. Os antígenos permitem a captura dos anticorpos anti-HIV1 e/ou anti-HIV2, os anticorpos monoclonais permitem a captura do antígeno p24 do HIV-1. Cada cone está identificado pelo código HIV5. Os outros reagentes da reação imunológica estão prontos para o uso e pré-repartidos na barrete (Figuras 7 e 8). A barrete é composta por 10 poços cobertos por uma folha de alumínio selada e etiquetada. A etiqueta tem um código de barras com informação relativa ao tipo de teste realizado, ao número de lote e à data de validade. O primeiro poço apresenta uma parte perfurada para facilitar a introdução da amostra. O último poço é uma

cubeta que permite a leitura em fluorimetria. Os poços intermediários contêm os diferentes reagentes necessários à análise (bioMérieux S.A., 2017).

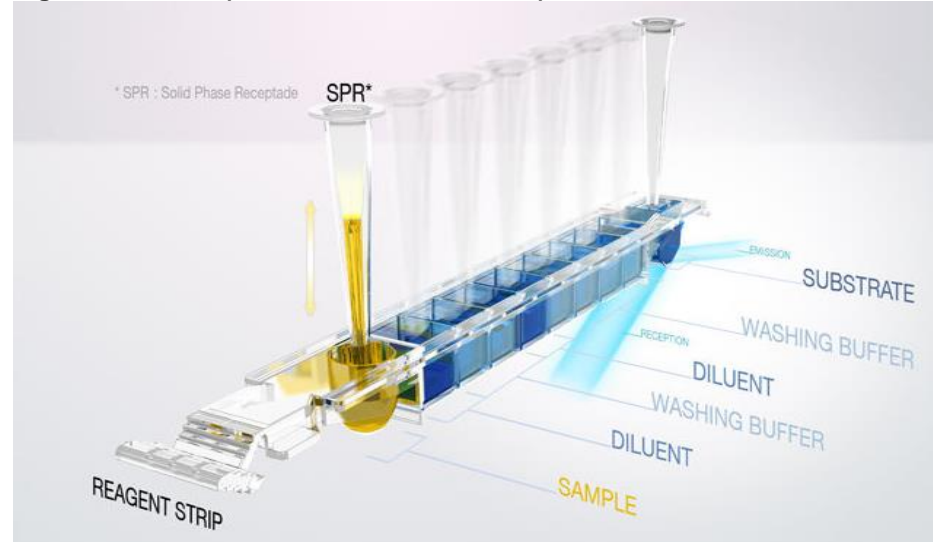

**Figura 7 – ELFA (Barrete / Sistema VIDAS)**

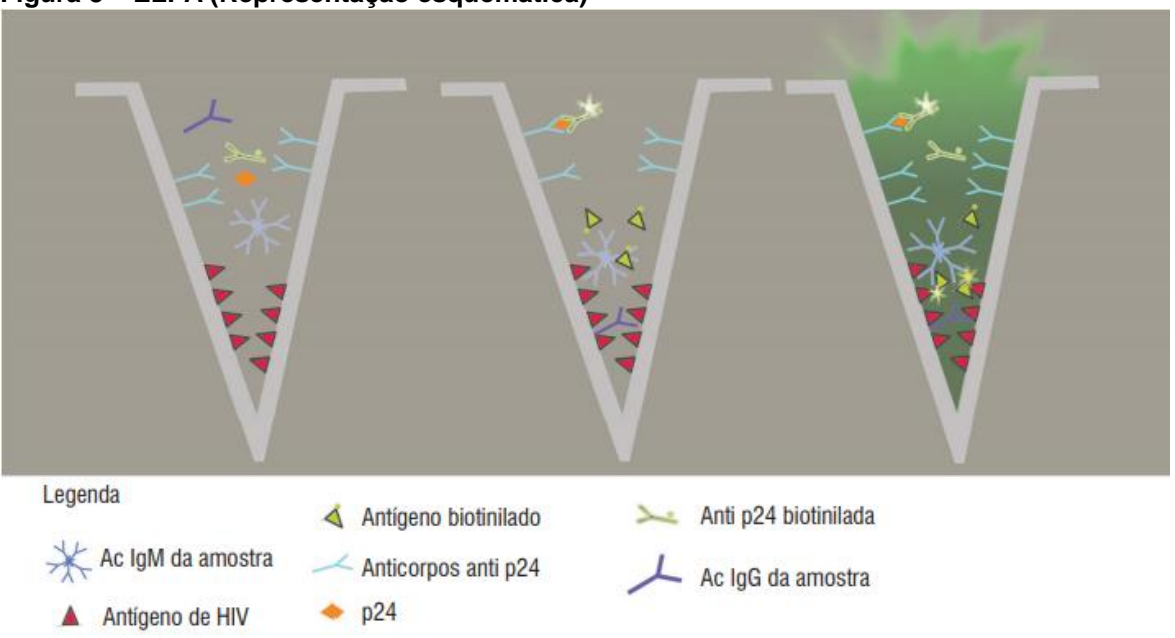

**Figura 8 – ELFA (Representação esquemática)**

Legenda: Representação esquemática de um ensaio imunológico com revelação fluorescente (ELFA).

Fonte: [https://telelab.aids.gov.br/index.php/component/k2/item/111.](https://telelab.aids.gov.br/index.php/component/k2/item/111) Acesso em: 17 fev. 2020.

Legenda: Barrete de reagentes / Metodologia ELFA / Sistema VIDAS. Fonte: [https://www.biomerieux.com.br/produto/solucao-vidasr.](https://www.biomerieux.com.br/produto/solucao-vidasr) Acesso em: 14 fev. 2020.

#### **1.4.4 Imunocromatográfico**

O teste imunocromatográfico (IC) é um imunoensaio qualitativo baseado em membrana. O dispositivo de teste é composto por quatro áreas: a área S, onde são aplicadas a amostra e a solução tampão; as áreas de teste T1 e T2, onde ocorre a reação e a área de controle C, local de controle da viabilidade do teste (Figura 9). A membrana que compõe o teste é pré-revestida com antígenos recombinantes de HIV nas regiões das linhas de teste, T1 e T2, e com antígenos recombinantes de HIV conjugados a ouro coloidal, que será responsável pela coloração do teste. A linha de teste T1 é pré-revestida com antígeno do HIV-1 e subtipos M e O e a linha de teste T2 é pré-revestida com o antígeno do HIV-2. Durante o teste, a amostra de sangue total, soro ou plasma e solução tampão migram por capilaridade através da membrana, reagem com os antígenos recombinantes de HIV conjugados a ouro coloidal e continuam a migração através da membrana, reagindo com os antígenos recombinantes de HIV nas linhas de teste. Se a amostra não contiver anticorpos anti-HIV-1, anti-subtipo O e/ou anti-HIV-2, nenhuma linha colorida aparecerá na região da linha de teste, indicando um resultado não reagente (Figura 10). Se a amostra contiver anticorpos anti-HIV-1 e/ou anti-subtipos M e O e anti-HIV-2, duas linhas coloridas aparecerão nas regiões das linhas de teste T1 e T2. As linhas coloridas que aparecem nas áreas de teste indicam um resultado reagente (Figura 11). Uma linha colorida deve sempre aparecer na área de controle do teste. A presença desta linha indica que o volume da amostra foi suficiente para a realização do teste e que ele é válido (MEDLEVENSOHN, 2019).

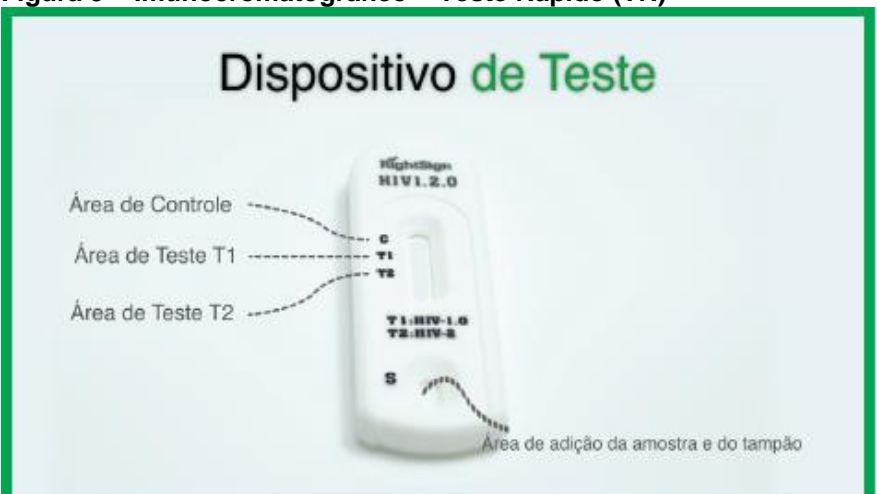

**Figura 9 – Imunocromatográfico – Teste Rápido (TR)**

Legenda: Área de adição da amostra e da solução tampão (S); área de controle do teste (C); área de teste (T1 e T2).

Fonte: Manual HIV Medteste Teste Rápido.

Disponível em: [http://www.medlevensohn.com.br/pt-br/produtos/medteste/teste-rapido-hiv-tipo-1](http://www.medlevensohn.com.br/pt-br/produtos/medteste/teste-rapido-hiv-tipo-1-%20tipo-2-subtipo) [tipo-2-subtipo.](http://www.medlevensohn.com.br/pt-br/produtos/medteste/teste-rapido-hiv-tipo-1-%20tipo-2-subtipo)

Acesso em: 14 fev. 2020.

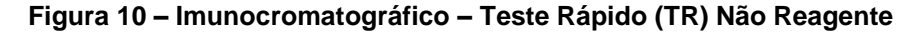

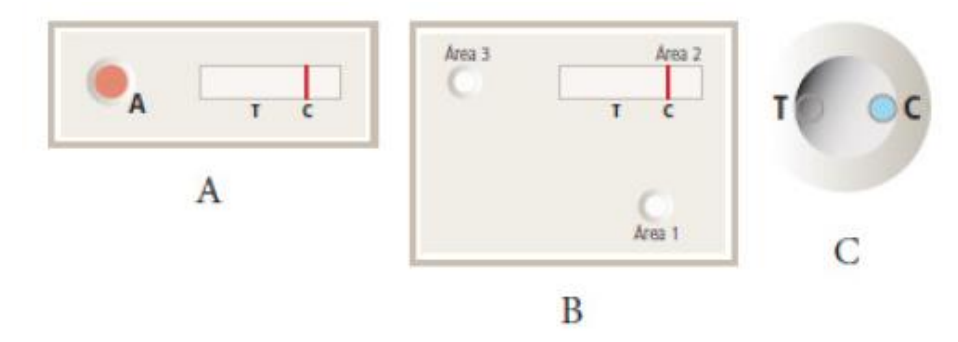

Legenda: Método Imunocromatográfico – Teste Rápido Não Reagente. Fonte: Manual Técnico / Ministério da Saúde, 2018.

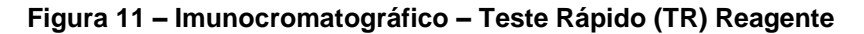

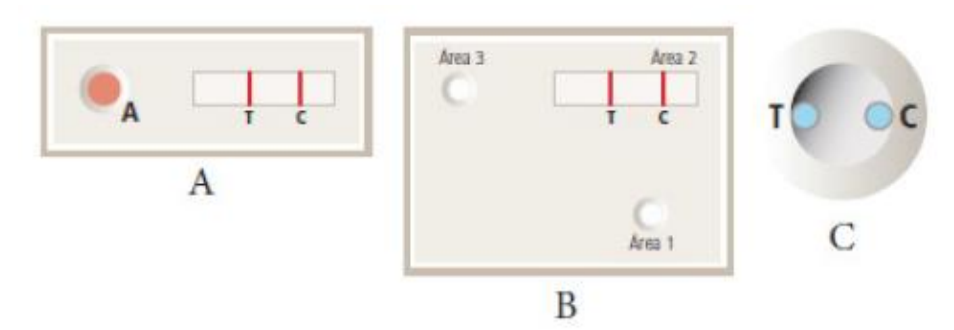

Legenda: Método Imunocromatográfico – Teste Rápido Reagente. Fonte: Manual Técnico / Ministério da Saúde, 2018.

#### Imunocromatográfico / Imunoblot

O teste confirmatório Imunoblot Rápido DPP® HIV-1/2 - Bio-Manguinhos se baseia na tecnologia de imunocromatografia e utiliza plataforma de duplo percurso de fluxo lateral (Figuras 12 e 13). Seu uso é indicado como um ensaio mais específico para a detecção de anticorpos para HIV-1/2 em amostras reativas em ensaios de triagem. Resultados reativos são evidências de exposição ao HIV-1 ou HIV-2 e podem ser usados como suporte ao diagnóstico clínico. O Imunoblot Rápido DPP® HIV-1/2 - Bio-Manguinhos utiliza uma combinação de antígenos de HIV-1 e HIV-2 ligados a uma membrana (fase sólida), anticorpos específicos e conjugado de proteína A com partículas de ouro coloidal. A amostra é aplicada ao poço 1, seguida pela adição do tampão de corrida. O tampão propicia o fluxo lateral promovendo a ligação dos anticorpos aos antígenos. Após a migração da amostra e do tampão ao longo do suporte de teste, deve-se adicionar tampão de corrida ao poço 2. O conjugado se liga aos anticorpos específicos para HIV-1 ou HIV-2 produzindo uma ou mais linhas (roxa/rosa) na área do TESTE (T) (Figura 14). Na ausência de anticorpos para HIV-1 ou HIV-2 as linhas (roxa/rosa) não aparecem na área do TESTE (T) (Figura 15). Em todos os casos, a amostra continua a migrar ao longo da membrana produzindo uma linha (roxa/rosa) na área de CONTROLE (C), o que demonstra o funcionamento adequado dos reagentes (FIOCRUZ, 2020).

**Figura 12 – Imunocromatográfico – DPP Imunoblot** 

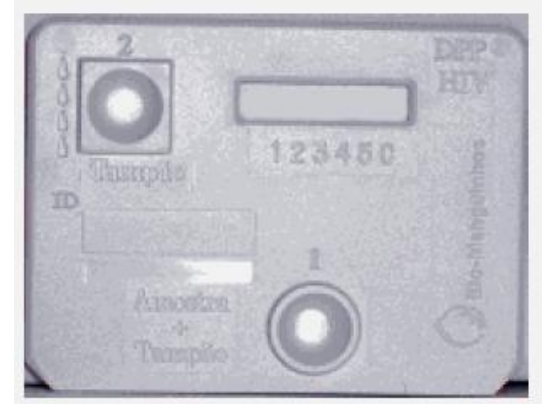

Legenda: Método Imunocromatográfico – DPP Imunoblot. Fonte: Manual de Instruções de Uso do Kit Imunoblot Rápido DPP® HIV-1/2 Bio-Manguinhos/2009.

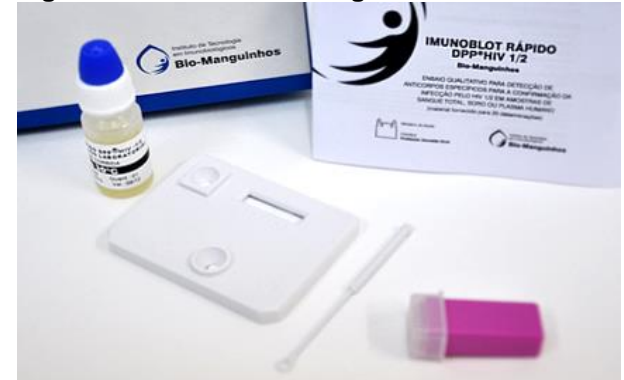

**Figura 13 – Imunocromatográfico – DPP Imunoblot/Reagentes**

Fonte: [https://www.arca.fiocruz.br/bitstream/icict/15002/2/TESTE\\_IMUNOBLOT-R%c3%81PIDO-](https://www.arca.fiocruz.br/bitstream/icict/15002/2/TESTE_IMUNOBLOT-R%c3%81PIDO-DPP-HIV1-2_%20Bernardo%20Portella%20-%20Ascom%20-%20Bio-Manguinhos.jpg)[DPP-HIV1-2\\_%20Bernardo%20Portella%20-%20Ascom%20-%20Bio-Manguinhos.jpg.](https://www.arca.fiocruz.br/bitstream/icict/15002/2/TESTE_IMUNOBLOT-R%c3%81PIDO-DPP-HIV1-2_%20Bernardo%20Portella%20-%20Ascom%20-%20Bio-Manguinhos.jpg) Acesso em: 14 fev. 2020.

#### **Figura 14 – Imunocromatográfico – DPP Imunoblot (Reagente)**

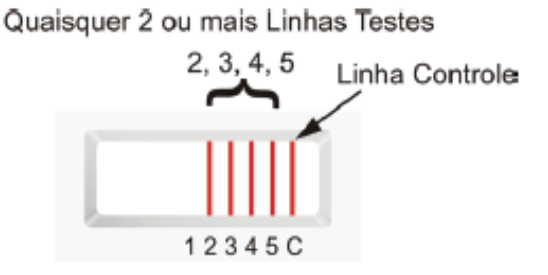

Legenda: A detecção de quaisquer duas ou mais linhas na área de teste (T) dentre gp160, gp120, gp41 ou p24, além de uma linha roxa/rosa na área de controle (C), indica um resultado reagente para HIV-1. A intensidade das linhas na área de teste (T) varia de claro a muito escuro conforme a concentração de anticorpos específicos. Assim, as linhas na área de teste (T) podem ter aparência diferente da linha na área de controle (C). Isto não invalida o teste. Um teste reagente significa que anticorpos para HIV-1 foram detectados.

Fonte: Manual de Instruções de Uso do Kit Imunoblot Rápido DPP® HIV-1/2 Bio-Manguinhos/2009.

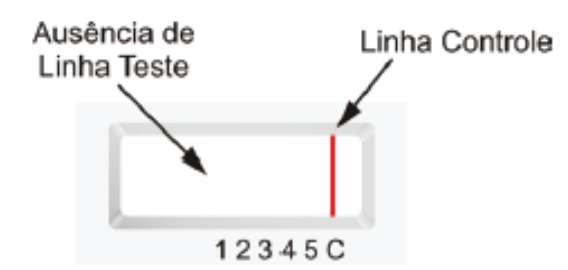

#### **Figura 15 – Imunocromatográfico – DPP Imunoblot (Não Reagente)**

Legenda: Um resultado não reagente é indicado por uma linha roxa/rosa na área de controle (C) e nenhuma linha na área de teste (T). Este resultado sugere a ausência de anticorpos para HIV-1 e HIV-2 na amostra e não exclui a possibilidade de infecção pelo HIV.

Fonte: Manual de Instruções de Uso do Kit Imunoblot Rápido DPP® HIV-1/2 Bio-Manguinhos/2009.

#### 1.5 RESULTADO DO DIAGNÓSTICO DA INFECÇÃO PELO HIV

A primeira geração de imunoensaios para o diagnóstico do HIV deu-se em 1985 (OWEN, 2012). Com o tempo, os ensaios foram evoluindo, aumentando a sensibilidade e especificidade. Atualmente, os testes de quarta geração são capazes de detectar, inclusive, o antígeno p24. Quanto à janela de soroconversão do HIV, nos imunoensaios de primeira geração varia de 35 a 45 dias, enquanto que nos de segunda geração, de 25 a 35 dias. Nos imunoensaios de terceira geração, a janela encontra-se entre 20 a 30 dias, e nos de quarta geração, de 15 dias, aproximadamente (BRASIL, 2018). Portanto teoricamente, os testes de quarta geração utilizados atualmente, são capazes de detectar os anticorpos produzidos a partir de 15 dias de contato com o vírus.

Em dezembro de 2013, foi aprovado o Manual Técnico para o Diagnóstico da Infecção pelo HIV em Adultos e Crianças, elaborado pelo Ministério da Saúde/ Secretaria de Vigilância em Saúde (BRASIL, 2013), cujas edições são atualizadas regularmente, tendo como última atualização a quarta edição, de 2018 (BRASIL, 2018). O resultado do diagnóstico da infecção pelo HIV é definido a partir da interpretação de um ou mais testes cujos resultados são expressos em laudo laboratorial (Quadro 1).

| NÃO REAGENTE                                                           | "Amostra Não<br>Reagente para<br>HIV".  | "Resultado obtido conforme estabelecido pela<br>Portaria nº 29, de 17 de dezembro de 2013.<br>Persistindo a suspeita de infecção pelo HIV, uma<br>nova amostra deverá ser coletada 30 dias após a<br>data da coleta desta amostra".                                          |
|------------------------------------------------------------------------|-----------------------------------------|----------------------------------------------------------------------------------------------------|
| <b>REAGENTE</b>                                                        | "Amostra<br>Reagente para<br>HIV".      | "Para comprovação do diagnóstico laboratorial, uma<br>segunda amostra deverá ser coletada e submetida<br>ao primeiro teste do Fluxograma 6 (Figura 3),<br>conforme estabelecido pela Portaria nº 29, de 17 de<br>dezembro de 2013".                                          |
| <b>INDETERMINADO</b><br>Uma segunda<br>amostra deverá ser<br>coletada. | "Amostra<br>Indeterminada<br>para HIV". | "Resultado obtido utilizando o Fluxograma 6 (Figura<br>3), conforme estabelecido pela Portaria nº 29, de 17<br>de dezembro de 2013. Persistindo a suspeita de<br>infecção pelo HIV, uma nova amostra deverá ser<br>coletada 30 dias após a data da coleta desta<br>amostra". |
| <b>SEGUNDA</b><br><b>AMOSTRA</b>                                       | "Amostra<br>Reagente para<br>HIV".      | "Resultado<br>obtido<br>segunda amostra,<br>com<br>a<br>utilizando o Fluxograma 6 (Figura 3), conforme<br>estabelecido pela Portaria nº 29, de 17 de dezembro<br>de 2013".                                                                                                   |
| <b>SEGUNDA</b><br>AMOSTRA NÃO<br><b>REAGENTE</b>                       | "Amostra Não<br>Reagente para<br>HIV".  | "Em caso de suspeita de infecção pelo HIV, uma<br>nova amostra deverá ser coletada 30 dias após a<br>data da coleta."                                                                                                    |

**Quadro 1 – Resultado Diagnóstico da Infecção pelo HIV**

 $\mathsf{r}$ 

Legenda: Resultado diagnóstico da infecção pelo HIV.

Fonte: Manual Técnico para Diagnóstico da Infecção pelo HIV em Adultos e Crianças - Ministério da Saúde - Secretaria (2018).

Segundo o "Boletim Epidemiológico HIV/AIDS" do Departamento de Doenças de Condições Crônicas e Infecções Sexualmente Transmissíveis, do HIV/AIDS e das Hepatites Virais, da Secretaria de Vigilância em Saúde, do Ministério da Saúde (DIAHV/SVS/MS), publicado em dezembro de 2019, foram diagnosticados 43.941 novos casos de HIV e 37.161 casos de AIDS no Brasil, em uma taxa de detecção de 17,8/100.000 habitantes. De 1980 a junho de 2019, foram detectados 966.058 casos de AIDS no país. Foi observado, desde 2012, um decréscimo de 16,8% no número de casos de AIDS, passando de 21,4/100.000 habitantes em 2012 para 17,8/100.000 habitantes em 2018 (BRASIL, 2019).

O Serviço de Vigilância em Saúde do INI/Fiocruz (SEVS), responsável pela notificação e monitoramento de doenças e agravos em pacientes atendidos em nível ambulatorial e de internação, elaborou a primeira edição de um Boletim com informações sobre a distribuição das doenças e agravos notificados no INI em 2017 e 2018. O total de casos de AIDS notificados no período de janeiro a agosto de 2018 foi de 165, com 44 novos casos (26,6%), enquanto que de HIV foi de 63, com 30 novos casos (47,6%) (INI, FIOCRUZ, 2020).

## 1.6 SISTEMAS DE GERENCIAMENTO PARA LABORATÓRIOS DE ANÁLISES CLÍNICAS

Em 1950, o computador era utilizado nos laboratórios de análises clínicas, com os objetivos de diminuir o tempo de realização das análises, o seu custo e mão de obra. Gradativamente, a informática foi incorporada à rotina do laboratório, desde a entrada do paciente até a liberação dos resultados (MUGNOL; FERRAZ, 2006).

Segundo Coorevits et al. (2013), na década de 1960, as transferências dos dados em papel para sistemas eletrônicos já eram vistas como melhoria no acompanhamento e pesquisa. Quanto aos aspectos éticos, os registros eletrônicos de saúde (RES) devem ser usados para a pesquisa científica, de modo a não comprometer a privacidade dos pacientes.

Em 1981, Charles Bishop descreveu o sistema *Components of the Clinical Laboratory Information System (cLIs)*, que permite facilmente modificações para executar tarefas, além de produzir informações estatísticas e de faturamento (BISHOP, 1981).

Durante o I Congresso Brasileiro de Informática em Saúde, em 1986, Campinas, foi fundada a Sociedade Brasileira de Informática em Saúde (SBIS). Dentre os principais objetivos da SBIS, podemos destacar a promoção de eventos científicos e estímulo às atividades de ensino na pesquisa científica e tecnológica (SBIS, 2018).

Em 2009, foi criado um sistema de coleta de dados de pacientes pediátricos utilizando o Sistema Integrado de Protocolos Eletrônicos (SINPE©). Segundo o autor, o sistema mostrou-se bastante eficiente na estruturação da coleta de dados clínicos, e posterior produção de trabalhos científicos de qualidade (ARANHA JUNIOR et al., 2009).

Segundo Maciel (2013), um sistema informatizado possibilita o aumento da produtividade e qualidade do fluxo de trabalho, tornando-o mais rápido e menos suscetível a erros.

Sepulveda e Young (2013) apresentaram sugestões para aprimorar um Sistema de Informação Laboratorial (LIS) de última geração, a fim de otimizar o gerenciamento do laboratório clínico, que vem aumentando o grau de complexidade dos dados produzidos, necessitando desenvolver mecanismos de gerenciamento de dados mais eficazes. Dentre as sugestões apresentadas pelos autores estão a segurança dos registros eletrônicos, a codificação de amostras para pesquisa, produção de listas de trabalho para o laboratório, dados estatísticos sobre resultados e gerenciamento de materiais.

Maia (2013), desenvolveu em Bio-Manguinhos/Fiocruz um sistema para o gerenciamento de estudos clínicos, Geclin, que foi avaliado por três estudos de caso. Foi verificado que o sistema atende aos objetivos propostos, tais como planejamento, gerenciamento de dados e elaboração de relatórios, além de aumento de produtividade, tomada de decisão e redução de custos.

Krstic (2013), implementou o sistema REGCLIN, baseado em web, que otimiza os processos regulatórios do LapClin-AIDS/INI/Fiocruz. Após a realização de mapeamento e modelagem, utilizando o software BizAgi® (2020), foram identificadas todas as etapas do processo. Desta forma, o sistema foi desenvolvido a partir das necessidades definidas com o mapeamento e modelagem. O sistema permite armazenar informações regulatórias sobre os protocolos e de pessoal do LapClin-AIDS, e emitir relatórios sobre o andamento da pesquisa.

Em 2014, Oliveira conduziu um estudo em um hospital público de São Paulo, onde foi desenvolvida uma proposta de aplicação das ferramentas do Lean Healthcare. Caracteriza-se por uma filosofia de gestão que visa desenvolver uma cultura organizacional de melhoria contínua. Um dos benefícios é a redução de desperdícios e fluxos desnecessários (OLIVEIRA, 2014).

Nesse mesmo ano, Kessel et al. (2014) desenvolveram um sistema para coleta de dados, tais como exames de imagem, relatórios de patologia, para ser integrado na rotina clínica. Além disso, pode ser customizado, se necessário, atendendo a qualquer ensaio, sendo retrospectivo ou prospectivo. Segundo o
autor, para a melhoria do desempenho clínico e da pesquisa é importante a coleta de dados relevantes.

Um desafio a ser enfrentado é a implementação de novas tecnologias em áreas com infraestrutura precária, principalmente pela dificuldade da equipe de suporte de Tecnologia da Informação (TI). Dentre os principais problemas encontrados estão a potência elétrica confiável, conexões de internet, equipamento, servidor. A utilização de tecnologias móveis e de Captura Eletrônica de Dados (CED) permitem uma maior qualidade das pesquisas e rapidez no acesso aos dados, mas dependem da infraestrutura e do suporte de TI (WHALEN; DONNELL; TARTAKOVSKY, 2014).

Em um estudo realizado em Chicago, os autores desenvolveram um software capaz de reduzir a duplicação de dados dos pacientes, realizando uma limpeza dos mesmos. Com isso, foi possível obter uma forma de proteção da privacidade, e reunindo os registros nas áreas de atendimento, para pesquisas futuras (KHO et al., 2015).

Wilkerson et al. (2015) descreveram alguns problemas com interfaces eletrônicas entre os laboratórios de anatomia e patologia clínica. Um dos problemas apresentados se refere a erro na identificação dos pacientes, que chega a 50% na rotulagem da amostra primária, e 22% na fase de entrada do pedido ou registro no computador. Outro fator importante seriam os problemas com entrada de pedidos, que poderiam ser minimizados com a configuração adequada do menu de teste, utilizando códigos de exames corretos no sistema. Os pedidos de exames incompletos, ou com códigos incorretos, geram retrabalho pelo laboratório, e podem ter um custo adicional.

Segundo a publicação do Ministério da Saúde, em 2015, os Sistemas de Informação em Saúde (SIS) foram estruturados conforme a necessidade de cada região, ocasionando uma fragmentação nas bases de informação do SUS. Os sistemas criados não se relacionam, produzindo informações duplicadas a partir de diferentes métodos de coleta. Diante disso, o Ministério da Saúde vem buscando reorganizar a área de Tecnologia de Informação em Saúde (TIS). A primeira versão da Política Nacional de Informática e Informação em Saúde (PNIIS) foi elaborada em 2003, com o objetivo de promoção da Tecnologia da Informação, que reverteria em um Sistema Nacional de Informação articulado,

mas não foi regulamentada. Após duas revisões, a PNIIS foi estabelecida em 2015, pela Portaria nº 589/GM, de 20 de maio de 2015 (BRASIL, 2015).

A interoperabilidade na área da saúde se refere à forma com que sistemas de informação com tecnologias distintas possam se comunicar. O primeiro passo no Brasil foi criar o Cartão Nacional de Saúde (CNS), pela Portaria nº 940/GM, de 28 de abril de 2011, com o objetivo de unificar os dados dos usuários do SUS. No mesmo ano, deu-se a publicação da Portaria nº 2.073/GM, de 31 de agosto de 2011, a fim de regulamentar o uso de padrões de interoperabilidade e informação em saúde para sistemas de informação em saúde no Brasil (BRASIL, 2015).

Salomi e Maciel (2016) descrevem melhorias nos resultados, diminuindo os erros, além de reduzir custos. Aplicando a TI para controle de estoque, conseguese obter dados precisos e benéficos para o planejamento estratégico.

Em um estudo realizado no Brigham and Women's Hospital, localizado em Boston, foram analisados vários processos antes e depois da implementação de um Registro Eletrônico de Saúde (RES) interfaceado, a fim de verificar seus efeitos nos processos laboratoriais. Segundo o autor, foi possível observar benefícios, como por exemplo, a redução das requisições de papel, dos erros préanalíticos e melhoria geral do fluxo do laboratório, além de desafios, tais como a utilização do código de teste errado e aumento do número de amostras coletadas (PETRIDES et al., 2017a).

Foi descrito, pelo mesmo autor, um estudo com os dez principais desafios para a implementação de um RES. Dentre eles, o treinamento, comunicação com os médicos e equipe de TI responsável pelo módulo RES e alterações imprevistas no fluxo de trabalho do laboratório. Fez-se necessário um treinamento adequado da equipe do laboratório na nova infraestrutura, a fim de resolver os desafios que poderiam surgir (PETRIDES et al., 2017b).

# 1.7 REQUISITOS PARA O FUNCIONAMENTO DE LABORATÓRIOS DE ANÁLISES CLÍNICAS

A Agência Nacional de Vigilância Sanitária (ANVISA) é responsável por definir os requisitos para o funcionamento dos laboratórios clínicos, públicos ou

privados, que realizam atividades na área de análises clínicas, patologia clínica e citologia.

Na Resolução de Diretoria Colegiada – RDC Nº 50, de 21 de fevereiro de 2002, é disposto o Regulamento Técnico relacionado à infraestrutura física do laboratório clínico, incluindo os requisitos para planejamento, programação, elaboração e avaliação de projetos físicos de Estabelecimentos Assistenciais de Saúde (EAS). Quanto à Estrutura e Fundações, a norma RDC Nº 50 estabelece que os projetos obedecerão às etapas de estudo preliminar, projeto básico e projeto executivo, estimando as cargas de acordo com os ambientes e equipamentos propostos. A Biossegurança em Laboratórios é um dos tópicos abordados na norma RDC Nº 50, sendo descritos os quatro Níveis de Biossegurança (NB) existentes, NB-1, NB-2, NB-3 e NB-4, crescentes no maior grau de contenção e complexidade do nível de proteção. O NB-2 é aplicado aos laboratórios com atividades que envolvem agentes de risco moderado, assim como na SIMUNO. Como exemplos de microorganismos neste nível de contenção estão o vírus da hepatite B, o HIV, a Salmonela e o *Toxoplasma spp* (BRASIL, 2002).

A Resolução de Diretoria Colegiada – RDC Nº 302, de 13 de outubro de 2005 dispõe sobre o Regulamento Técnico para funcionamento de laboratórios clínicos, onde são definidos pontos essenciais, tais como: profissional legalmente habilitado como responsável técnico; proteção dos dados confidenciais dos pacientes; equipamentos, reagentes, insumos e produtos utilizados no diagnóstico de acordo com a legislação vigente; rastreabilidade de todos os seus processos; instruções escritas e atualizadas das rotinas técnicas implantadas e estrutura organizacional documentada (BRASIL, 2005).

Quanto ao laudo emitido, deve ser garantida sua autenticidade e integridade, e com assinatura do profissional que o liberou manuscrita ou em formato digital, utilizando o processo de certificação pela Medida Provisória nº 2.200-2/2001 (Incluído pela Resolução - RDC nº 30, de 24 de julho de 2015). As cópias dos laudos e dados brutos devem ser arquivadas pelo prazo de 5 (cinco) anos, podendo ser recuperados, garantindo sua rastreabilidade (BRASIL, 2015a).

Podemos citar também outras normas importantes aplicadas a laboratórios, tais como:

- ✔ ABNT NBR 14785, de 30/01/2002, que estabelece requisitos de segurança para o laboratório clínico, seja na realização de exames, no desenvolvimento e implantação de novos métodos (ABNT, 2002).
- ✔ ABNT NBR NM 305, de 17/11/2008, destinada aos laboratórios clínicos e aos fabricantes de produtos para diagnóstico in vitro, definindo a terminologia, normalização e documentação adequadas (ABNT, 2008).
- ✔ ABNT (Associação Brasileira de Normas Técnicas) NBR (Normas Brasileiras) ISO 15189, de 09/02/2015, que especifica os requisitos para competência e qualidade em laboratórios clínicos (ABNT, 2015).
- ✔ ANVISA RDC Nº 199, de 26/12/2017, que revoga a Resolução de Diretoria Colegiada - RDC N° 30, de 24 de julho de 2015 (BRASIL, 2017).
- ✔ ANVISA RDC Nº 222, de 28/03/2018, que regulamenta as Boas Práticas de Gerenciamento dos Resíduos de Serviços de Saúde e dá outras providências (BRASIL, 2018a).
- ✔ ANVISA IN 32 de 12/04/2019, que dispõe sobre os procedimentos, fluxos, instrumentos e cronograma relativos ao cumprimento, pelos estados, Distrito Federal e municípios, dos requisitos para delegação da inspeção para verificação das Boas Práticas de Fabricação de fabricantes de insumos farmacêuticos ativos, produtos para a saúde de classe de risco III e IV e medicamentos, exceto gases medicinais, para fins de emissão da Autorização de Funcionamento e do Certificado de Boas Práticas de Fabricação (BRASIL, 2019a).
- ✔ NIT-DICLA (Divisão de Acreditação de Laboratórios) -035, de outubro/2019, que estabelece os requisitos a serem utilizados pelas instalações de teste e adotados pela Coordenação Geral de Acreditação (CGCRE) para o reconhecimento da conformidade aos Princípios das Boas Práticas de Laboratório (BPL) (BRASIL, 2019b).

Em agosto de 2018 foi sancionada e publicada a Lei Geral de Proteção de Dados (LGPD), que estabelece normas específicas para o tratamento de informações pessoais para pesquisa pública em saúde (GUANAES, 2018).

A lei, de nº 13.709, de 14 de agosto de 2018, entrará em vigor em 2020. Como fundamentos da LGPD, podemos destacar: respeito à privacidade; liberdade de expressão, informação, comunicação e opinião; desenvolvimento econômico, tecnológico e inovação; livre iniciativa, livre concorrência e defesa do consumidor; direitos humanos, livre desenvolvimento da personalidade, dignidade e exercício da cidadania pelas pessoas (BRASIL, 2018b).

# 1.8 ESTRUTURA E FUNCIONAMENTO DA SEÇÃO DE IMUNODIAGNÓSTICO

A Seção de Imunodiagnóstico (SIMUNO) compreende sete áreas: três áreas técnicas, uma área de refrigeradores e freezers, duas áreas administrativas e uma área de lavagem.

No fluxograma a seguir (Figura 16), estão descritos os procedimentos diários detalhados, tais como: recebimento e conferência de material biológico; registro dos dados do paciente e exames solicitados no Banco de Dados do Imunodiagnóstico (BDI) (Figura 17); confecção das etiquetas, separação das urgências (Testes Rápidos: HIV, Hepatite C (HCV), antígeno de superfície da Hepatite B (HBsAg) e teste imunológico para gravidez (TIG)); centrifugação do material e aliquotagem por exame e conservação à -20ºC. Diariamente, os mapas de trabalho são confeccionados e as metodologias realizadas de acordo com os pedidos de exame, alguns registrados em livros próprios (Figura 18). Os resultados produzidos pelas áreas técnicas são enviados à área administrativa para avaliação e posterior lançamento nos respectivos livros de registro e digitação no sistema SERVLAB. Após digitados, os resultados são conferidos e assinados, sendo liberados para os solicitantes.

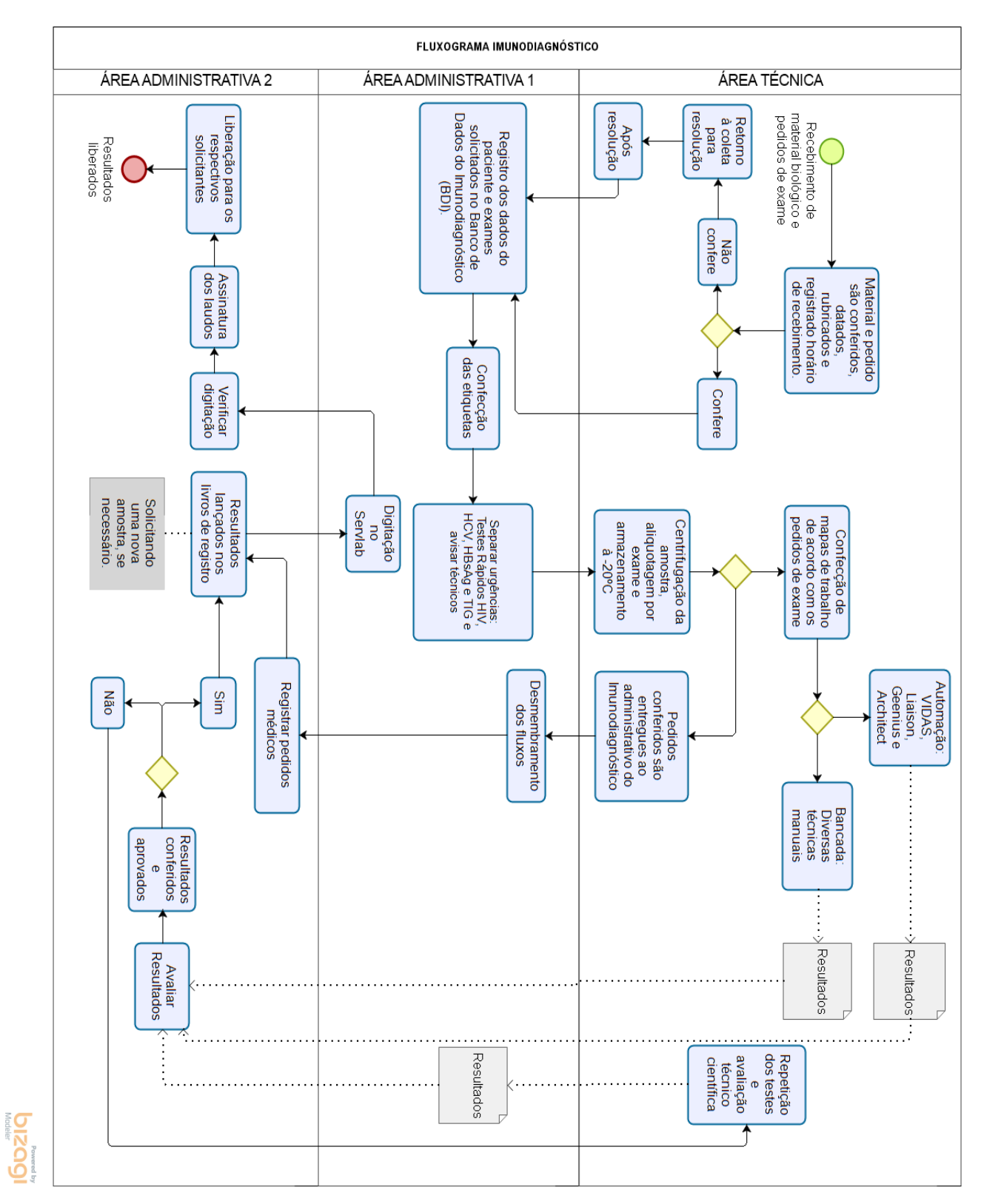

**Figura 16 – Fluxograma Seção de Imunodiagnóstico/SIMUNO**

Fonte: Elaborado pelo autor - Software Bizagi Modeler (2020) ([s.d.]).

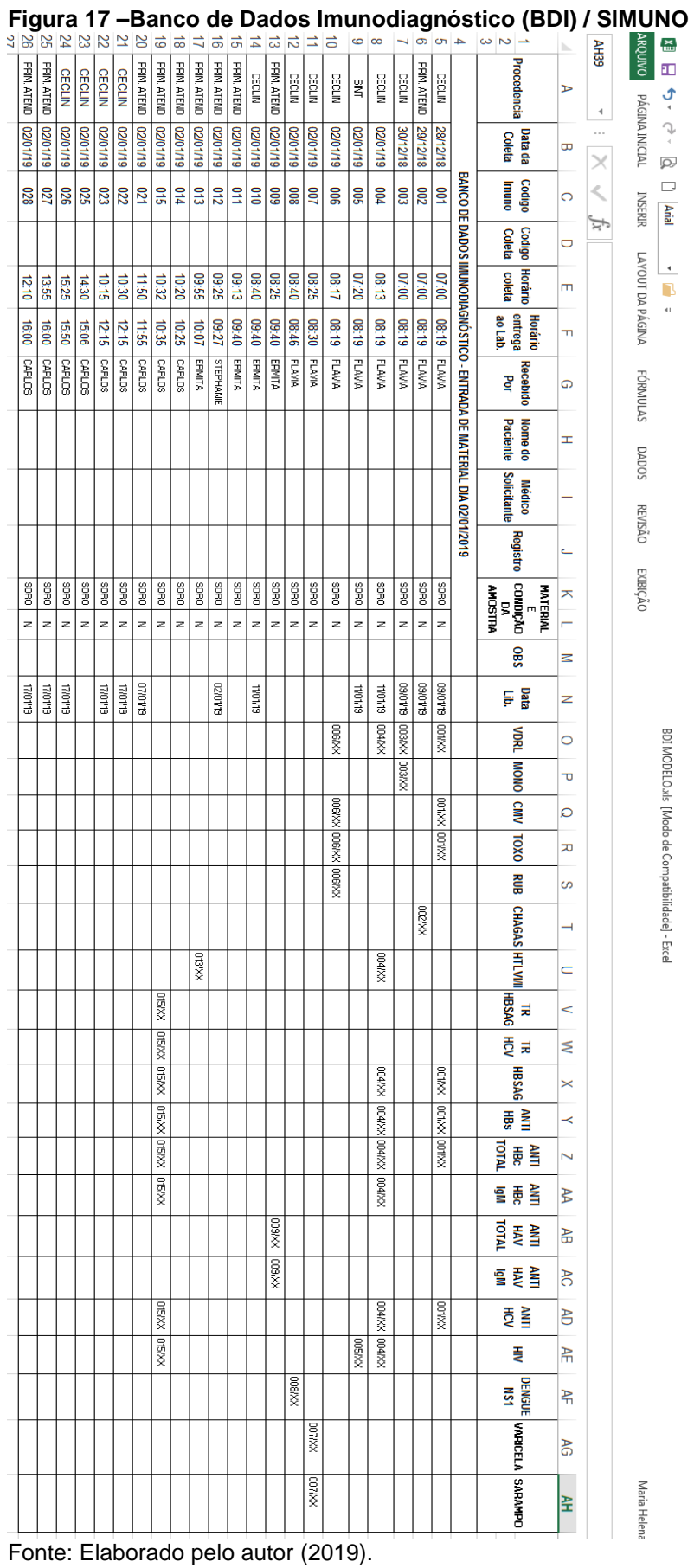

Maria Helena

BDI MODELO.xls [Modo de Compatibilidade] - Excel

41

**Figura 18 – Livro de registros/SIMUNO**

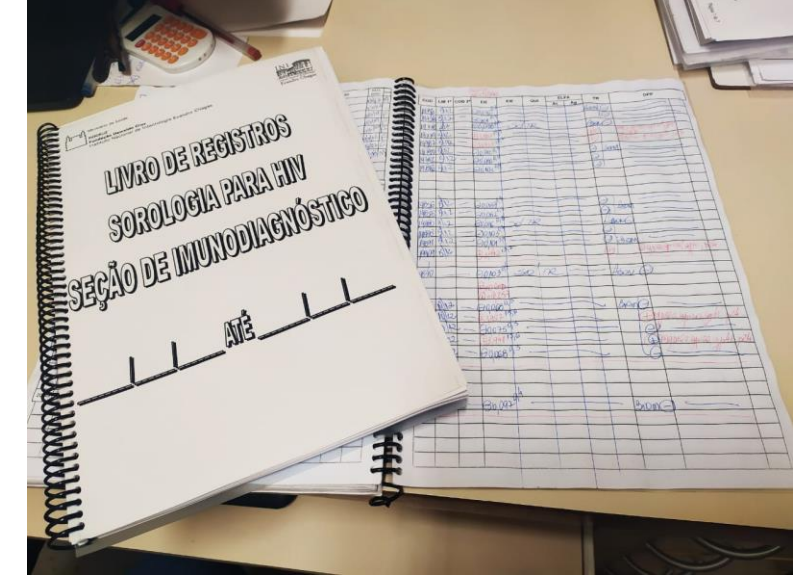

Fonte: Elaborado pelo autor (2020).

#### **2 JUSTIFICATIVA**

Atualmente, o quantitativo de exames realizados pela SIMUNO está em torno de 6.000/mês, através da utilização de sete metodologias distintas, duas delas automatizadas, uma semi-automatizada e processamento totalmente manual das demais. O quantitativo dos exames realizados nos meses de janeiro de 2019 a janeiro de 2020 (66.713), está exemplificado no gráfico abaixo (Gráfico 1).

**Gráfico 1 – Exames realizados de janeiro/2019 a janeiro/2020 – SIMUNO**

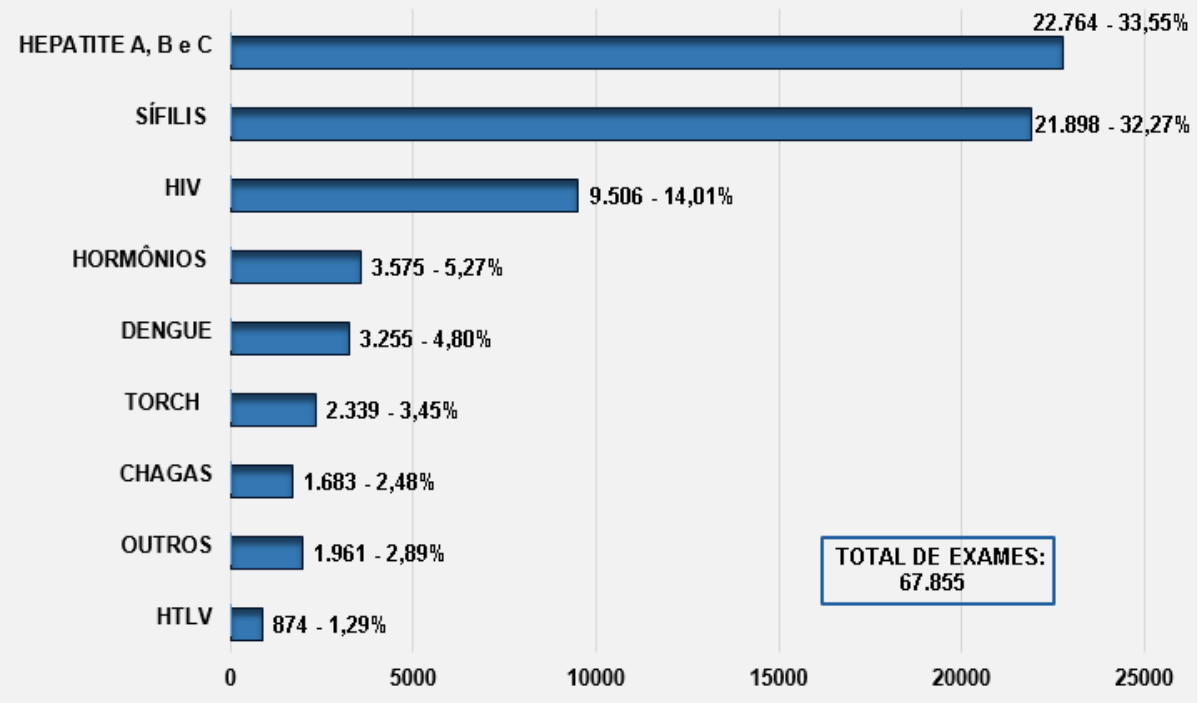

Fonte: Elaborado pelo autor 2020.

Legenda: Outros: Antiestreptolisina O, B2 Microglobulina, Brucelose, FAN, Fator Reumatóide, IgE Total, Imunológico Gravidez, Lupus Eritematoso, Monoteste, Paul Bunnel, Reação de Widal, Sarampo IgG, Varicela Zoster IgG.

O laboratório possui fluxos diários de realização de imunoensaios, compreendendo o registro de amostras biológicas, confecção de mapas de trabalho, recebimento e controle de reagentes diagnósticos. Todas as amostras e pedidos de exames são recebidos na Seção, onde são conferidos. O pedido de exame é rubricado e datado. O mesmo é feito no caderno de protocolos da Seção de Gestão de Amostra e Resultados/Coleta (SGAR) ou Laboratório de Pesquisa Clínica em DST e AIDS (Lapclin-AIDS).

Os pedidos de exames são encaminhados à área administrativa da seção, onde são cadastrados no BDI, com todos os dados pertinentes à coleta, tais como número de prontuário ou ficha de atendimento, número da solicitação, procedência, médico solicitante, horário da coleta, e nome do profissional que recebeu a amostra no Imunodiagnóstico, todos os exames solicitados, informações e indicação clínica contidas no pedido de exame. No BDI, recebem um código, que será utilizado nos mapas de trabalho, e confeccionadas etiquetas para aliquotagem das amostras, ajudando a manter a confidencialidade dos pacientes.

Após a confecção das etiquetas, que inclui código do BDI, nº de solicitação do SERVLAB, iniciais do paciente, exame solicitado e data da coleta, os pedidos retornam à área técnica para conferência. Em seguida, os pedidos com solicitações para HIV e Hepatites Virais são cadastrados em livros próprios, que são arquivados e seus conteúdos lançados como resultados finais no SERVLAB e também utilizados na confecção dos mapas de trabalho da Seção.

Alguns exames no SERVLAB são compostos por sub-exames (metodologias utilizadas), como por exemplo, o diagnóstico de HIV, que contém os métodos disponíveis de ELISA, Quimioluminescência, ELFA e Imunocromatográfico (Figura 19). Na elaboração do relatório, o sistema contabiliza somente um exame, baseando-se no número de solicitação, sem discriminar os demais exames realizados, que no caso do diagnóstico do HIV, necessita de confirmação por mais metodologias, obedecendo às portarias vigentes.

Alguns não são lançados no SIPEC em sua totalidade, e com isso, a contabilidade mensal, e consequentemente relatórios da produtividade da SIMUNO necessitam ser realizados por um profissional através de contagem manual de todos os exames realizados registrados fisicamente (livro de resultados). Este profissional lança os dados em uma planilha de Excel de formato preestabelecido pelo Serviço de Planejamento do INI (SEPLAN). Ao fim de cada mês, o profissional necessita de, no mínimo, 48 horas para realizar o trabalho de contagem e lançamento de todos os exames (Figura 20). Com isso houve a necessidade de desenvolver um novo sistema que atenda essa demanda. Portanto, a proposta do presente estudo foi desenvolver um sistema de gerenciamento informatizado de imunoensaios, tendo como piloto o diagnóstico do HIV, utilizando o software EpiData, de forma a cadastrar e registrar todas as informações dos livros em um banco de dados. E, com isso, facilitar a elaboração da estatística mensal da SIMUNO, baseada em relatórios liberados pelo software R. Desta forma, seria possível ter melhoria na qualidade e agilidade do trabalho, assim como aumento da eficiência do serviço.

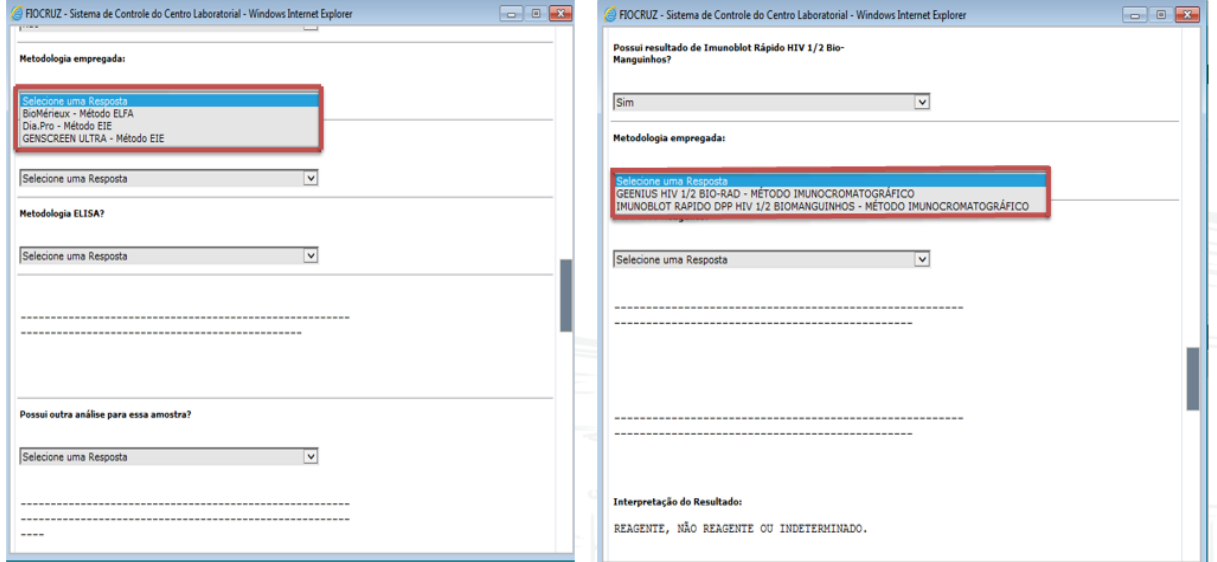

#### **Figura 19 –SERVLAB – Metodologias utilizadas**

Fonte: Sistema de Controle do Centro Laboratorial / SERVLAB / INI / Fiocruz (2020).

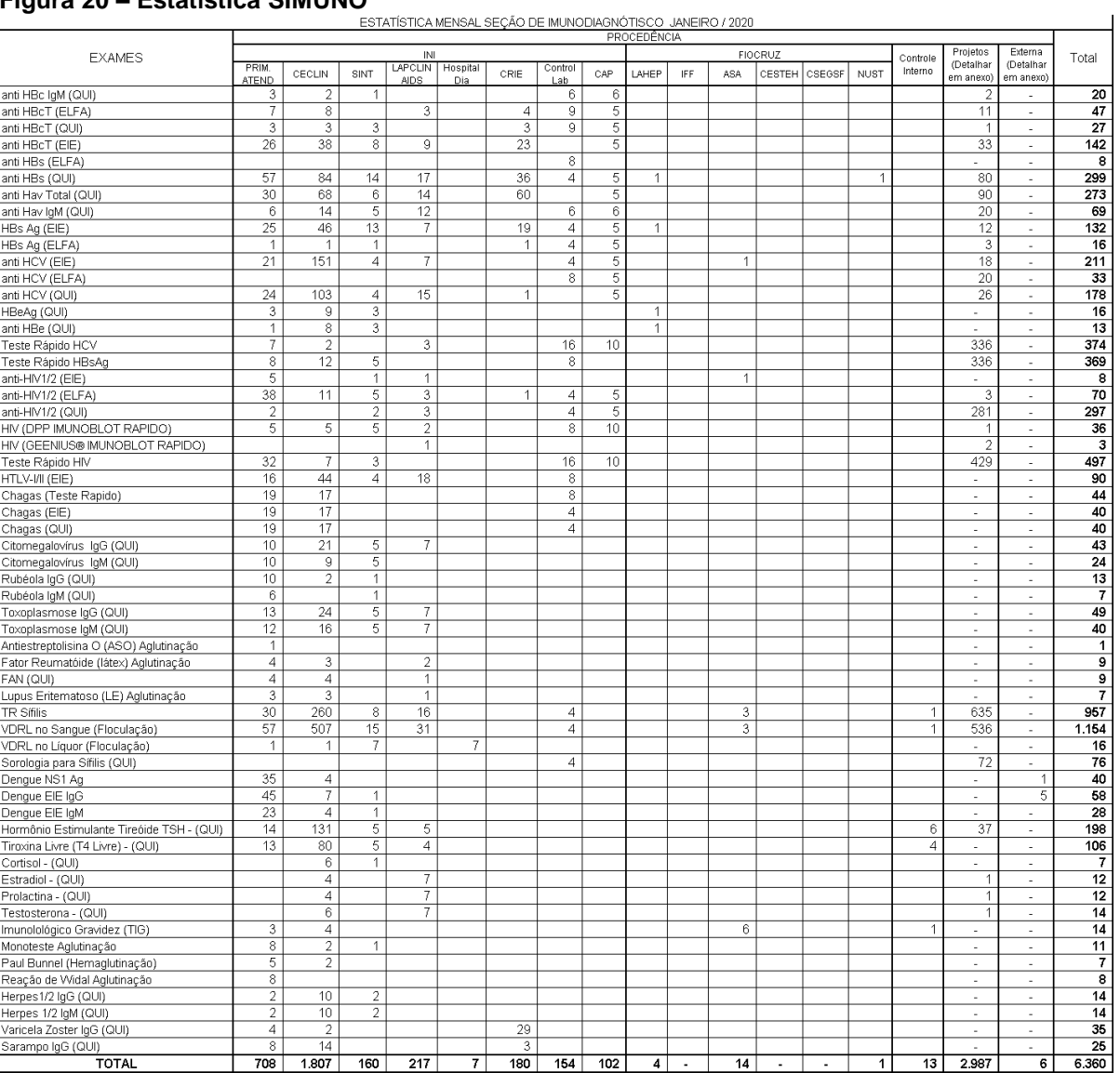

# **Figura 20 – Estatística SIMUNO**

Fonte: Estatística mensal SIMUNO janeiro 2020.

# **3 OBJETIVOS**

#### 3.1 OBJETIVO GERAL

Desenvolver um sistema de gerenciamento informatizado de imunoensaios, tendo como piloto o diagnóstico do HIV.

# 3.2 OBJETIVOS ESPECÍFICOS

- Desenvolver fichas de coleta de dados de imunoensaios do HIV da SIMUNO;
- Desenvolver um sistema eletrônico de registro de dados dos exames de HIV dos pacientes;
- Produzir relatórios estatísticos;
- Avaliar o desempenho do sistema.

# **4 MÉTODOS**

#### 4.1 DESENHO DO ESTUDO

Consistiu em um estudo retrospectivo em uma coorte de participantes que realizaram exames para diagnóstico da infecção pelo HIV na SIMUNO/INI no período de seis meses.

### 4.2 POPULAÇÃO DO ESTUDO

Foi utilizado para esse estudo uma amostra de conveniência, composta por participantes de ambos os sexos (Gráfico 2 OU TABELA 1), acompanhados regularmente ou não pelo INI/Fiocruz e que realizaram exames laboratoriais pela SIMUNO, em um período de pelo menos seis meses (novembro de 2018 a abril de 2019).

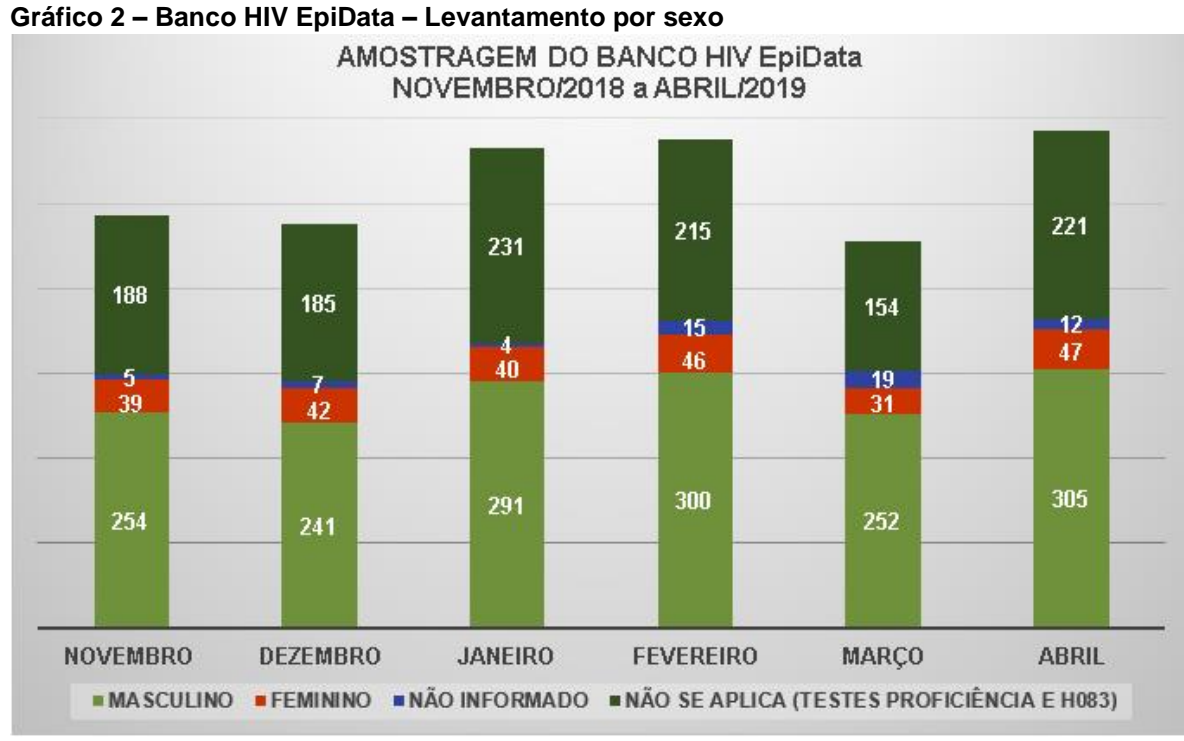

Fonte: Elaborado pelo autor - 2020.

# 4.3 ASPECTOS ÉTICOS

Os dados de pacientes relacionados a esta pesquisa são processados e arquivados através de rotina já estabelecida pela SIMUNO. Os pesquisadores envolvidos se comprometem a manter em sigilo a identidade dos pacientes, assim como a confidencialidade e a privacidade dos dados obtidos (Apêndices A, B e C). Os resultados obtidos neste trabalho serão divulgados em comunicações científicas, mantendo o anonimato dos participantes e o material não poderá ser utilizado para outras pesquisas. O estudo foi aprovado pelo Comitê de Ética em Pesquisa do INI/Fiocruz (nº 3.908.561), conforme anexo A. Como todos os dados laboratoriais e clínicos foram coletados de fichas de resultados ou livros de registro da SIMUNO, foi solicitada a dispensa do Termo de Consentimento Livre e Esclarecido (TCLE).

# 4.4 CRITÉRIOS DE INCLUSÃO E EXCLUSÃO

Foram incluídos no estudo os participantes de ambos os sexos, acompanhados regularmente ou não pelo INI/Fiocruz, com número de prontuário, número de primeiro atendimento ou externo, que tenham realizado exames para diagnóstico da infecção pelo HIV na SIMUNO, no período de novembro de 2018 a abril de 2019.

Foram excluídos do estudo os participantes que realizaram imunoensaios fora do INI, os que fizeram imunoensaios para outras doenças (Chagas e Hepatite B, por exemplo), e os que fizeram imunoensaios fora do período de observação deste estudo.

# 4.5 MATERIAIS, PROCEDIMENTOS E TÉCNICAS

Foi elaborado uma ficha de coleta no software EpiData (Figura 21) e realizada a coleta de dados com as seguintes variáveis: Identificação do paciente (código BDI, nome, número de solicitação do SERVLAB, número de registro), procedência, data de nascimento, sexo, data da coleta da amostra, observações, data do resultado, metodologias EIE, ELFA, QUI e IC (DPP Imunoblot, GEENIUS e teste rápido) (Anexo B), e posteriormente obtenção de um banco de dados.

Foram unificados os processos de cadastro de participantes e imunoensaios para HIV, a fim de obter relatórios para realização da estatística da SIMUNO.

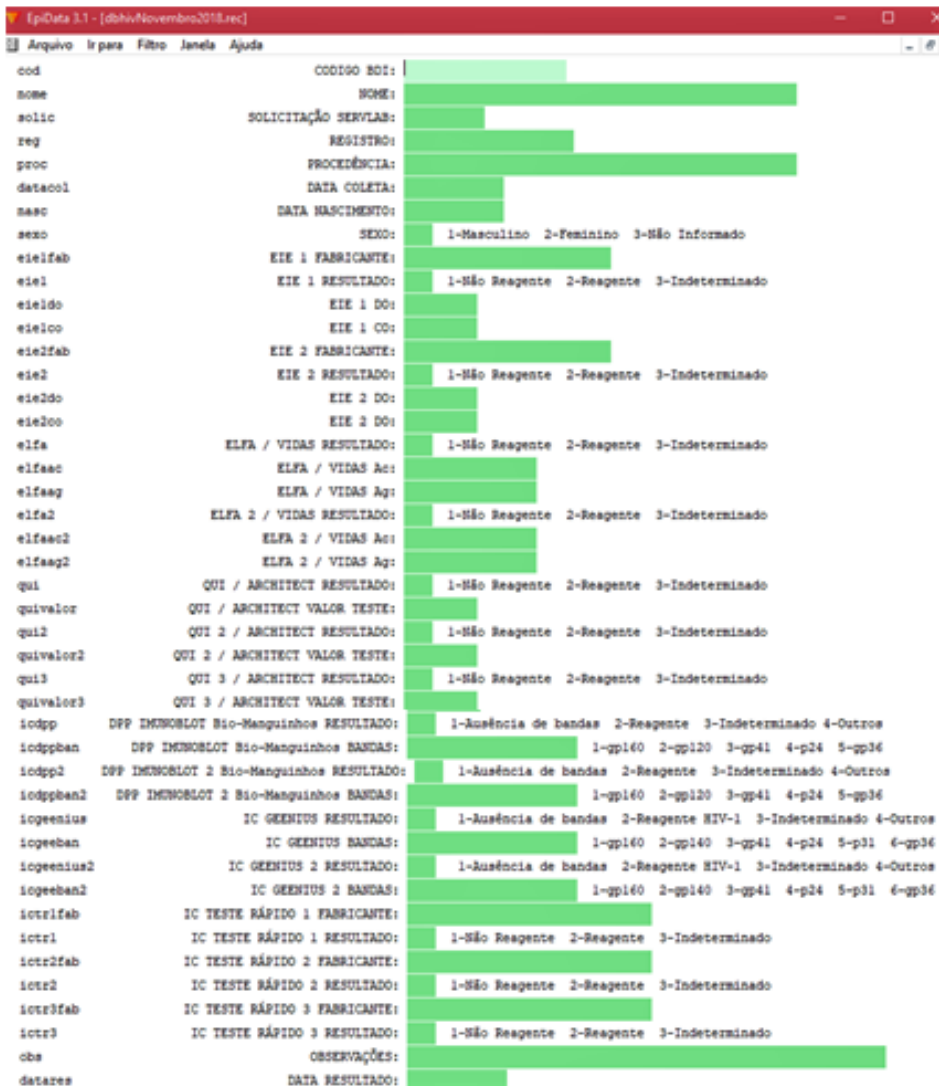

#### **Figura 21 – Ficha de coleta - EpiData**

Fonte: Ficha de coleta EpiData.

# 4.6 ANÁLISE DE RISCOS

Como possíveis fatores de risco, podemos citar a ocorrência de perda de dados devido a defeito nos computadores ou falha de energia. Como prevenção, será utilizado nobreak, além de back-up diário dos dados. Sendo assim, é possível, a qualquer momento, recorrer aos dados brutos dos exames, rastreando pelo código de coleta.

Um outro fator de risco seria a perda de confidencialidade dos dados coletados durante a pesquisa. Para minimizar esse risco, os códigos originais com os dados de identificação dos participantes (código BDI, nome, número de solicitação do SERVLAB, número de registro, data de nascimento, sexo) deste estudo foram arquivados em locais protegidos com dispositivo de chave (na Fiocruz) e somente a coordenação do projeto e/ou pesquisadores tiveram acesso.

Em relação ao banco de dados, há a possibilidade de controle de acesso, utilizando os softwares EpiData Manager e o EntryClient 2.2, definindo grupos (com permissões específicas), e associando usuários a eles (EpiData Association, 2008).

#### 4.7 PLANO DE ANÁLISE

Tratou-se de um estudo analítico, quantitativo, onde testes de imunoensaios para HIV foram inseridos em um banco de dados, a fim de produzir relatórios que foram comparados com o sistema de levantamento estatístico atual.

O estudo iniciou com a realização de pesquisa bibliográfica, como por exemplo, nas bases Scielo, PubMed, BVS, utilizando os termos: Sistemas de Informação em Laboratório Clínico; Processamento e Arquivamento Eletrônico de Dados. Para a coleta de dados, foram utilizados o livro de registro de diagnóstico para HIV da Seção Imunodiagnóstico (SIMUNO) e os pedidos de exame dos pacientes atendidos, no período de novembro de 2018 a março de 2019. Foi utilizado como instrumento de coleta de dados o software EpiData (Figura 22) (EpiData Association, 2020) e para análise de dados, o software R (Figura 23) (The R Foundation, 2020).

A iniciativa de criar o EpiData foi tomada por Jens M.Lauritsen. MD Ph.d. da Dinamarca, em 1999. EpiData Software é da EpiData Entry versão 2.0, da organização sem fins lucrativos "The EpiData Association" Odense, Dinamarca. (EpiData Association, 2020).

O software R, disponível como Software Livre sob os termos da "Free Software Foundation's GNU General Public Licence", possui uma linguagem e ambiente para computação e gráficos estatísticos, podendo ser expandido através de pacotes. Fundada pelos membros da equipe principal, a Fundação R é uma organização sem fins lucrativos que fornece suporte para o projeto R, mantém e

administra os direitos autorais do software e documentação (The R Foundation, 2020).

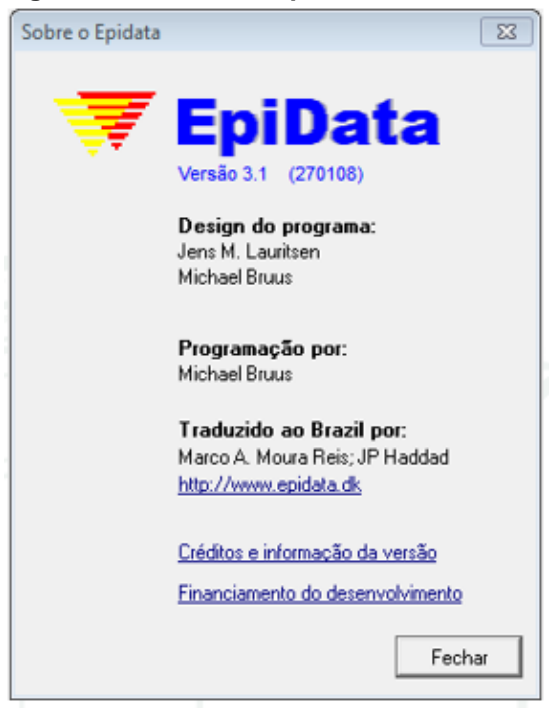

**Figura 22 – Software EpiData**

Fonte: Software EpiData.

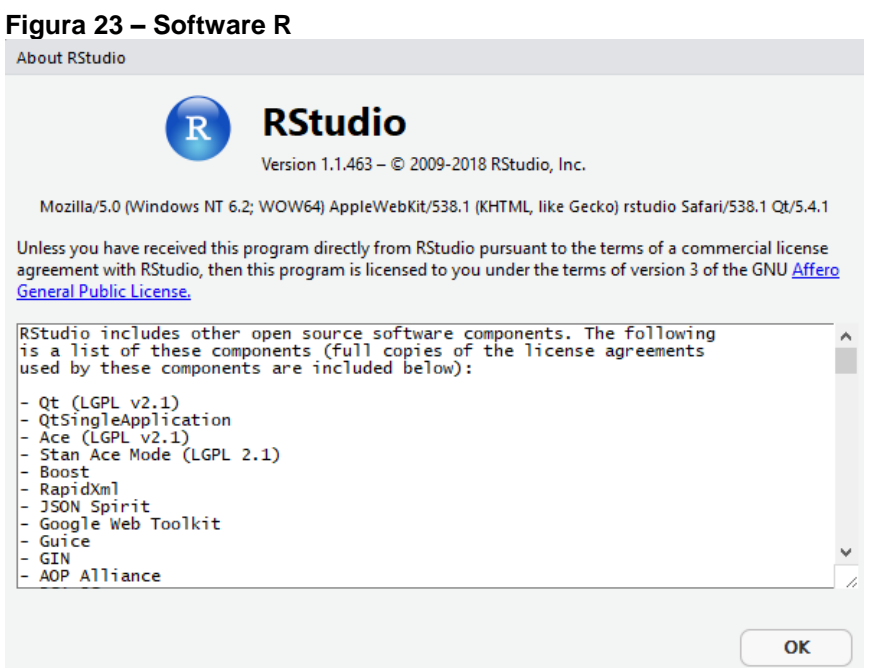

Fonte: Software R.

Após digitação dos dados dos pacientes e respectivos testes no software EpiData, foram geradas planilhas mensais em Excel, e importadas ao software R para produção de relatórios estatísticos. Os resultados produzidos no software R como os resultados anteriores foram digitados no software Excel, e a partir daí foi realizada uma comparação destes resultados. Os valores totais e suas diferenças foram expressas em valores absolutos e porcentagens.

Adicionalmente, os dados referentes às coletas manuais e informatizadas foram utilizados para elaborar outro banco de dados para avaliar as diferenças estatísticas referentes às médias de resultados produzidos. Com o auxílio do software R foi executado o teste T de Student, calculando assim, o p-valor.

Futuramente, para efeito de auxiliar no processo de obtenção dos relatórios do software R, será possível criar um atalho do Windows que execute um comando no terminal, produzindo relatórios automáticos. Esse comando deve indicar qual rotina do R deverá ser executada, não sendo necessário abrir o programa. A rotina que será executada pode gerar gráficos e tabelas, além de realizar as análises na base de dados, sendo possível exportar um relatório mensal com esses dados, utilizando o recurso RMarkDown. (The R Foundation, 2020).

#### **5 RESULTADOS**

Conforme a tabela abaixo (Tabela 1), referentes ao período de novembro de 2018 a abril de 2019, observamos um total de 3460 exames, sendo 535 em novembro/2018, 508 em dezembro/2018, 638 em janeiro/2019, 625 em fevereiro/2019, 496 em março/2019 e 658 em abril/2019.

| RELATÓRIO FINAL DIAGNÓSTICO HIV NOVEMBRO/2018 a ABRIL/2019 |                     |                 |                              |      |              |            |                |                                 |                 |             |              |                                |              |  |
|------------------------------------------------------------|---------------------|-----------------|------------------------------|------|--------------|------------|----------------|---------------------------------|-----------------|-------------|--------------|--------------------------------|--------------|--|
|                                                            | <b>PROCEDÊNCIAS</b> |                 | ΙNΙ                          |      |              |            | <b>FIOCRUZ</b> |                                 | <b>CONTROLE</b> |             | <b>TOTAL</b> |                                |              |  |
| <b>MESES</b>                                               | <b>METODOLOGIA</b>  | PRIM.<br>ATEND. | CENTRO DE<br><b>CLÍNICAS</b> | SINT | <b>TOTAL</b> | <b>ASA</b> | ЮС             | <b>TOTAL</b><br><b>IFIOCRUZ</b> | <b>INTERNO</b>  | <b>HFSE</b> | <b>HUPE</b>  | <b>TOTAL</b><br><b>EXTERNO</b> | <b>GERAL</b> |  |
| <b>NOVEMBRO</b>                                            |                     | 92              | 430                          | 11   | 533          |            | Ο              |                                 |                 |             | ۵            | 0                              | 535          |  |
| <b>DEZEMBRO</b>                                            |                     | 90              | 409                          | 4    | 503          |            | 0              |                                 | 4               |             | ۵            | 0                              | 508          |  |
| <b>JANEIRO</b>                                             | <b>RELATÓRIO</b>    | 93              | 535                          | 6    | 634          | Ω          | 0              | 0                               | 4               |             | ۵            | 0                              | 638          |  |
| <b>FEVEREIRO</b>                                           | R                   | 97              | 517                          | 7    | 621          | 3          | 0              | 3                               |                 |             | Ο            | 0                              | 625          |  |
| MARÇO                                                      |                     | 83              | 398                          | 6    | 487          |            | 6              | 7                               | 0               | Э           | 0            | 2                              | 496          |  |
| <b>ABRIL</b>                                               |                     | 102             | 548                          | 6    | 656          |            | 0              |                                 | 0               |             |              |                                | 658          |  |
|                                                            |                     |                 |                              |      | TOTAL        |            |                |                                 |                 |             |              |                                | 3460         |  |

**Tabela 1 – Relatório final Diagnóstico HIV novembro/2018 a abril/2019**

Ao comparar o resultado desse trabalho com os produzidos de forma manual, observou-se que os resultados foram concordantes, entretanto, houve uma pequena diferença de 13 exames em relação aos dados das procedências do INI, externos e outras unidades da Fiocruz. O total de dados obtidos pelo método manual foi de 3.447, enquanto que pelo método informatizado 3.460, com uma diferença de 0,38% e p-valor de 0,957, indicando que não houve diferença significativa entre os resultados produzidos (Tabela 2). A metodologia proposta, além de mais rápida, produz um resultado estatisticamente semelhante ao que é feito de forma manual.

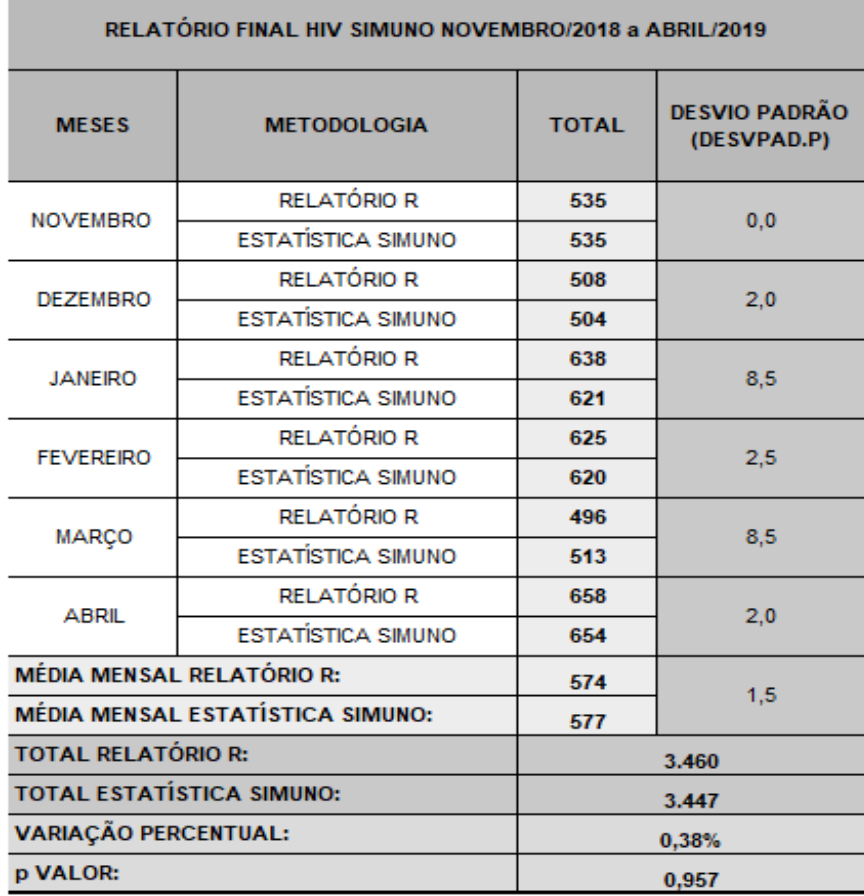

#### **Tabela 2 – Relatório final comparativo HIV novembro/2018 a abril/2019**

A partir das planilhas de comparação foi também elaborada uma figura com cores (Figura 24) que pudesse representar as diferenças encontradas nos resultados, onde verde indica os resultados com concordância exata (0%), amarelo inferior a 10%, laranja 10 a 25% e vermelho acima de 25%.

| COMPARAÇÃO DE RESULTADOS HIV SIMUNO NOVEMBRO/2018 a ABRIL/2019 |                     |    |                      |                |                |                |                |                |     |     |    |                |                |                |                |                              |    |                |                |                |     |
|----------------------------------------------------------------|---------------------|----|----------------------|----------------|----------------|----------------|----------------|----------------|-----|-----|----|----------------|----------------|----------------|----------------|------------------------------|----|----------------|----------------|----------------|-----|
| <b>MESES</b>                                                   | <b>PROCEDÊNCIAS</b> |    |                      |                |                |                |                |                |     |     |    |                |                |                |                | <b>TOTAL</b><br><b>GERAL</b> |    |                |                |                |     |
| <b>NOVEMBRO</b><br>SOFTWARE R                                  | 92                  | 17 | 11                   | $\overline{2}$ | $\overline{0}$ | $\overline{0}$ | $\overline{0}$ |                | 188 | 138 | 74 | $\overline{2}$ | 9              | n              | $\Omega$       | n.                           |    | $\overline{0}$ | $\overline{0}$ | $\overline{0}$ | 535 |
| <b>NOVEMBRO</b><br>SIMUNO                                      | 93                  | 27 | 9                    | Ō.             | n.             | $\overline{0}$ | $\overline{0}$ |                | 188 | 136 | 74 | $\overline{c}$ | $\overline{4}$ | $\Omega$       | $\Omega$       | $\overline{0}$               |    | $\overline{0}$ | $\Omega$       | $\overline{0}$ | 535 |
| <b>DEZEMBRO</b><br>SOFTWARE R                                  | 90                  | 18 | $\blacktriangleleft$ | 3              | $\overline{0}$ | $\overline{0}$ | $\overline{0}$ | $\overline{4}$ | 185 | 141 | 61 | $\overline{0}$ | 1              | $\Omega$       | $\overline{0}$ | $\overline{0}$               |    | $\overline{0}$ | $\overline{0}$ | $\overline{0}$ | 508 |
| <b>DEZEMBRO</b><br>SIMUNO                                      | 87                  | 20 | 3                    | H              | $\overline{0}$ | 0              | $\overline{0}$ | $\overline{4}$ | 182 | 142 | 62 | $\overline{0}$ | $\overline{2}$ | $\mathbf 0$    | $\overline{0}$ | $\overline{0}$               |    | $\overline{0}$ | $\overline{0}$ | 0              | 504 |
| <b>JANEIRO</b><br>SOFTWARE R                                   | 93                  | 16 | 6                    | $\overline{c}$ | $\overline{2}$ | 24             | 25             | $\mathbf{d}$   | 217 | 199 | 47 | $\overline{0}$ | 3              | $\overline{0}$ | $\overline{0}$ | $\overline{0}$               | 0  | $\overline{0}$ | $\overline{0}$ | $\overline{0}$ | 638 |
| <b>JANEIRO</b><br>SIMUNO                                       | 91                  | 20 | 6                    | $\overline{2}$ | Ħ              | 12             | 20             | 3.             | 216 | 200 | 47 | $\overline{0}$ | 3              | $\overline{0}$ | $\Omega$       | $\overline{0}$               | n. | $\overline{0}$ | $\Omega$       | $\overline{0}$ | 621 |
| <b>FEVEREIRO</b><br>SOFTWARE R                                 | 97                  | 19 | $\overline{7}$       | 6              | 1              | $\overline{0}$ | 5              | н              | 210 | 175 | 78 | 10             | $\overline{c}$ | 7              | $\Omega$       | $\overline{4}$               | 3  | $\overline{0}$ | $\overline{0}$ | $\overline{0}$ | 625 |
| <b>FEVEREIRO</b><br>SIMUNO                                     | 106                 | 19 | $\overline{4}$       | o              | 1              | $\overline{0}$ | 5              |                | 210 | 173 | 78 | 11             | $\overline{2}$ | 5              | $\Omega$       | $\overline{2}$               | 3  | $\overline{0}$ | $\overline{0}$ | 0              | 620 |
| MARCO<br>SOFTWARE R                                            | 83                  | 13 | 6                    | 13             | $\overline{2}$ | $\overline{0}$ | $\overline{0}$ | $\mathbf{0}$   | 149 | 151 | 60 | 5              | $\overline{2}$ | $\overline{0}$ | $\overline{0}$ | 3                            |    | 6              | $\overline{2}$ | 0              | 496 |
| MARCO<br>SIMUNO                                                | 102                 | 18 | 5                    | 8              | $\overline{2}$ | $\overline{0}$ | $\overline{0}$ | $\overline{0}$ | 157 | 149 | 56 | 5              | $\blacksquare$ | $\overline{0}$ | $\overline{0}$ | 3                            |    | 6              | $\Omega$       | $\overline{0}$ | 513 |
| <b>ABRIL</b><br>SOFTWARE R                                     | 102                 | 19 | 6                    | $\overline{2}$ | 1              | 20             | 20             | n.             | 212 | 213 | 51 | 7              | 1              | $\Omega$       | $\overline{2}$ | $\overline{0}$               |    | $\overline{0}$ | $\overline{0}$ | 1              | 658 |
| <b>ABRIL</b><br>SIMUNO                                         | 112                 | 19 | $\mathbf{4}$         | 0              | $\Omega$       | 20             | 15             | $\mathbf{0}$   | 214 | 212 | 50 | 5              | ٦              | $\overline{0}$ | $\Omega$       | $\overline{0}$               |    | $\overline{0}$ | $\overline{0}$ | $\mathbf{1}$   | 654 |

**Figura 24 – Comparações de resultados HIV SIMUNO** 

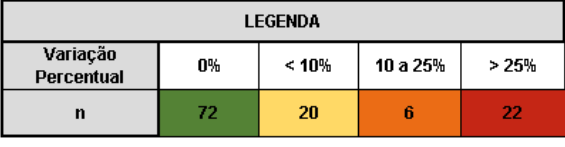

Foi observado que a grande maioria dos resultados, em verde, apresentou uma concordância exata (0% de variação), enquanto que o restante variou em até 9% (amarelo), de 10 a 25% (laranja) e acima de 25% (vermelho), como está representado no gráfico 3.

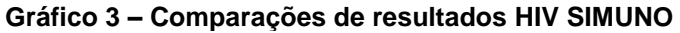

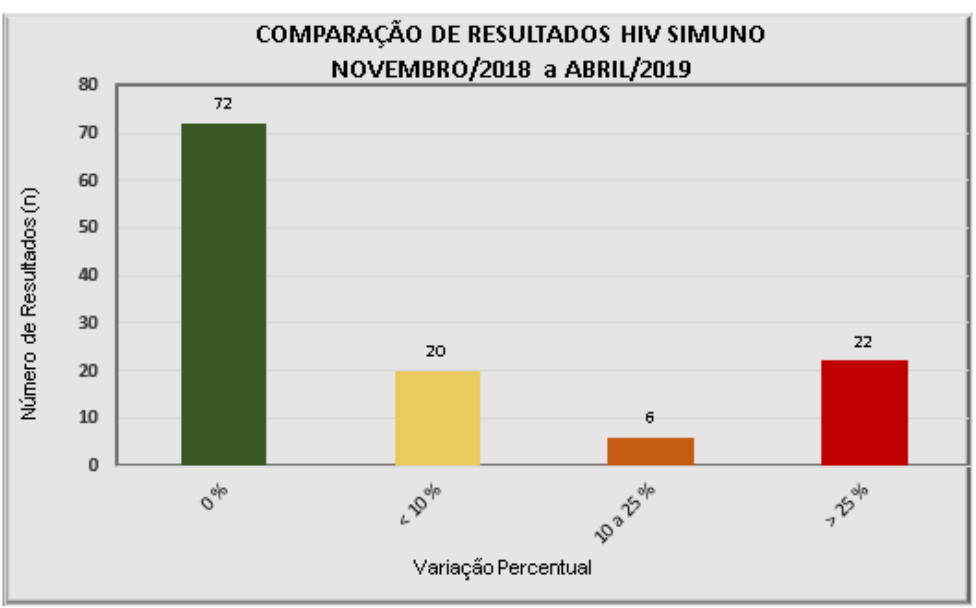

#### **6 DISCUSSÃO**

A metodologia empregada neste trabalho permitiu realizar as análises e elaborar relatórios estatísticos da SIMUNO em poucas horas, tendo como piloto o diagnóstico do HIV. Semelhante fato pode ser observado por Maia (2013) que desenvolveu um sistema online, Geclin, para o gerenciamento de estudos clínicos, após um mapeamento das atividades desenvolvidas. Com o sistema, foi possível acompanhar o gerenciamento de vários estudos clínicos ao mesmo tempo e em locais diferentes. As atividades como planejamento, gerenciamento de dados para tomada de decisão e elaboração de relatórios tornaram-se mais ágeis com o Geclin.

Em relação à disponibilidade de recursos de TI, Mugnol e Ferraz (2006) apontam que, nos laboratórios pesquisados, menos da metade possui um departamento de informática próprio, além de não possuírem um sistema adequado ao cálculo e gestão de custos (MUGNOL; FERRAZ, 2006). Ainda relacionado com a disponibilidade de TI, Berlitz (2011) reforça que esse foi um fator limitante para implementar melhorias nos processos.

O presente trabalho apresenta uma forma simples e fácil de superar a limitação em relação aos serviços de informática. Uma vez que o desenvolvimento da tecnologia apresentada neste trabalho juntamente com a ferramenta EpiData pode ser uma alternativa e com manutenção simples por pessoas que não necessariamente tem habilidade extrema em informática. Basta realizar um bom treinamento na ferramenta aqui apresentada.

Uma infraestrutura de comunicação confiável para armazenar e acessar dados é essencial para a utilização dos sistemas em pesquisas clínicas (WHALEN; DONNELL; TARTAKOVSKY, 2014), conforme citado também por Aranha Júnior (2009), que se refere ao desenvolvimento de uma base de coleta de dados de pacientes pediátricos em terapia nutricional, SINPE©, onde é possível a produção de trabalhos científicos de qualidade, devido ao armazenamento estruturado de dados clínicos. A plataforma EHR4CR (Registros Eletrônicos de Saúde para Pesquisa Clínica) descrita por COOREVITS et al. (2013), utiliza técnicas criptográficas e infraestruturas de chave pública, promovendo a confidencialidade, integridade, disponibilidade e auditabilidade.

Ainda no contexto da segurança, Gava (2016) relata mudanças com a informatização, e com a recuperação dos dados, agora com menor risco de extravios e dano aos registros. Em relação ao sistema elaborado para a SIMUNO, nos comprometemos com a segurança do armazenamento dos dados, com backup diário, minimizando risco de perdas, e acesso controlado por senha por cada profissional.

Uma outra dificuldade apontada por Maia (2013) foi na utilização do sistema Geclin, que apesar dos treinamentos realizados pelos assistentes de pesquisa, tiveram algumas dificuldades, ocasionadas por não utilizar o software devidamente, sendo corrigidas com retreinamento. Para a equipe da SIMUNO, a fim de minimizar os problemas relacionados ao mau uso dos softwares EpiData e R, poderão ser agendados treinamentos periódicos.

Em um estudo na África, sobre a sustentabilidade dos investimentos dos sistemas de informação em saúde (SIS) entre os países Malawi, Zâmbia e Zimbábue, com sistemas financiados pelo PEPFAR (Plano de Emergência do Presidente dos EUA para Combate à AIDS), foram relacionados alguns desafios. Os entrevistados relataram uma limitação nos conhecimentos básicos de informática, além da dificuldade no treinamento, seja pela rotatividade de usuários e custos com viagens e diárias para instrutores e participantes. Foi observado que o treinamento é um componente importante, devendo incluir todos os níveis da gerência e treinamento técnico, garantindo a manutenção desses sistemas complexos (MOUCHERAUD et al., 2017). Com o sistema elaborado neste trabalho não ocorre a mesma preocupação, visto que foi desenvolvido pelo nível gerencial da SIMUNO e todos os treinamentos serão realizados no próprio laboratório, facilitando a adesão da equipe. Adicionalmente é possível destacar que a rotatividade de funcionários gerenciais na sessão é pouca, portanto acredita-se que este fato possa contribuir para uma possível implementação deste sistema a médio prazo.

Uma outra preocupação de Moucheraud et al. (2017) era o financiamento, visto que os sistemas dependiam das contribuições de fontes externas, representando riscos. No caso do sistema elaborado pelo EpiData e R, por serem softwares livres, não têm custos adicionais.

Após o redesenho de processos, Berlitz (2011) constatou que a produtividade da equipe técnica aumentou em mais de 30%, além de uma maior flexibilidade dos processos às alterações de demanda, tecnologias e exigências específicas do mercado. E quanto ao desenvolvimento do Geclin, Maia (2013) relata que tem flexibilidade para ser adaptado à utilização em outras subunidades responsáveis pela condução de pesquisa clínica em institutos de pesquisa. Da mesma forma, a elaboração do sistema de gerenciamento pelo software EpiData possibilita uma total flexibilidade quanto aos processos, podendo ser adaptado às diversas demandas do laboratório.

Com a finalidade de comparar e estabelecer requisitos de qualidade para os sistemas eletrônicos de saúde (EHRS) entre Japão e Alemanha, realizou-se dois workshops: JGEHRS 2014, especializado japonês-alemão, de 30 de junho a 3 de julho de 2014, na Baviera, Alemanha e JGEHRS 2016, anexado à conferência HEC2016 em Munique (Health - Exploring complexity: an interdisciplinary systems approach), de 28 de agosto a 2 de setembro de 2016. As etapas seguidas no workshop foram: coleta de exemplos de EHRS da Alemanha e Japão, identificação dos requisitos de qualidade e organização dos requisitos de forma estruturada. Dentre os requisitos relacionados, estão, por exemplo: apoio à decisão; serviços de gestão de privacidade de dados; gerenciamento da qualidade dos dados; melhorar a gestão, administração e eficiência (WINTER et al., 2017).

Um estudo sobre tabaco foi realizado, em 2017, na Índia, com o objetivo de descrever o processo de entrada de dados e avaliar sua garantia de qualidade e eficiência, utilizando ferramentas de acesso aberto. Foram utilizados os softwares EpiData para a dupla entrada de dados, Teamviewer para treinamento e solução de problemas remotos, e Dropbox para compartilhamento de arquivos, armazenamento e backup automático. O EpiData forneceu uma entrada de dados eficiente e de qualidade, visto que os erros foram identificados, corrigidos, e as inconsistências foram insignificantes para os principais indicadores de uso do tabaco. Considerando o tamanho pequeno dos arquivos EpiData, esse modelo de entrada de dados pode ser replicado em outras configurações com recursos limitados, onde a conectividade com a Internet é ruim (SHEWADE et al., 2017).

O software EpiData, com mais de 200.000 cópias baixadas de software de mais de 100 países retratando a sua popularidade (LAURITSEN, 2020), é amplamente utilizado em diversos estudos, conforme exemplos abaixo.

Souza (2006) avaliou a efetividade das vacinas anti-hepatite B (DNA recombinantes) em doadores de sangue de uma região endêmica do estado de Santa Catarina. Os dados obtidos foram codificados e digitados em um banco de dados no software EpiData 3.1.

Com o objetivo de identificar o grau de conhecimento sobre gerenciamento de resíduos de serviços de saúde do Instituto de Ciências Biológicas da UFMG, Stehling (2009) utilizou questionários estruturados para os alunos de graduação e semiestruturados para os docentes, funcionários, pós-graduandos e bolsistas. Os questionários destacavam as etapas que compõem o gerenciamento de resíduos, desde a geração até a fase final, incluindo questões relativas a legislação vigente. Foi utilizado o software EpiData 3.1 para confecção do banco de dados, sendo exportado para o Excel e Stata. Conclui-se que há falta de informação e conhecimento sobre as legislações relativas aos Resíduos de Serviços de Saúde, sendo essencial dispor de recursos financeiros para implantar uma gestão de resíduos adequada.

Botelho, Martins e Reis (2015) analisaram os medicamentos novos registrados no Brasil no período de 2003 a 2013 relacionando a carga de doença do país. Foram identificados, em uma relação desproporcional, 159 medicamentos novos, sendo somente 28 classificados como inovação terapêutica importante. Foi desenvolvido um banco de dados no programa EpiData 3.1, com dupla digitação dos dados. Deve-se garantir o incentivo à pesquisa e desenvolvimento de medicamentos para reduzir a desproporção quanto à carga de doença. Desenvolvendo, desta forma, novos medicamentos necessários ao país.

Em um estudo para avaliar o comportamento sexual entre 496 HSH e determinar a prevalência do HIV, Teclessou et al (2017) utilizaram questionários individuais para coleta de dados comportamentais e posterior realização de exames de sangue para avaliar o status sorológico. O estudo foi realizado em nove cidades do Togo. Para a elaboração do banco de dados foi utilizado o software Epidata. A taxa de prevalência de HIV entre os participantes no estudo foi de 13%, cinco vezes maior que a população em geral (2,5%).

Pone et al. (2016) avaliaram a validade dos sinais clínicos e laboratoriais para o dengue com evolução grave em crianças e adolescentes (de 2 meses a 18 anos) internados na cidade do Rio de Janeiro, no período de novembro de 2007 a maio de 2008. O software EpiData 3.1 foi utilizado para registro dos dados obtidos. Os sinais apontados por esse estudo como maior acurácia diagnóstica foram

letargia, distensão abdominal e derrame pleural. A hipoalbuminemia e o derrame pleural foram apontados como melhores marcadores para dengue grave.

Nascimento (2019) analisou as interações entre psicofármacos prescritos para pacientes com dependência química, atendidos na Universidade do Sul de Santa Catarina, Tubarão, entre 2010 e 2018. Foi realizada a coleta de dados nos prontuários médicos, dividida em três etapas. Na primeira, consulta aos prontuários em papel, com as variáveis sociodemográficas, clínicas e reações adversas a psicofármacos. Na segunda etapa, análise da posologia dos psicofármacos prescritos para cada paciente (os mais recentes), identificadas como "adequada" e "não adequada". E na terceira etapa, foram verificadas as interações medicamentosas entre os psicofármacos. Os dados obtidos foram digitados em um banco de dados no software EpiData 3.1.

Como perspectivas futuras, com a implantação do sistema informatizado proposto pelos softwares EpiData e R, será possível produzir relatórios de qualidade em curto espaço de tempo, com melhoria do desempenho, além de facilitar a consulta de resultados de imunoensaios.

# **7 CONCLUSÃO**

Com esse estudo, foi possível comparar a metodologia manual utilizada na SIMUNO com a ferramenta padronizada pelos softwares EpiData e R. Observamos que a diferença de 0,38% e p-valor de 0,957 não foi significativa, no período de seis meses. A performance da metodologia desenvolvida nesse trabalho é superior à metodologia manual, cujo relatório é atualmente confeccionado em média de 72 horas, passando a ser desenvolvido em 12 horas, potencializando a elaboração de dados estatísticos da Seção.

Portanto, espera-se que esse novo método de gerenciamento de resultados da SIMUNO padronize e unifique os processos de registro de participantes com os resultados de imunoensaios, otimizando o fluxo da contabilidade estatística mensal da Seção. Adicionalmente esse método possibilita a redução de etapas de trabalho, uma vez que não haverá necessidade de registro de pacientes e resultados em livros, eliminando dessa forma possíveis erros de cadastro, seja por dados incompletos ou ilegíveis.

Posteriormente, esta ferramenta será aperfeiçoada para os demais exames da SIMUNO, podendo ser ampliada para outros laboratórios com as mesmas peculiaridades.

# **REFERÊNCIAS**

**100 anos do Instituto Nacional de Infectologia Evandro Chagas.** Produção: Dilene Raimundo do Nascimento, Casa de Oswaldo Cruz, Fundação Oswaldo Cruz. Rio de Janeiro: 2018. [vídeo]. (10:20 min).

AGÊNCIA NACIONAL DE VIGILÂNCIA SANITÁRIA (BRASIL). Instrução Normativa nº. 32, de 12 de abril de 2019. Procedimentos, fluxos, instrumentos e cronograma relativos ao cumprimento, pelos estados, Distrito Federal e municípios, dos requisitos para delegação da inspeção para verificação das Boas Práticas de Fabricação de fabricantes de insumos farmacêuticos ativos, produtos para a saúde de classe de risco III e IV e medicamentos, exceto gases medicinais, para fins de emissão da Autorização de Funcionamento e do Certificado de Boas Práticas de Fabricação. **Diário Oficial da União, Brasília,** DF, Poder Executivo, 17 abr. 2019, Seção 1.

AGÊNCIA NACIONAL DE VIGILÂNCIA SANITÁRIA (BRASIL). Resolução nº. 199, de 26 de dezembro de 2017. Revoga a Resolução de Diretoria Colegiada - RDC N° 30, de 24 de julho de 2015. **Diário Oficial da União,** Brasília, DF, Poder Executivo, 28 dez. 2017, Seção 1.

AGÊNCIA NACIONAL DE VIGILÂNCIA SANITÁRIA (BRASIL). Resolução nº. 222, de 28 de março de 2018. Regulamenta as Boas Práticas de Gerenciamento dos Resíduos de Serviços de Saúde e dá outras providências. **Diário Oficial da União,** Brasília, DF, Poder Executivo, 29 mar. 2018, Seção 1.

AGÊNCIA NACIONAL DE VIGILÂNCIA SANITÁRIA (BRASIL). Resolução nº. 30, de 24 de julho de 2015. Altera a Resolução – RDC n.º 302, de 13 de outubro de 2005, que dispõe sobre o Regulamento Técnico para funcionamento de Laboratórios Clínicos. **Diário Oficial da União,** Brasília, DF, Poder Executivo, 27 jul. 2015, Seção 1.

AGÊNCIA NACIONAL DE VIGILÂNCIA SANITÁRIA (BRASIL). Resolução nº. 302, de 13 de outubro de 2005. Regulamento Técnico para funcionamento de Laboratórios Clínicos. **Diário Oficial da União,** Brasília, DF, Poder Executivo, 14 out. 2005, Seção 1.

AGÊNCIA NACIONAL DE VIGILÂNCIA SANITÁRIA (BRASIL). Resolução nº. 50, de 21 de fevereiro de 2002. Regulamento Técnico para planejamento, programação, elaboração e avaliação de projetos físicos de estabelecimentos assistenciais de saúde. **Diário Oficial da União,** Brasília, DF, Poder Executivo, 21 fev. 2002, Seção 1.

ARANHA JUNIOR, A. A. et al. Protocolo eletrônico para coleta estruturada de dados clínicos para pacientes pediátricos em terapia nutricional utilizando o SINPE© (Sistema Integrado de Protocolos Eletrônicos). **Rev. Col. Bras. Cir.,** Rio de Janeiro, v. 36, n. 1, p. 73-77, 2009. Disponível em:

<https://www.scielo.br/scielo.php?script=sci\_arttext&pid=S0100- 69912009000100013>. Acesso em: 29 jan. 2020. https://doi.org/10.1590/S0100- 69912009000100013.

ARCHITECT HIV Ag/Ab Combo. ABBOTT LABORATORIOS DO BRASIL LTDA. [Bula]. São Paulo; 2014.

ASSOCIAÇÃO BRASILEIRA DE NORMAS TÉCNICAS. **NBR 14785:2001 v. corrigida:2002:** laboratório clínico: requisitos de segurança. Rio de Janeiro, 2002.

ASSOCIAÇÃO BRASILEIRA DE NORMAS TÉCNICAS. **NBR ISO 15189:** laboratórios clínicos: requisitos de qualidade e competência. Rio de Janeiro, 2015.

ASSOCIAÇÃO BRASILEIRA DE NORMAS TÉCNICAS. **NBR NM 305:** laboratório clínico: terminologia. Rio de Janeiro, 2008.

BERLITZ, F. A. Análise crítica de experiência com redesenho de processos em um laboratório clínico. **J. Bras. Patol. Med. Lab.,** Rio de Janeiro, v. 47, n. 3, p. 257- 269, 2011. Disponível em:

<https://www.scielo.br/scielo.php?script=sci\_arttext&pid=S1676- 24442011000300009>. Acesso em: 29 jan. 2020. https://doi.org/10.1590/S1676- 24442011000300009.

BISHOP, C. CLIS, a clinical laboratory information system designed to optimize microcomputer operation. **Clinical Chemistry,** New York, v. 27, n. 5, p. 704–708, 1981. Disponível em: <https://academic.oup.com/clinchem/articleabstract/27/5/704/5666641?redirectedFrom=fulltext>. Acesso em: 29 set. 2017.

Bizagi. Copyright © 2002-2020. Disponível em: <https://www.bizagi.com/pt>. Acesso em: 4 jan. 2020.

BOTELHO, S. F.; MARTINS, M. A. P.; REIS, A. M. M. Análise de medicamentos novos registrados no Brasil na perspectiva do Sistema Único de Saúde e da carga de doença. **Ciênc. Saúde Coletiva,** Rio de Janeiro, v. 23, n. 1, p. 215-228, 2018. Disponível em: <http://www.scielo.br/scielo.php?script=sci\_arttext&pid=S1413-81232018000100215&lng=en&nrm=iso>. Acesso em 02 fev. 2020. https://doi.org/10.1590/1413-81232018231.21672015.

BRASIL. Lei n.º 13.709, de 14 de agosto de 2018. Lei Geral de Proteção de Dados Pessoais (LGPD). Dispõe sobre o tratamento de dados pessoais e altera a Lei nº 12.965, de 23 de abril de 2014. **Diário Oficial da União:** seção 1, Brasília, DF, ed.157, p.59, 2018. Disponível em: <https://www.in.gov.br/materia/- /asset\_publisher/Kujrw0TZC2Mb/content/id/36849373/do1-2018-08-15-lei-no-13- 709-de-14-de-agosto-de-2018-36849337>. Acesso em: 14 jan. 2020.

BRASIL. Ministério da Saúde. Portaria n.º 4.160, de 21 de dezembro de 2010. **Diário Oficial da União:** Define o Instituto de Pesquisa Clínica Evandro Chagas da Fundação Oswaldo Cruz, como Instituto Nacional de Infectologia, para atuar como órgão auxiliar do Ministério da Saúde na formulação de políticas públicas, no planejamento, desenvolvimento, coordenação e avaliação das ações integradas para a saúde na área da Infectologia, Brasília, DF, p.116, 2010, Seção 1. Disponível em:

<http://bvsms.saude.gov.br/bvs/saudelegis/gm/2010/prt4160\_21\_12\_2010.html> Acesso em: 29 jan. 2020.

BRASIL. Ministério da Saúde. Secretaria de Atenção à Saúde. Departamento de Regulação, Avaliação e Controle. **Sistemas de informação da atenção à saúde:** Contextos Históricos, Avanços e Perspectivas no SUS. Brasília, DF. Cidade Gráfica e Editora LTDA, 2015. 166p. Disponível em:

<http://bvsms.saude.gov.br/bvs/publicacoes/sistemas\_informacao\_atencao\_saude \_contextos\_historicos.pdf> Acesso em 22/09/2019.

BRASIL. Ministério da Saúde. Secretaria de Vigilância em Saúde. **Boletim Epidemiológico HIV/AIDS 2019.** Brasília, DF, 2019. Disponível em: <http://www.aids.gov.br/pt-br/pub/2019/boletim-epidemiologico-de-hivaids-2019>. Acesso em: 29 jan. 2020.

BRASIL. Ministério da Saúde. Secretaria de Vigilância em Saúde. Departamento de DST, AIDS e Hepatites Virais. **Manual Técnico para Diagnóstico da Infecção pelo HIV.** Brasília, DF, 2013. Disponível em:

<https://bvsms.saude.gov.br/bvs/publicacoes/manual\_tecnico\_diagnostico\_infecca o\_hiv.pdf>. Acesso em: 29 jan. 2020.

BRASIL. Ministério da Saúde. Secretaria de Vigilância em Saúde. Departamento de Vigilância, Prevenção e Controle das Infecções Sexualmente Transmissíveis, do HIV/AIDS e das Hepatites Virais. **Manual Técnico para Diagnóstico da Infecção pelo HIV em adultos e crianças.** 4a ed. 2018. Brasília, DF, 2018. Disponível em: <http://www.aids.gov.br/pt-br/node/57787>. Acesso em: 29 nov. 2019.

COOREVITS, P. et al. Electronic health records: new opportunities for clinical research. **Journal of Internal Medicine.** v. 274, n. 6, p. 547–560, 2013. doi:

10.1111/joim.12119. Disponível em: <https://pubmed.ncbi.nlm.nih.gov/23952476/> Acesso em: 21 set. 2019.

FERREIRA, A. W.; MORAES, S. L. **Diagnóstico laboratorial das principais doenças infecciosas e autoimunes:** correlações clínico-laboratoriais. 3a ed. Rio de Janeiro: Guanabara Koogan, 2013.

FUNDAÇÃO OSWALDO CRUZ. **Fiocruz investe na construção de novo Complexo de Institutos Nacionais de Saúde.** Rio de Janeiro, 2014. Disponível em: <https://portal.fiocruz.br/noticia/fiocruz-investe-na-construcao-de-novocomplexo-de-institutos-nacionais-de-saude> Acesso em: 29 jan. 2020.

FUNDAÇÃO OSWALDO CRUZ. Instituto Nacional de Infectologia Evandro Chagas. **Análises Clínicas - Imunodiagnóstico (LAC/SIMUNO),** Rio de Janeiro, 2019. 1 cartaz.

FUNDAÇÃO OSWALDO CRUZ. Instituto Nacional de Infectologia Evandro Chagas. **Boletim do Serviço de Vigilância em Saúde (SEVS).** Rio de Janeiro, 2020. Disponível em:

<https://www.ini.fiocruz.br/sites/www.ini.fiocruz.br/files/u52/Boletim.pdf>. Acesso em: 15 fev. 2020.

FUNDAÇÃO OSWALDO CRUZ. Instituto Nacional de Infectologia Evandro Chagas (INI). **Boletim estatístico do INI 2019:** acompanhamento de coortes. SIPEC/Relat01. Rio de Janeiro, 2019. Disponível em: <https://intranet.ini.fiocruz.br/informativo.html>. Acesso em: 5 dez. 2019.

FUNDAÇÃO OSWALDO CRUZ. Instituto Nacional de Infectologia Evandro Chagas (INI). História. Rio de Janeiro. Disponível em: <https://www.ini.fiocruz.br/hist%C3%B3ria-0>. Acesso em: 30 jun. 2018.

FUNDAÇÃO OSWALDO CRUZ. **Relatório de Gestão: 2009.** Rio de Janeiro, 2010. Disponível em: <https://www.arca.fiocruz.br/bitstream/icict/35478/2/relatorio\_gestao\_fiocruz\_2009. pdf>. Acesso em: 14 mai. 2018.

FUNDAÇÃO OSWALDO CRUZ. **Relatório de Gestão: 2015.** Rio de Janeiro, 2016. Disponível em: <https://portal.fiocruz.br/sites/portal.fiocruz.br/files/documentos/relatorio\_de\_gesta o\_fiocruz\_2015\_0.pdf>. Acesso em: 15 set. 2017.

GAVA, M. et al. Incorporação da tecnologia da informação na Atenção Básica do SUS no Nordeste do Brasil: expectativas e experiências. **Ciência & Saúde Coletiva,** Rio de Janeiro, v. 21, n. 3, p. 891–902, 2016. Disponível em: <https://www.scielo.br/scielo.php?pid=S1413- 81232016000300891&script=sci\_abstract&tlng=pt> Acesso em: 26 out. 2019.

Genscreen ™ ULTRA HIV Ag-Ab. Bio-Rad Laboratories, Inc. [Bula]. 2013.

GUANAES, P. et al. **Marcos legais nacionais em face da abertura de dados para pesquisa em saúde: dados pessoais, sensíveis ou sigilosos e propriedade intelectual.** Rio de Janeiro: Fiocruz, 2018. 122 p. Disponível em: <https://www.arca.fiocruz.br/handle/icict/28838> Acesso em: 14 jan. 2020.

GUIMARÃES, M. R. C.; Fontes para uma história do **Hospital de Manguinhos. História, Ciências, Saúde-Manguinhos.** Rio de Janeiro, v. 26, n. 4, p. 1223– 1234, 2019. Disponível em: <https://www.scielo.br/scielo.php?pid=S0104- 59702019000401223&script=sci\_arttext> Acesso em: 27 dez. 2019.

IMUNOBLOT RÁPIDO DPP® HIV 1/2. Instituto de Tecnologia em Imunobiológicos, Bio-Manguinhos, FIOCRUZ, 2020. [Bula]. Disponível em: <https://telelab.aids.gov.br/moodle/pluginfile.php/22172/mod\_resource/content/3/H IV%20-%20Manual%20Aula%2011.pdf>. Acesso em: 08 fev. 2020.

INSTITUTO NACIONAL DE METROLOGIA, QUALIDADE E TECNOLOGIA. INMETRO. **NIT-DICLA-035:** Princípios das boas práticas de laboratório - BPL. rev. 04. Rio de Janeiro, 2019.

KESSEL, K. A. et al. Five-year experience with setup and implementation of an integrated database system for clinical documentation and research. **Comput Methods Programs Biomed,** v. 114, n. 2, p. 206–17, mar. 2014. doi: 10.1016/j.cmpb.2014.02.002 Disponível em: <https://pubmed.ncbi.nlm.nih.gov/24629596/> Acesso em: 21 set. 2019.

KHO, A. N. et al. Design and implementation of a privacy preserving electronic health record linkage tool in Chicago. **J. Am. Med. Inform. Assoc.,** v. 22, n. 5, p. 1072–80, jun. 2015. doi: 10.1093/jamia/ocv038. Disponível em: <https://pubmed.ncbi.nlm.nih.gov/26104741/> Acesso em: 21 set. 2019.

KRSTIC, T. **Desenvolvimento de um sistema para gerenciar os processos regulatórios do Laboratório de Pesquisa Clínica em DST e AIDS do Instituto de Pesquisa Clínica Evandro Chagas da Fundação Oswaldo Cruz.** 2013. Dissertação (Mestrado Profissional em Pesquisa Clínica) – Instituto de Pesquisa

Clínica Evandro Chagas, Fundação Oswaldo Cruz, Rio de Janeiro, 2013. Disponível em:

<https://www.arca.fiocruz.br/bitstream/icict/12459/1/tania\_krstic\_ini\_mest\_2013.pdf > Acesso em: 21 set. 2019.

LAURITSEN, J. EpiData Software Freeware flyer. Odense, Dinamarca, 2006. Disponível em: <http://www.epidata.dk/download.php>Acesso em: 12 jan. 2020

LAURITSEN, J. M.; BRUUS, M.; MYATT, M. A. **An extended tool for validated dataentry and documentation of data.** Odense, Denmark: The EpiData Association, 2008. (v. 3.1). Portuguese version by João Paulo Amaral Haddad (Brazil dialect). Disponível em: <http://www.epidata.dk/downloads/epdintro\_pt.pdf>. Acesso em: 26 dez. 2018.

MACIEL, E. A. **Informatização do fluxo de atividades de formação em uma instituição pública de saúde.** 2013. Trabalho de Conclusão de Curso (Especialização em Informação Científica e Tecnológica em Saúde) - Grupo Hospitalar Conceição (GHC), Centro de Educação Tecnológica e Pesquisa em Saúde, Porto Alegre, 2013. Disponível em: <http://docs.bvsalud.org/biblioref/coleciona-sus/2013/31422/31422-722.pdf> Acesso em: 29 jan. 2020.

MAIA, M. L. S. **Sistema de informação para gerenciamento de estudos clínicos em Bio-Manguinhos/Fiocruz.** 2013. Dissertação (Mestrado profissional em Pesquisa Clínica em Doenças Infecciosas) - Instituto Nacional de Infectologia Evandro Chagas, Fundação Oswaldo Cruz, Rio de Janeiro, 2013. Disponível em: <https://www.arca.fiocruz.br/bitstream/icict/12489/1/maria\_maia\_ini\_mest\_2013.pd f>. Acesso em: 30 maio. 2018.

MEDTESTE HIV: Teste Rápido para detecção de anticorpos anti-HIV. Medlevensohn. [Bula]. 2015. Disponível em: <http://www.medlevensohn.com.br/ptbr/produtos/medteste/teste-rapido-hiv-tipo-1-tipo-2-subtipo>. Acesso em: 26 dez. 2019.

MOUCHERAUD, C. et al. Sustainability of health information systems: a threecountry qualitative study in southern Africa. **BMC Health Services Research,** v. 17, 2017. doi: 10.1186/s12913-016-1971-8. Disponível em:<https://www.ncbi.nlm.nih.gov/pmc/articles/PMC5223327/> Acesso em: 28 out. 2019.

MUGNOL, K. C. U.; FERRAZ, M. B. Sistema de informação como ferramenta de cálculo e gestão de custos em laboratórios de análises clínicas. **J. Bras. Patol. Med.** Lab., Rio de Janeiro, v. 42, n. 2, p. 95-102, 2006. Disponível em:

<http://www.scielo.br/scielo.php?script=sci\_arttext&pid=S1676- 24442006000200006&lng=pt&nrm=iso>. Acesso em: 29 jan. 2020. <https://doi.org/10.1590/S1676-24442006000200006>.

NASCIMENTO, D. Z. DO. **Interações medicamentosas entre psicofármacos utilizados por pessoas com dependência química.** Dissertação [mestrado] - Universidade do Sul de Santa Catarina, Tubarão, 2019. Disponível em: <https://riuni.unisul.br/handle/12345/8277> Acesso em: 02 fev. 2020.

OLIVEIRA, T. S. **Proposta de aplicação das ferramentas do lean healthcare à logística hospitalar.** 2014.130p. Dissertação [mestrado] – Escola de Engenharia de São Carlos, Universidade de São Paulo, 2014. Disponível em: <http://bdtd.ibict.br/vufind/Record/USP\_ace0a48033d01c0de61fb1b0ca7531e4> Acesso em: 28 mai. 2018.

OWEN, S. M. Testing for acute HIV infection: implications for treatment as prevention. **Current opinion in HIV and AIDS,** v. 7, n. 2, p. 125–130, 2012. doi: 10.1097/COH.0b013e3283506613. Disponível em: <https://pubmed.ncbi.nlm.nih.gov/22314506/> Acesso em: 17 fev. 2020.

PETRIDES, A. K. et al. The Benefits and Challenges of an Interfaced Electronic Health Record and Laboratory Information System: Effects on Laboratory Processes. **Archives of pathology & laboratory medicine,** v. 141, n. 3, p. 410– 417, mar. 2017a. doi: 10.5858/arpa.2016-0146-OA. Disponível em: <https://pubmed.ncbi.nlm.nih.gov/28234574/#:~:text=Conclusions%3A%20%2D%2 0An%20interfaced%20EHR%2D,efficiency%20and%20improved%20provider%20s atisfaction>. Acesso em: 21 set. 2019.

PETRIDES, A. K. et al. Top ten challenges when interfacing a laboratory information system to an electronic health record: Experience at a large academic medical center. **International journal of medical informatics,** v. 106, p. 9–16, out. 2017b. doi: 10.1016/j.ijmedinf.2017.06.008. Disponível em: <https://pubmed.ncbi.nlm.nih.gov/28870384/#:~:text=Results%3A%20Our%20top %20ten%20challenges,and%20metrics%2C%20increased%20volume%20of> Acesso em: 21 set. 2019.

PINTO, M. L. R. **Qualidade da informação do prontuário eletrônico do paciente:** um estudo de avaliação da experiência do IPEC. 2012. Dissertação [mestrado] - Universidade Federal Fluminense, Niterói, 2012.

PONE, S. M. et al. Clinical and laboratory signs associated to serious dengue disease in hospitalized children. **J. Pediatria (Rio J.),** v. 92, n. 5, p. 464–471, 2016. http://dx.doi.org/10.1016/j.jped.2015.12.005. Disponível em:

<https://www.scielo.br/scielo.php?script=sci\_arttext&pid=S0021- 75572016000600464&lng=en&tlng=en#:~:text=Conclusions%3A,not%20reach%20 adequate%20diagnostic%20accuracy> Acesso em: 02 fev. 2020.

R Markdown from R Studio © Copyright 2016 - 2020. Disponível em: <rmarkdown.rstudio.com/>. Acesso em: 11 fev. 2020.

R: The R Project for Statistical Computing. 2020. Disponível em: <https://www.rproject.org/>. Acesso em: 7 fev. 2020.

SALOMI, M. J. A.; MACIEL, R. F. Gestão de documentos e automação de processos em uma instituição de saúde sem papel. **Journal of Health Informatics,** rev. v. 8, n. 1, 2016. Disponível em: <http://www.jhisbis.saude.ws/ojs-jhi/index.php/jhi-sbis/article/view/387> Acesso em: 29 jan. 2020.

SANTOS, R. S. C.; GUIMARÃES, M. R. C.; Hospital de Manguinhos: um projeto de pesquisa e cura. In: XXVII SIMPÓSIO NACIONAL DE HISTÓRIA, 2013, Natal. **Anais do XXVII Simpósio Nacional de História.** Natal, Rio Grande do Norte: Associação Nacional dos Professores Universitários de História, ANPUH, 22 a 26 de julho de 2013. Disponível em:

<http://www.snh2013.anpuh.org/resources/anais/27/1371348528\_ARQUIVO\_texto final\_anpuh2013.pdf> Acesso em: 08 fev. 2020.

SBIS. Sociedade Brasileira de Informática em Saúde. Bela Vista, São Paulo, SP. Disponível em: <http://www.sbis.org.br/>. Acesso em: 30 jun. 2018.

SEPULVEDA, J. L.; YOUNG, D. S. The ideal laboratory information system. **Archives of pathology & laboratory medicine,** v. 137, n. 8, p. 1129–1140, 2013. Disponível em: <https://pubmed.ncbi.nlm.nih.gov/23216205/> Acesso em: 21 set. 2019.

SHEWADE, H. D. et al. Open access tools for quality-assured and efficient data entry in a large, state-wide tobacco survey in India. **Global Health Action,** v. 10, n. 1, 2017. Disponível em: <https://pubmed.ncbi.nlm.nih.gov/29092673/> Acesso em: 21 dez. 2019.

SOUZA, D.E.R. **Avaliação da efetividade da vacina anti-Hepatite B (DNA Recombinante) em doadores de sangue do Hemocentro Regional de Joaçaba, Santa Catarina, Brasil.** 2006. Dissertação (Mestrado em Saúde Pública – área de concentração em Epidemiologia) - Universidade Federal de Santa Catarina, Florianópolis, 2006. Disponível em:
<https://repositorio.ufsc.br/bitstream/handle/123456789/88323/236312.pdf?sequen ce=1&isAllowed=y>. Acesso em: 11 fev. 2020.

STEHLING, M. M. C. T. **Gerenciamento de resíduos com risco biológico e perfurocortantes:** conhecimento e sua aplicação no ciclo básico e na pesquisa do Instituto de Ciências Biológicas da UFMG. 2009. Dissertação (Mestrado) – Universidade Federal de Minas Gerais, Escola de Veterinária, Belo Horizonte, 2009. Disponível em: <https://repositorio.ufmg.br/bitstream/1843/SSLA-7WSGDE/1/disserta\_\_o\_formatada\_m\_nica\_08\_9.pdf> Acesso em: 02 fev. 2020.

T Engenharia e Sistemas (TEES). Empresa Brasileira de Engenharia e de Consultoria em Tecnologia da Informação. TEES COPYRIGHT © 2013. Disponível em: <http://www.tees.com.br/index.php?r=tees/tees/missao>. Acesso em: 30 jun. 2018.

TECLESSOU, J. N. et al. Evolution of HIV prevalence and behavioral factors among MSM in Togo between 2011 and 2015. **The Pan African medical journal,** v. 28, 191, 2017. https://doi.org/10.11604/pamj.2017.28.191.11284. Disponível em: https://www.ncbi.nlm.nih.gov/pmc/articles/PMC5873283/#. Acesso em 21 dez 2019.

VIDAS® HIV DUO Ultra (HIV5). bioMérieux S.A. [Bula]. 2017.

WHALEN, C. J.; DONNELL, D.; TARTAKOVSKY, M. Supporting research sites in resource-limited settings: challenges in implementing information technology infrastructure. **J Acquir Immune Defic Syndr,** v. 65 Suppl 1, p. S44-9, 2014. Disponível em: <https://www.ncbi.nlm.nih.gov/pmc/articles/PMC4195443/> Acesso em: 21 set. 2019.

WILKERSON, M. L. et al. Management of laboratory data and information exchange in the electronic health record. **Arch. Pathol. Lab. Med.,** v. 139, n. 3, p. 319–327, 2015. doi: 10.5858/arpa.2013-0712-SO. Disponível em: <https://pubmed.ncbi.nlm.nih.gov/25724028/> Acesso em: 21 set. 2019.

WINTER, A. et al. Quality Requirements for Electronic Health Record Systems\*. A Japanese-German Information Management Perspective. **Methods of Information in Medicine,** v. 56, n. Suppl 1, p. e92–e104, 2017. Disponível em: <https://www.ncbi.nlm.nih.gov/pmc/articles/PMC6291988/#:~:text=According%20to %20section%202.1.,structural%20quality%20of%20information%20management> Acesso em: 30 out. 2019.

# APÊNDICE A - TERMO COMPROMISSO E RESPONSABILIDADE

Ministério da Saúde **FIOCRUZ** Fundação Oswaldo Cruz Instituto Nacional de Infectologia Evandro Chagas

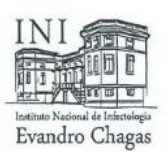

# TERMO DE COMPROMISSO E RESPONSABILIDADE

Eu, orientador que atuo no projeto de pesquisa intitulado "Elaboração de um sistema de gerenciamento de resultados de Imunodiagnóstico para HIV", comprometo-me a manter a confidencialidade sobre os dados coletados, bem como a privacidade de seus conteúdos.

Informo que os dados obtidos com esse projeto, bem como a identidade dos participantes ficarão armazenados em um banco de dados sob minha responsabilidade.

Os resultados obtidos com esta pesquisa serão divulgados em comunicações científicas mantendo o anonimato dos participantes, e o material utilizado não será empregado em outras pesquisas, a não ser quando abertos novos protocolos coma devida aprovação pela Coordenação do CEP.

Rio de Janeiro, 26 de dezembro de 2018.

Gilberto Marcelo Sperandio da Silva CPF: 018.132.307-90

Instituto Nacional de Infectologia Evandro Chagas - INI - FIOCRUZ LAPCLIN-CHAGAS - Lab. de Pesquisa em Doença de Chagas Telefone: +55 21 3865-9648 / e-mail: gilbertomarcelo@gmail.com Av. Brasil, 4365 - Manguinhos - Rio de Janeiro - RJ CEP 21040-360

https://www.ini.fiocruz.br/

# **APÊNDICE B - TERMO COMPROMISSO E RESPONSABILIDADE**

Ministério da Saúde **FIOCRUZ** Fundação Oswaldo Cruz Instituto Nacional de Infectologia Evandro Chagas

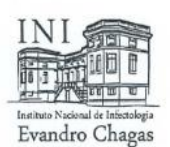

# TERMO DE COMPROMISSO E RESPONSABILIDADE

Eu, coorientadora que atuo no projeto de pesquisa intitulado "Elaboração de um sistema de gerenciamento de resultados de Imunodiagnóstico para HIV", comprometo-me a manter a confidencialidade sobre os dados coletados, bem como a privacidade de seus conteúdos.

Informo que os dados obtidos com esse projeto, bem como a identidade dos participantes ficarão armazenados em um banco de dados sob minha responsabilidade.

Os resultados obtidos com esta pesquisa serão divulgados em comunicações científicas mantendo o anonimato dos participantes, e o material utilizado não será empregado em outras pesquisas, a não ser quando abertos novos protocolos coma devida aprovação pela Coordenação do CEP.

Rio de Janeiro, 26 de dezembro de 2018.

Ingebourg Georg CPF: 887.037.707-53

Instituto Nacional de Infectologia Evandro Chagas - INI - FIOCRUZ Pavilhão Maria Deane - Seção de Imunodiagnóstico - SIMUNO Telefone: +55 21 3865-9182 / e-mail: ingebourg.georg@ini.fiocruz.br Av. Brasil, 4365 - Manguinhos - Rio de Janeiro - RJ CEP 21040-360

https://www.ini.fiocruz.br/

# **APÊNDICE C - TERMO COMPROMISSO E RESPONSABILIDADE**

Ministério da Saúde **FIOCRUZ** Fundação Oswaldo Cruz Instituto Nacional de Infectologia Evandro Chagas

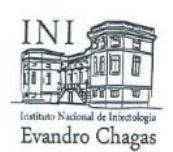

# TERMO DE COMPROMISSO E RESPONSABILIDADE

Eu, aluna que atuo no projeto de pesquisa intitulado "Elaboração de um sistema de gerenciamento de resultados de Imunodiagnóstico para HIV", comprometo-me a manter a confidencialidade sobre os dados coletados, bem como a privacidade de seus conteúdos.

Informo que os dados obtidos com esse projeto, bem como a identidade dos participantes ficarão armazenados em um banco de dados sob minha responsabilidade.

Os resultados obtidos com esta pesquisa serão divulgados em comunicações científicas mantendo o anonimato dos participantes, e o material utilizado não será empregado em outras pesquisas, a não ser quando abertos novos protocolos coma devida aprovação pela Coordenação do CEP.

Rio de Janeiro, 26 de dezembro de 2018.

Maria Helena Oliveira de Mello CPF: 949.620.227-68

Instituto Nacional de Infectologia Evandro Chagas - INI - FIOCRUZ Pavilhão Maria Deane - Seção de Imunodiagnóstico - SIMUNO Telefone: +55 21 3865-9182 / e-mail: helena.mello@ini.fiocruz.br

Av. Brasil, 4365 - Manguinhos - Rio de Janeiro - RJ

CEP 21040-360

https://www.ini.fiocruz.br/

ph<sub>D</sub> ndro Chap SIAPE: 155227421 CRF: 6733

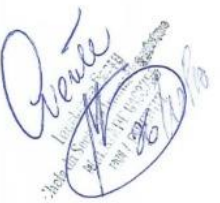

# **ANEXO A - PARECER CONSUBSTANCIADO DO CEP**

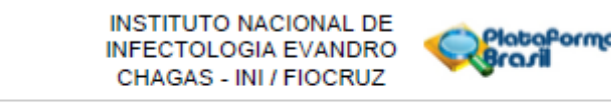

# PARECER CONSUBSTANCIADO DO CEP

### **DADOS DA EMENDA**

Titulo da Pesquisa: ELABORAÇÃO DE UM SISTEMA DE GERENCIAMENTO DE REGISTROS DE IMUNOENSAIOS DIAGNÓSTICOS

Pesquisador: Gilberto Marcelo Sperandio da Silva

### Area Temática: Versão: 3

CAAE: 03438118.0.0000.5262

Instituição Proponente: INSTITUTO NACIONAL DE INFECTOLOGIA EVANDRO CHAGAS - IN/FIOCRUZ Patrocinador Principal: INSTITUTO NACIONAL DE INFECTOLOGIA EVANDRO CHAGAS - INVFIOCRUZ

**DADOS DO PARECER** 

Número do Parecer: 3.908.561

### Apresentação do Proleto:

De acordo com o documento "PB\_INFORMAÇÕES\_BÁSICAS\_1503764\_E1.pdf", de 03/03/2020:

#### **Resumo:**

A Seção de Imunodiagnóstico (SIMUNO) do Instituto Nacional de Infectologia Evandro Chagas (INI) atende à demanda de diagnóstico por imunoensalos gerado pela assistência e pesquisa dos diversos Serviços e Seções do Instituto. Atualmente, o quantitativo de exames realizados na Seção de Imunodiagnóstico está em torno de cinco mil (5.000) exames/més, distribuidos em aproximadamente 75 parâmetros de Imunoensalos. Alguns registros ainda são realizados manualmente em livros, assim como sua contabilidade e estatística, o que pode gerar desperdício de tempo e recursos humanos destinados a essa atividade totalmente mecânica e manual. A elaboração de uma ferramenta informatizada para cadastro de pacientes e Imunoensalos pode otimizar o processo de obtenção de relatórios estatísticos, uma vez que a contabilidade mensal de exames realizados é de grande importância para o planejamento de compras de reagentes da Seção, além de ser um mecanismo para monitorar o fluxo de exames e sua produção.

O objetivo desse estudo foi desenvolver um sistema de gerenciamento informatizado de imunoensalos, tendo como plloto o diagnóstico do HIV. Foi elaborado um formulário de coleta com o intuito de cadastrar exames realizados na SIMUNO, com auxílio do software EpiData. A

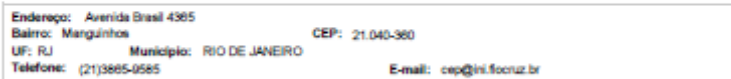

Página 01 de 06

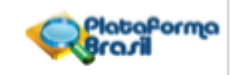

Continuação do Paragar: 3.908.561

partir dos bancos de dados gerados pelo EpiData, utilizamos o software R para elaborar relatórios estatísticos de interesse da seção, gerando 6 relatórios, referentes a 6 meses de coleta de dados da SIMUNO. Durante este período foi observado, pela contagem manual, um total de 3.447 resultados liberados pela SIMUNO e estes foram comparados com o método informatizado. Observou-se neste novo método 3.460 resultados, o qual foi submetido a uma comparação com o método manual. Não houve uma diferença estatistica significativa (0,38%, p-valor = 0,957) entre os dois resultados observados. Portanto, concluiu-se que o sistema informatizado apresentou uma performance semelhante ao método manual. A partir dal, sugere-se que a rotina da SIMUNO referente à gestão dos dados estatísticos dos resultados de diagnósticos por imunoensalos, podería ser aperfeiçoada e otimizada pela adoção do novo sistema Informatizado.

#### **Hipótese:**

É possível sistematizar o gerenciamento dos resultados de imunoensalos da SIMUNO através de uma plataforma de captura de dados eletrônicos.

### Metodologia Proposta:

Elaborar ficha de coleta de dados (resultados das sorologias de HIV) disponíveis na SIMUNO. A ficha deverá conter as seguintes variáveis: identificação do paciente, data das coletas, teste EIE (Ensalo Imuno Enzimatico), teste ELFA (Enzyme Linked Fluorescent Assay), teste QUI (Quimioluminescência), teste DPP Imunoblot (Imunocromatográfico), teste GEENIUS (Imunocromatográfico) e testes rápidos (Imunocromatográfico). Todos estes campos serão cadastrados no software EpiData durante 6 meses. A partir de cada més digitado, será gerado um banco de dados, e este banco será analisado pelo software R no intuito de organizar estes dados na forma de um relatório. Para avallar o bom desempenho do banco de dados criado, seus resultados serão comparados com os resultados produzidos de forma manual pelo SIMUNO (6 relatórios do EpiData versus 6 relatórios manuais do SIMUNO, isto é, resultados produzidos por 6 meses a partir da modificação).

#### Critério de Inclusão:

Todos os pacientes (número de prontuário, número de primeiro atendimento ou externo) que tenham realizado exames para diagnóstico da infecção pelo HIV da SIMUNO.

## Critério de Exclusão:

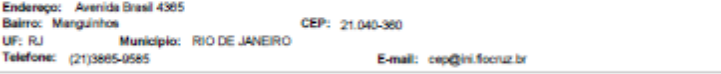

Página 02 de 06

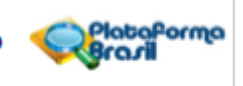

Continuação do Parecer: 3.908.561

Pacientes que realizaram imunoensalos fora do INI.

# Metodologia de Análise de Dados:

Com o auxillo do software R e biblioteca epiDisplay foi executado o teste T de Student ou Mann-Whitney, calculando assim, a significância estatística e p-valor.

#### Desfecho Primário:

Espera-se que os relatórios estatísticos produzidos pelo software EpiData apresentem concordância substancial ou perfeita com os produzidos pelo Sistema Manual da SIMUNO.

Tamanho da Amostra no Brasil: 5.000.

Propõe dispensa do TCLE? Sim.

Justificativa:

Os dados de pacientes relacionados a esta pesquisa são processados e arquivados através de rotina já estabelecida pela SIMUNO. Os pesquisadores envolvidos se comprometem a manter em sigilo a identidade dos pacientes, assim como a confidencialidade e a privacidade dos dados obtidos.

## Objetivo da Pesquisa:

De acordo com o documento "PB\_INFORMAÇÕES\_BÁSICAS\_1503764\_E1.pdf", de 03/03/2020:

### Objetivo Primário:

.<br>Desenvolver um sistema de gerenciamento informatizado de imunoensalos, tendo como piloto o diagnóstico do HIV.

#### Obletivos Secundários:

1. Desenvolver fichas de coleta de dados de resultados de imunoensalos de HIV da SIMUNO;

- 2. Desenvolver um sistema eletrônico de registro de dados dos exames de HIV dos pacientes;
- 3. Produzir relatórios estatisticos;

4. Availar o desempenho do sistema.

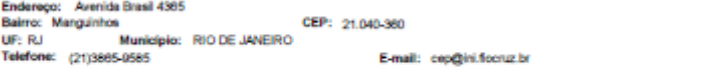

Página 03 de 06

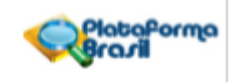

Continuação do Paracer: 3.908.501

#### Availação dos Riscos e Beneficios:

De acordo com o documento "PB\_INFORMAÇÕES\_BÁSICAS\_1503764\_E1.pdf", de 03/03/2020:

### Risens:

Como possíveis fatores de risco, podemos citar a ocorrência de perda de dados devido a defeito nos equipamentos ou falha de energia. Como prevenção, será utilizado no-break, além de back-up diário dos dados. Será possível, a qualquer momento, recorrer aos dados brutos dos exames, rastreando pelo código de coleta. Um outro fator de risco seria a perda de confidencialidade dos dados coletados durante a pesquisa. Para minimizar esse risco, os dados serão armazenados em um banco sob minha responsabilidade, além de manter o anonimato dos participantes nas comunicações científicas.

#### Beneficios:

Com os processos de trabalho unificados, é possível acompanhar o fluxo de exames de HIV do laboratório, fazendo com que o gerenciamento seja mais eficaz, e de ações mais rápidas. E favorecendo, assim, a liberação dos levantamentos estatísticos solicitados pela direção do INI.

# Comentários e Considerações sobre a Pesquisa:

A presente Emenda (E1) foi solicitada para alteração do título do estudo e do instrumento de coleta de dados. De acordo com o documento "Justificativa\_Emenda.pdf":

### 1. Sobre a mudança do Título:

Anterior: "ELABORAÇÃO DE UM SISTEMA DE GERENCIAMENTO DE RESULTADOS DE IMUNODIAGNÓSTICO PARA HIV" Atual: "ELABORAÇÃO DE UM SISTEMA DE GERENCIAMENTO DE REGISTROS DE IMUNOENSAIOS DIAGNÓSTICOS"

2. Sobre a alteração do Instrumento de coleta de dados: O sistema anterior de coleta de dados (REDCap) foi alterado para EpiData.

### 3. Metodologia de análise de dados:

Foi retirado o método Kappa e inserido teste T Student / Mann-Whitney.

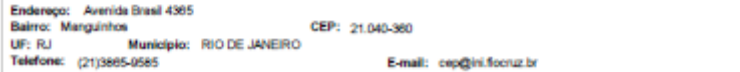

Página 64 de 06

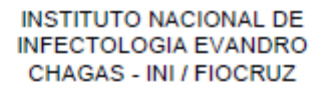

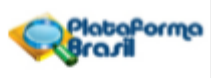

Continuação do Paracer: 3.908.501

Foi realizada a atualização do Resumo devido às alterações acima citadas.

# Considerações sobre os Termos de apresentação obrigatória:

Foram anexados à Plataforma Brasil os seguintes documentos:

- PB\_INFORMAÇÕES\_BÁSICAS\_1503764\_E1.pdf

- Plataforma\_Brasil\_Folha\_rosto.doc

- Justificativa Emenda.pdf

Recomendações:

Não ha

## Conclusões ou Pendências e Lista de Inadequações:

A Emenda proposta faz alterações metodológicas no corpo do projeto, e não identificamos impacto na segurança e na confidencialidade dos dados dos participantes. Não há óbice ético a sua aprovação.

Considerações Finais a critério do CEP:

## Este parecer foi elaborado baseado nos documentos abaixo relacionados:

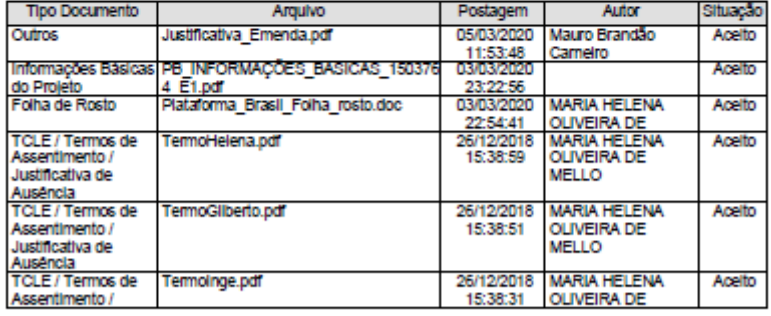

Endereço: Averida Brasil 4365<br>Baiero: Manguínhos (CEP: 21,040-360<br>UF: RJ Município: RIODE JANEIRO<br>Telefone: (21)3665-0565

E-mail: cep@ini.focruz.br

Página 05 de 06

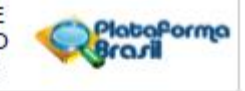

.<br>Continuação do Parecer: 3.900.501

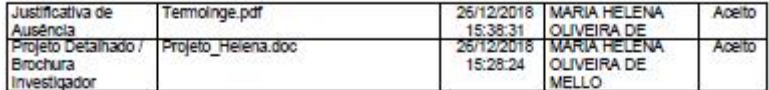

Situação do Parecer:<br>Aprovado

Necessita Apreciação da CONEP:<br>Não

RIO DE JANEIRO, 10 de Março de 2020

Assinado por:<br>Mauro Brandão Carneiro<br>(Coordenador(a))

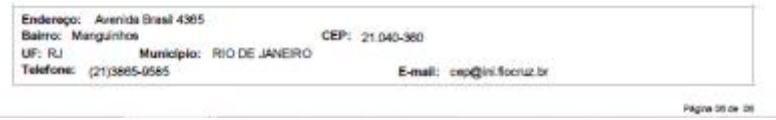

# **ANEXO B – Arquivo de dados EpiData**

ARQUIVO de dados: E:\MESTRADO\EpiData\BANCO HIV SEM H085\MÊS 1\_\_NOVEMBRO 2018\dbhivNovembro2018.rec Rótulo de arquivo: [nenhum]

Tamanho do arquivo: 297 kb Última revisão: 15. mai 2019 09:39 Número de Campos: 44 Número de registros: 486 Controles aplicados: Não

Campos no arquivo de dados:

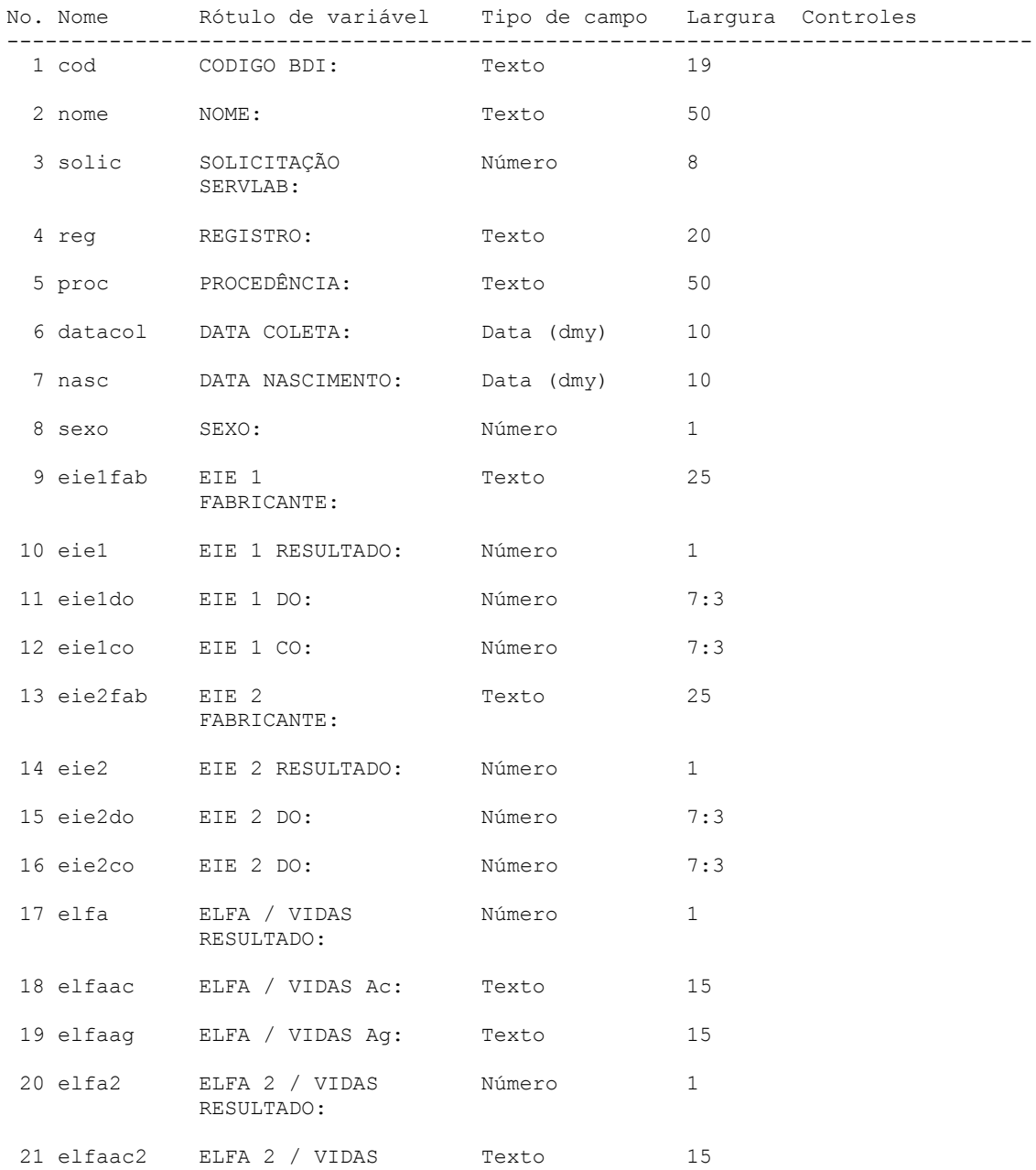

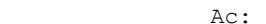

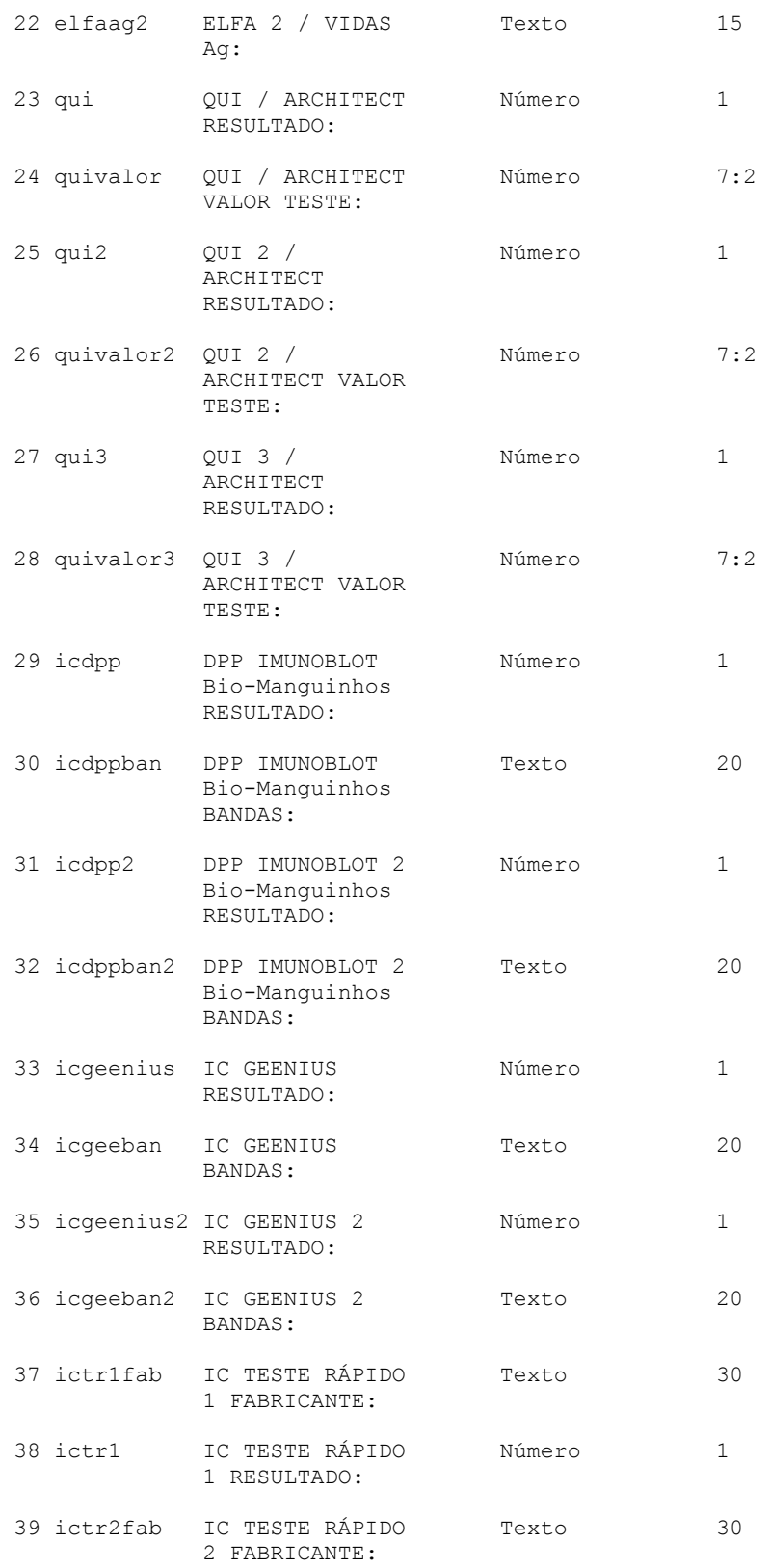

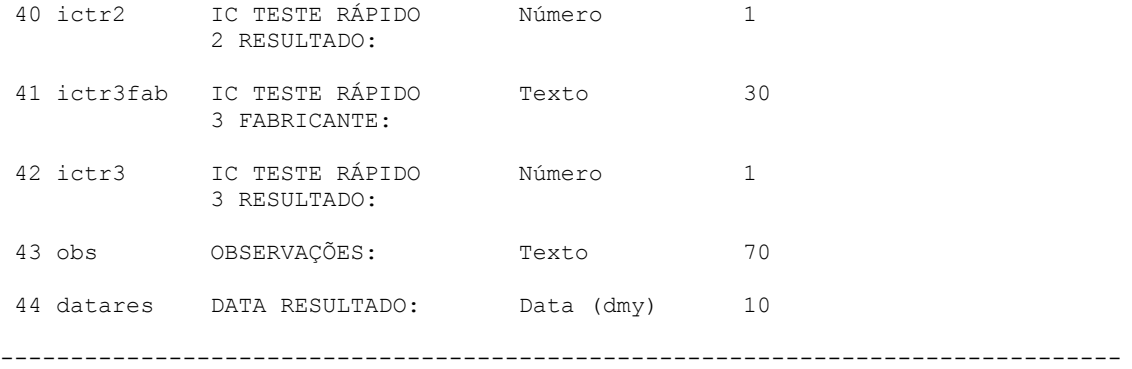